# **ESCUELA POLITÉCNICA NACIONAL**

## **FACULTAD DE INGENIERÍA ELÉCTRICA Y ELECTRÓNICA**

## **ANÁLISIS DE ESTRUCTURAS PLANARES PARA POLARIZACIÓN DE ELEMENTOS ACTIVOS DE RADIOFRECUENCIA EN APLICACIONES RADIANTES EN LA BANDA S**

**TRABAJO DE TITULACIÓN PREVIO A LA OBTENCIÓN DEL TÍTULO DE INGENIERO EN ELECTRÓNICA Y TELECOMUNICACIONES**

**TELMO OLIVER RUEDA BARRENO**

**DIRECTOR: DR. HERNÁN VINICIO BARBA MOLINA CODIRECTOR: DRA. DIANA VERÓNICA NAVARRO MÉNDEZ**

**Quito, octubre de 2022**

### <span id="page-1-0"></span>**AVAL**

Certificamos que el presente trabajo fue desarrollado por Telmo Oliver Rueda Barreno, bajo nuestra supervisión.

> **Dr. Hernán Vinicio Barba Molina DIRECTOR DEL TRABAJO DE TITULACIÓN**

**Dra. Diana Verónica Navarro Méndez CODIRECTOR DEL TRABAJO DE TITULACIÓN**

## <span id="page-2-0"></span>**DECLARACIÓN DE AUTORÍA**

Yo, Telmo Oliver Rueda Barreno, declaro bajo juramento que el trabajo aquí descrito es de mi autoría; que no ha sido previamente presentado para ningún grado o calificación profesional; y, he consultado las referencias bibliográficas que se incluyen en este documento.

A través de la presente declaración dejo constancia de que la Escuela Politécnica Nacional podrá hacer uso del presente trabajo según los términos estipulados en la Ley, Reglamentos y Normas vigentes.

TELMO OLIVER RUEDA BARRENO

### <span id="page-3-0"></span>**DEDICATORIA**

A Dios que con su sabiduría, bondad y amor infinito guía mi camino.

A mis Padres que con sus consejos, enseñanzas y valores inculcados me ayudan a ser una mejor persona cada día.

A mis Hermanos que me brindan su apoyo y momentos de alegría.

A mis Amigos que me acompañaron en esta etapa de la vida.

### <span id="page-4-0"></span>**AGRADECIMIENTO**

A Dios, la Virgencita de Agua Santa de Baños y el Niñito Jesús, por la bendición de la vida, la salud, los momentos de alegría, la fortaleza para superar cada tropezón, caída o tiempos de dificultad, sobre todo por regalarme una familia extraordinaria y poner en mi camino a personas que me han ayudado a conseguir mis objetivos.

A mis amados padres TELMO RUEDA y ANITA BARRENO, por su apoyo incondicional, las oportunidades brindadas de superación académica y personal, por extenderme su mano para levantarme de las caídas más dolorosas, guiarme por el camino de la rectitud, por su comprensión y dedicación, pero ante todo por el amor que me brindan.

A mis queridos hermanos DIEGO y CHRISBEL, por su cariño, compañía, palabras de aliento y empuje para superar cualquier obstáculo, además de la alegría que le dan a mi vida.

A mi director de tesis Dr. Hernán Barba, excelente persona y profesional, por su amistad, paciencia, dedicación, que con su conocimiento y apropiada guía hizo posible que pueda llevar a cabo el presente trabajo de titulación.

A mis amigos, que durante esta etapa de mi vida se volvieron parte de mi familia, gracias por la compañía y por darme momentos de aprendizaje y diversión.

Y para finalizar a la ESCUELA POLITÉCNICA NACIONAL en conjunto, los docentes y demás personal por haber compartido sus conocimientos a lo largo de mi formación profesional.

## <span id="page-5-0"></span>ÍNDICE DE CONTENIDO

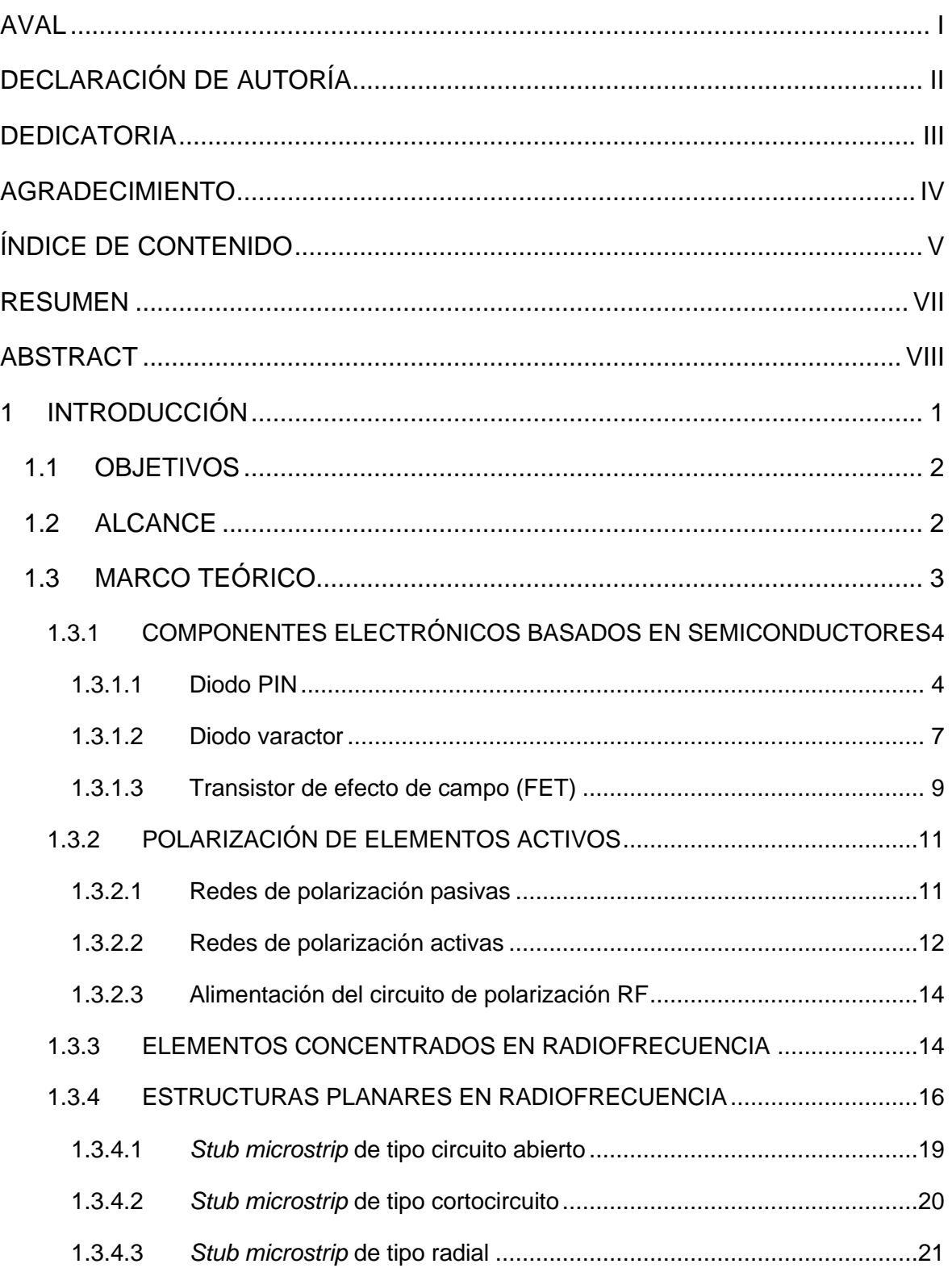

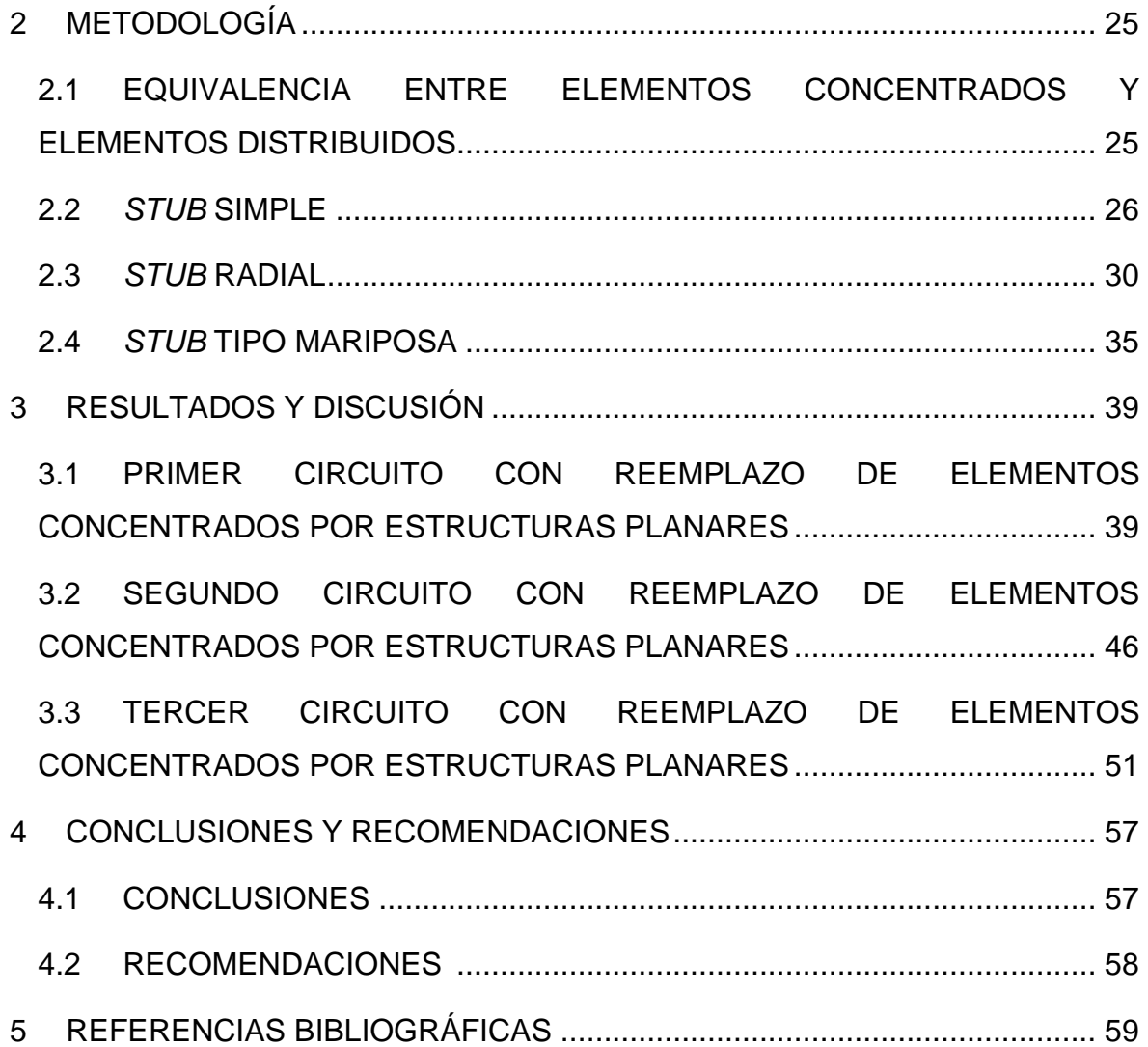

### <span id="page-7-0"></span>**RESUMEN**

En el presente trabajo de titulación se realiza el análisis de estructuras planares para polarización de elementos activos de radiofrecuencia en aplicaciones radiantes en la banda S. El estudio contempla estructuras planares como *stubs* simples, *stubs* radiales y *stubs* tipo mariposa.

En el primer capítulo se efectúa una introducción sobre las técnicas usadas para la implementación de circuitos reconfigurables en radiofrecuencia, así como de componentes electrónicos para conseguir dicha reconfigurabilidad como el FET, diodo varactor, diodo PIN y su polarización. Adicionalmente, se incluye información acerca del comportamiento, características y clases de los elementos concentrados, así como de las estructuras planares en radiofrecuencia.

El segundo capítulo contiene una idea general de la relación entre los elementos concentrados y elementos distribuidos, la equivalencia que existe entre cada uno de ellos, además de las expresiones matemáticas y procesos para conseguirla.

En el tercer capítulo se presenta tres circuitos con estructuras planares propuestas que reemplazan los elementos concentrados y el proceso a seguir para el diseño de dichos elementos. Adicionalmente detalla los resultados y análisis de las simulaciones realizadas de los circuitos propuestos con el programa de simulación Keysight® Advanced Design System (ADS). Dichos resultados incluyen gráficos de los parámetros de dispersión  $S_{11}$  y S<sub>21</sub>, al igual que las vistas Layout en tecnología *microstrip* de los circuitos propuestos.

Para finalizar el cuarto capítulo expone las recomendaciones y conclusiones obtenidas del presente trabajo de titulación.

**PALABRAS CLAVE:** estructuras planares, elementos concentrados, *stub* simple, *stub* radial, *stub* tipo mariposa, circuito de polarización, elementos activos, radiofrecuencia, diodo PIN, Keysight® ADS.

### <span id="page-8-0"></span>**ABSTRACT**

In this project, the analysis of planar structures for polarization of radiofrequency active elements in S-band radiant applications is developed. The study considers planar structures such as simple stubs, radial stubs, and butterfly stubs.

The first chapter introduces the techniques used for the implementation of radiofrequency reconfigurable circuits, the electronic components to achieve the reconfigurability such as the FET, varactor diode, PIN diode and their biasing. Additionally, information about the behavior, characteristics and classes of the lumped elements and planar structures in radiofrequency is included.

The second chapter shows a general idea of the relationship between lumped elements and distributed elements, the equivalence that exists between each of them, as well as the mathematical expressions and processes to achieve it.

The third chapter presents three circuits with proposed planar structures that replace the lumped elements and the process for the design of these elements. Additionally, it details the results and analysis of the simulations performed on the proposed circuits with the Keysight® Advanced Design System (ADS) simulation software. These results include graphs of the scattering parameters  $S_{11}$ ,  $S_{21}$  and the Layout views in microstrip technology of the proposed circuits.

Finally, the fourth chapter presents the recommendations and conclusions obtained from this project.

**KEYWORDS:** planar structures, lumped elements, simple stub, radial stub, butterfly stub, bias circuit, active elements, radiofrequency, PIN diode, Keysight® ADS.

### <span id="page-9-0"></span>**1 INTRODUCCIÓN**

El crecimiento tecnológico que han experimentado los sistemas de comunicación inalámbrica en los últimos tiempos se ha destacado básicamente en el aporte de éste en el beneficio de movilidad. No obstante, dicho progreso en el campo de las tecnologías inalámbricas, como el desarrollo de antenas para la avalancha tecnológica desplegada por 5G, presenta nuevos retos especialmente en el diseño de estructuras y componentes de radiofrecuencia [1]. De manera general, a más de que estas estructuras tengan un buen desempeño, éstas deben permitir que los distintos dispositivos sean de dimensiones adecuadas y aporten en menor medida al tamaño de un producto final determinado. Al respecto cabe mencionar que, se han reportado diversas propuestas como antenas miniaturizadas reconfigurables multibanda [2] o arreglos de antenas de frecuencia reconfigurable para dispositivos móviles [3]. En la misma línea, se han evidenciado novedosas implementaciones relacionadas a antenas reconfigurables de superficie parcialmente reflectante (*Partially Reflective Surface –* PRS *antennas*), antenas dipolares reconfigurables Huygens y antenas de alimentación reconfigurable [4].

Ahora bien, dicha reconfigurabilidad, ya sea en frecuencia de operación, patrón de radiación, polarización o una combinación de éstas, se logra en gran parte con el uso de elementos activos de clase óptico, mecánico, materiales cambiantes o eléctricos [5]. Respecto a estos últimos cabe indicar que éstos pueden ser de tipo electromecánicos (*Micro-Electro-Mechanical System* – MEMS) o semiconductores que, dependiendo de su tamaño, voltaje de polarización y velocidad de conmutación pueden ser diodos varactores, diodos PIN o transistores FET. Es importante dejar claro que, para que los dispositivos mencionados tengan un correcto desempeño como interruptores de RF (*RF*-*switches*), éstos requieren de un diseño apropiado en sus redes de polarización ya sean éstas con elementos concentrados o distribuidos [5].

En resumen, el problema radica en que gran parte de las nuevas tecnologías, en especial de comunicaciones inalámbricas, demandan componentes reconfigurables, que se obtienen en gran medida por medio de elementos activos. Dichos elementos necesitan de una red de polarización para su correcto funcionamiento. Estas redes generalmente se implementan con elementos concentrados, pero, el manejo de estos elementos es problemático debido a su tamaño al trabajar con altas frecuencias.

El presente trabajo de titulación propone un estudio de estructuras planares distribuidas que permitan realizar el reemplazo de sus correspondientes componentes concentrados en las redes de polarización para elementos activos utilizados para la reconfiguración de antenas.

El aporte del presente proyecto radica en el resumen y caracterización de estructuras para polarización.

### <span id="page-10-0"></span>**1.1 OBJETIVOS**

El objetivo general de este Trabajo de Titulación es:

• Analizar estructuras planares para polarización de elementos activos de radiofrecuencia utilizados en aplicaciones radiantes basadas en reconfigurabilidad.

Los objetivos específicos del Trabajo de Titulación son:

- Realizar una breve descripción de las estructuras utilizadas para la polarización de elementos activos de radiofrecuencia.
- Proponer estructuras planares que reemplacen elementos concentrados en las redes de polarización.
- Modelar las estructuras de la red tipo planar propuestas para la polarización de los elementos activos.
- Analizar los resultados obtenidos por medio de simulación en términos de ancho de banda, coeficiente de inserción y viabilidad de implementación física de la estructura propuesta.

### <span id="page-10-1"></span>**1.2 ALCANCE**

En el presente trabajo de titulación se realizará, mediante simulación, un análisis de estructuras planares para polarización de elementos activos de radiofrecuencia empleados en la reconfiguración de antenas que operan en la banda S (2 GHz – 4 GHz).

En primer lugar, se presentará una breve descripción de las estructuras que serán utilizadas en el análisis de redes de polarización de los elementos activos de radiofrecuencia. Asimismo, se identificará en la literatura implementaciones realizadas en diferentes bandas de frecuencia.

Seguidamente, se darán a conocer los métodos utilizados y el proceso para obtener, a partir de los elementos concentrados de tipo reactivo, sus elementos distribuidos equivalentes como por ejemplo *stubs* simples, de tipo radial y tipo mariposa. Estas equivalencias serán utilizadas como base para plantear propuestas acerca de redes de estructuras planares que permitan reemplazar a redes constituidas por elementos concentrados dentro de la banda S.

Finalmente, se realizará la simulación correspondiente de las estructuras modeladas en el software de simulación Keysight® Advanced Design System (ADS), lo que permitirá presentar un análisis de los resultados obtenidos en términos de ancho de banda, coeficiente de inserción y viabilidad de la implementación física de las estructuras en mención.

El presente trabajo de titulación no presenta producto final demostrable.

### <span id="page-11-0"></span>**1.3 MARCO TEÓRICO**

Como se conoce, una gran mayoría de las aplicaciones radiantes usadas actualmente hacen uso de tecnologías de reconfigurabilidad que permiten que éstas se adapten mejor a las condiciones del medio de funcionamiento, solventen problemas de interferencia, añadan nuevas funciones y obtengan un aumento en el ancho de banda. Adicionalmente, estas tecnologías aportan a la reducción del tamaño de los dispositivos cuyo beneficio es mayor portabilidad y movilidad [6].

La aplicación de estos circuitos reconfigurables se presenta en acopladores y divisores de potencia, redes de adaptación sintonizables, filtros, amplificadores de potencia y osciladores controlados por voltaje (*Voltage Controlled Oscillators* – VCO) sintonizables [6].

El desarrollo de dichos circuitos implica el uso de alguna de varias técnicas que pueden ser divididas en cuatro grandes categorías: eléctrica, óptica, mecánica, y material cambiante; cada una con sus respectivos componentes activos como base para su utilización [5], [7].

La [Figura 1.1](#page-11-1) muestra un resumen de las categorías y sus componentes, utilizados para la implementación de los circuitos reconfigurables.

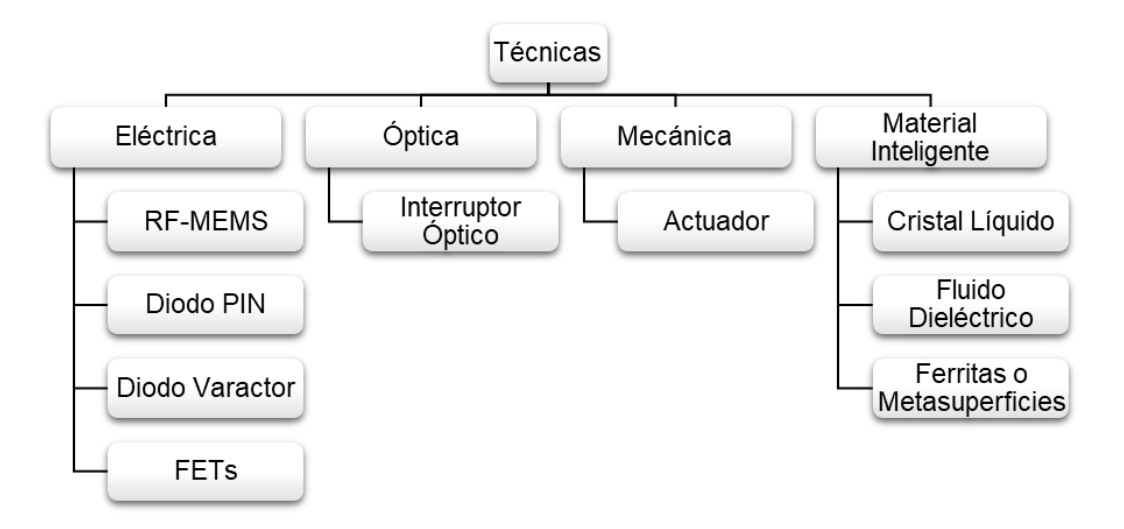

<span id="page-11-1"></span>**Figura 1.1** Técnicas para implementar circuitos reconfigurables [5], [7].

Los componentes típicamente elegidos para la implementación de reconfigurabilidad en los circuitos son los de tipo electrónico que se basan en semiconductores, entre los que se encuentra el diodo PIN, diodo varactor y los de tipo transistor.

Independientemente del componente activo de dicha categoría elegido para el circuito, éste debe tener una red de polarización que permita su adecuado y óptimo funcionamiento como parte de un circuito reconfigurable [5].

Estas redes de polarización generalmente pueden ser constituidas de dos formas, con elementos concentrados o, en su defecto, con estructuras planares o elementos distribuidos. La primera integra elementos como resistencias, capacitores e inductores, mientras que la segunda reúne elementos tipo *stub*, ya sean en serie, paralelo, radial o mariposa [8].

#### <span id="page-12-0"></span>**1.3.1 COMPONENTES ELECTRÓNICOS BASADOS EN SEMICONDUCTORES**

Las características que presentan este tipo de dispositivos permiten que sea posible implementar una variedad de funciones como multiplicación de frecuencia, traslación de frecuencia, limitación de potencia, atenuadores variables y conmutación. Incluidos en este grupo de componentes variables están los que se van a tratar con mayor detalle como son el diodo PIN, diodo varactor y el transistor de efecto de campo (*Field-Effect Transistor* – FET) [8].

#### <span id="page-12-1"></span>**1.3.1.1 Diodo PIN**

Este dispositivo semiconductor es el más comúnmente utilizado. El diodo PIN ofrece la mayor flexibilidad de diseño en términos de aislamiento, pérdida de inserción, distorsión y manejo de potencia. Actualmente, existe una gran variedad de fabricantes de componentes que tienen disponibles diodos PIN, que abarcan un amplio rango de frecuencia para su funcionamiento. Estos componentes se han utilizado en una amplia gama de dispositivos, desde electrónica para sistemas inalámbricos de baja potencia hasta aplicaciones militares de alta potencia en las que los interruptores manejan en promedio kilowatts de potencia de RF [9].

Un diodo PIN está formado por una capa de semiconductor P, de semiconductor N y una capa intermedia intrínseca. En la práctica, esta capa intermedia presenta impurezas con un dopaje ligero P o N. Una de las ventajas de esta sección intrínseca es que posibilita el manejo de potencias de entrada altas debido a que aumenta el voltaje de ruptura del dispositivo y permite voltajes inversos altos. Otra de sus ventajas es que exhibe una resistencia variable en función de la polarización directa [8].

En cuanto al funcionamiento del diodo PIN, de manera simplificada, al estar en polarización directa, la recombinación de los portadores difundidos desde los extremos P y N en la zona intrínseca genera una corriente eléctrica directa. Esta corriente determina el valor de la resistencia intrínseca del diodo con una relación inversa, es decir, a mayor corriente de polarización directa menor será el valor de dicha resistencia y viceversa [8].

En polarización inversa, solo se tiene una corriente de saturación pequeña, con los electrones moviéndose a la región N y los agujeros hacia la región P, esto genera una impedancia inversa muy alta útil para aplicaciones de conmutación [8]. La [Figura 1.2](#page-13-0) muestra la simbología y los circuitos equivalentes para los dos estados de polarización del diodo PIN.

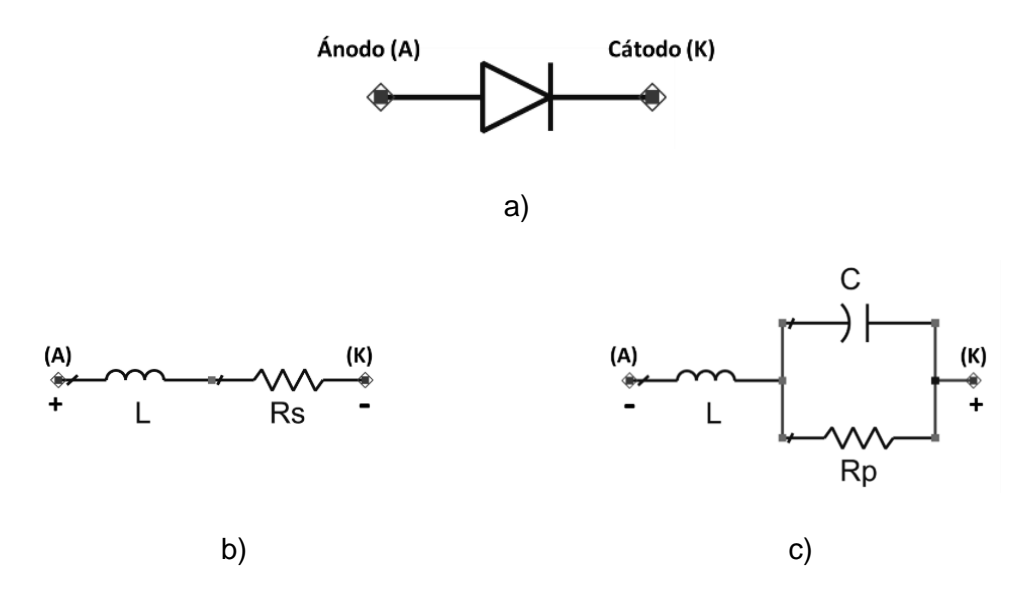

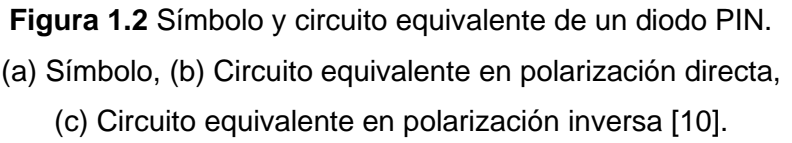

<span id="page-13-0"></span>Los valores correspondientes a la inductancia (L), resistencia serie (Rs) de polarización directa, resistencia paralelo (Rp) de polarización inversa, capacitancia (C), dependen también del diodo PIN utilizado y generalmente se indican en el *datasheet* proporcionado por el fabricante.

El comportamiento del diodo PIN como resistencia controlada electrónicamente, permite su uso en aplicaciones de radiofrecuencia como modulador, atenuador variable o interruptor [11].

Implementado como interruptor se debe procurar que, en su estado apagado (polarización inversa), el valor de la resistencia Rp sea el mayor posible para un mejor aislamiento de

los segmentos, mientras que, encendido (polarización directa) se tenga el menor valor posible de la resistencia Rs para disminuir las pérdidas de inserción [10]. Es así que, el valor de la resistencia Rp por lo general está en el orden de los kiloohmios, mientras que el de la resistencia Rs en las unidades de ohmios.

Un ejemplo de diseño de una antena reconfigurable con un diodo PIN utilizado como *switch* en RF se muestra en la [Figura 1.3](#page-15-1) [12]. Dicha antena tiene un patrón de radiación omnidireccional y la capacidad de variar su rango de frecuencias desde el modo de banda ultra ancha al modo de banda estrecha. Esta característica la hace aprovechable en varios servicios de comunicación inalámbrica [12].

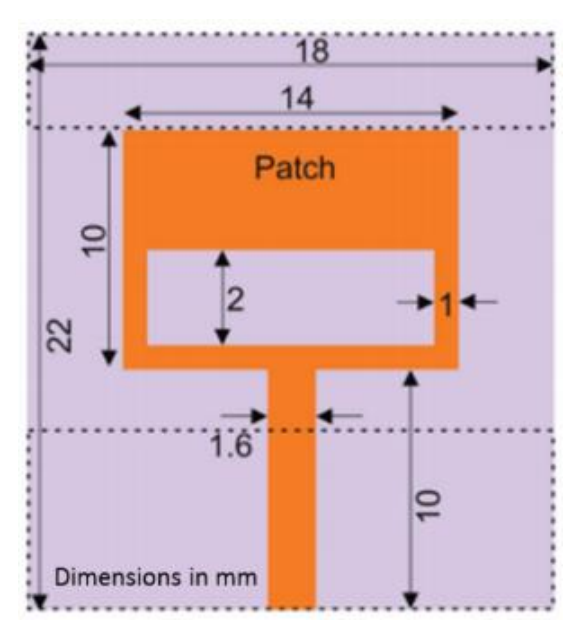

a)

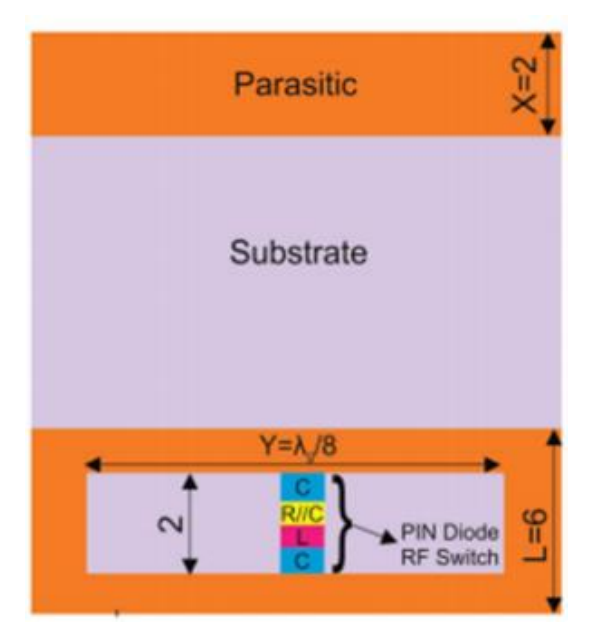

b)

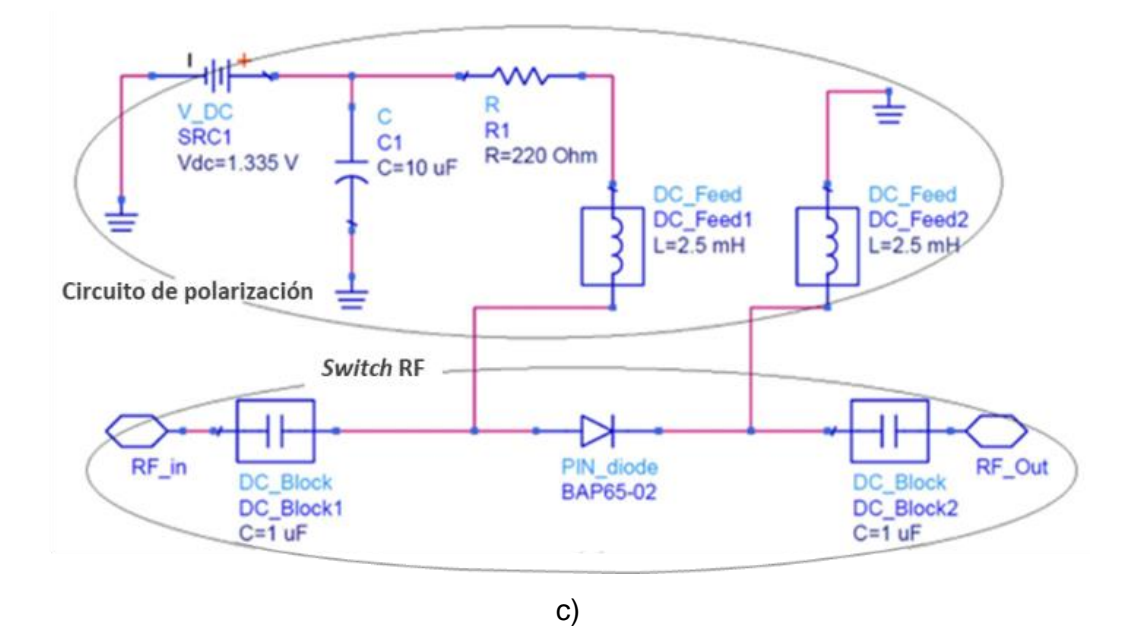

<span id="page-15-1"></span>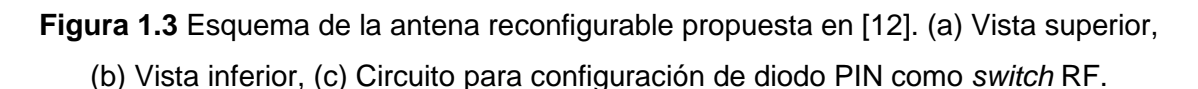

#### <span id="page-15-0"></span>**1.3.1.2 Diodo varactor**

El diodo varactor, al que también se lo llama varicap o diodo sintonizador, está diseñado para aprovechar la característica de la variación de la capacitancia presente en la unión de sus capas P y N con el valor de la polarización inversa, por lo que son usados como capacitores controlados por voltaje [13].

Este tipo de diodos siempre funcionan en polarización inversa. En este modo se presenta una región sin carga en los dos extremos de la unión de sus capas que forman la región de empobrecimiento. Debido a su propiedad de no conducción, esta zona actúa como el dieléctrico del capacitor, mientras que, las de P y N se comportan como las placas de un capacitor [13]. Este modo de operación se muestra en la [Figura 1.4.](#page-15-2)

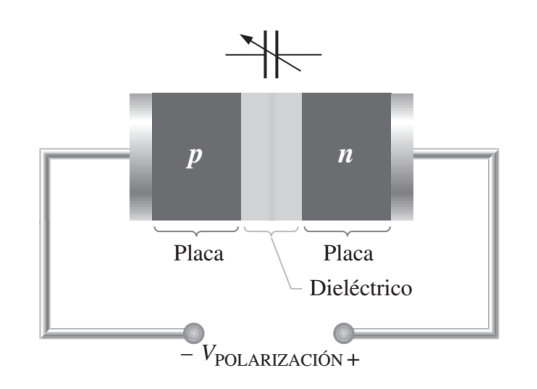

<span id="page-15-2"></span>**Figura 1.4** Diodo varactor en polarización inversa [13].

Al aumentar el voltaje de polarización inverso, la región de empobrecimiento se incrementa separando más las placas lo que provoca que la capacitancia disminuya, en cambio, con la reducción de esta región las placas se acercan y se obtiene un aumento en la capacitancia [13].

En este modo de operación, se tiene una resistencia equivalente del circuito elevada (1 MΩ o mayor), a diferencia de la resistencia geométrica del diodo Rs de valor bajo (0,1 Ω – 12 Ω) [14]. El símbolo y circuito equivalente del diodo varactor en polarización inversa se muestra en la [Figura 1.5.](#page-16-0)

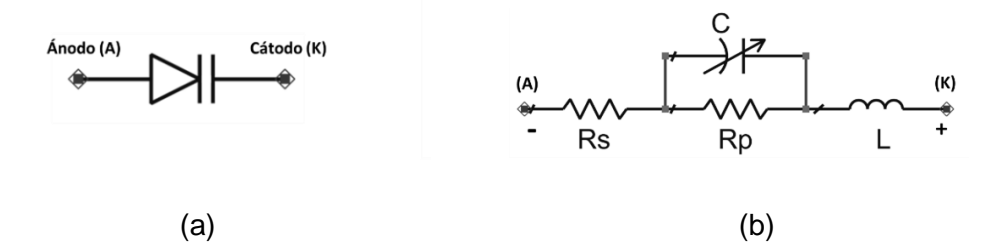

<span id="page-16-0"></span>**Figura 1.5** Símbolo y circuito equivalente del diodo varactor. (a) Símbolo, (b) Circuito equivalente del diodo varactor en polarización inversa [14].

Los valores de la inductancia (L), resistencia serie (Rs), resistencia paralelo (Rp), capacitancia (C), típicamente se dan en el *datasheet* proporcionado por el fabricante.

El comportamiento variable de la capacitancia en función de la polarización inversa del diodo varactor permite que sea utilizado comúnmente en sistemas de comunicación como moduladores de FM, dispositivos de controles automáticos de frecuencia, filtros pasabanda ajustables, amplificadores paramétricos, receptores de UHF, VHF y satelitales [14].

La [Figura 1.6](#page-17-1) muestra un ejemplo de utilización del diodo varactor en una antena reconfigurable tribanda en forma de "H". La característica principal de esta antena es su función para selectividad de frecuencias haciendo uso de un diodo varactor como *switch*  RF. El dispositivo puede funcionar en *single-band* 1,88 GHz (GSM1900), *dual-band* 1,88 GHz (GSM1900) más 2,4 GHz (WLAN/Bluetooth), y *tri-band* 1,57 GHz (GPS) junto con 1,88 GHz (GSM1900) y 2,4 GHz (WLAN/Bluetooth) [15].

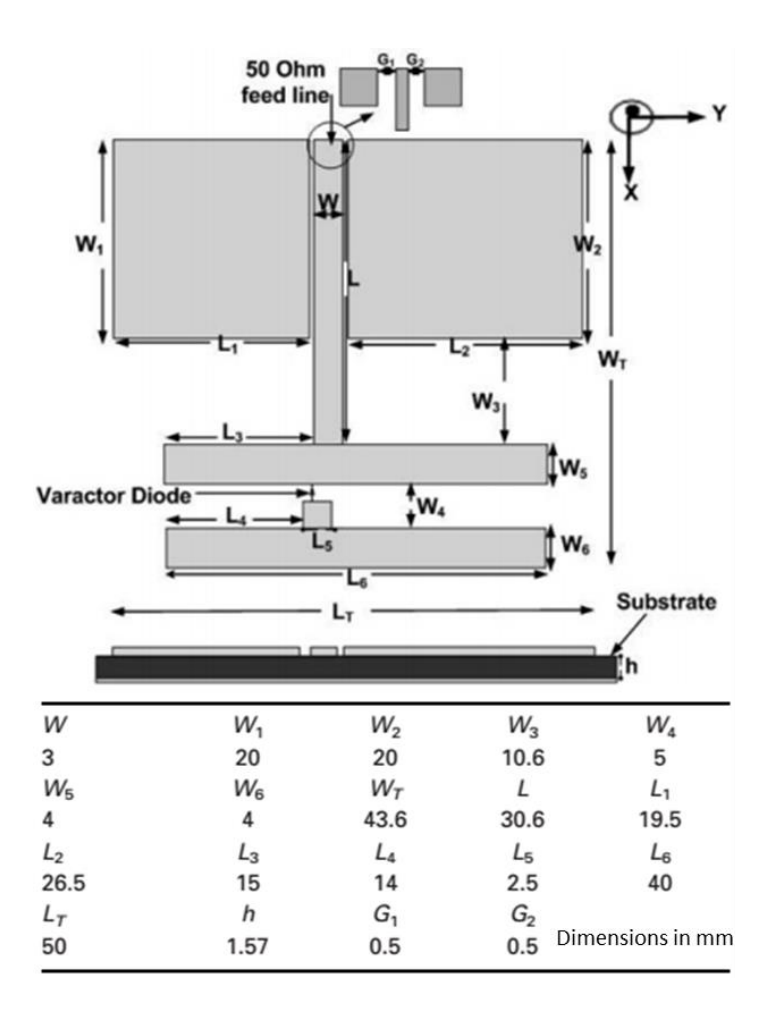

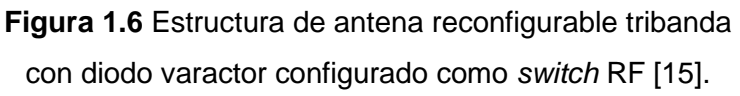

#### <span id="page-17-1"></span><span id="page-17-0"></span>**1.3.1.3 Transistor de efecto de campo (FET)**

El transistor de efecto de campo (FET) es un dispositivo de tres terminales controlado por voltaje en el que el voltaje entre dos de sus terminales (puerta y fuente) controla la corriente que fluye a través del dispositivo. El FET es un elemento unipolar que depende de la conducción de electrones (canal n) y la conducción de los huecos (canal p). Para los FET, la carga que existe crea un campo eléctrico que controla la ruta de conducción del circuito de salida sin contacto directo entre la cantidad de control y la controlada [14].

Una ventaja importante de los FET es su muy alta resistencia de entrada. Debido a sus características no lineales, no se utilizan tan a menudo en amplificadores como los TBJ (Transistor Bipolar de Juntura) excepto donde se requiere una impedancia de entrada muy alta. Sin embargo, los FET son los dispositivos de elección en aplicaciones de conmutación de bajo voltaje porque sus velocidades de encendido y apagado suelen ser muy altas [13].

Un ejemplo de la utilización del FET como *switch* RF se muestra en la [Figura 1.7](#page-18-0) que presenta la estructura de una antena con patrón de radiación reconfigurable. Esta antena es capaz de cambiar la dirección del haz entre dos patrones de radiación dependiendo del estado de conmutación de los FET. El diseño está dado para ser utilizado en comunicaciones inalámbricas en las bandas GSM DCS-1800 y PCS-1900 [16].

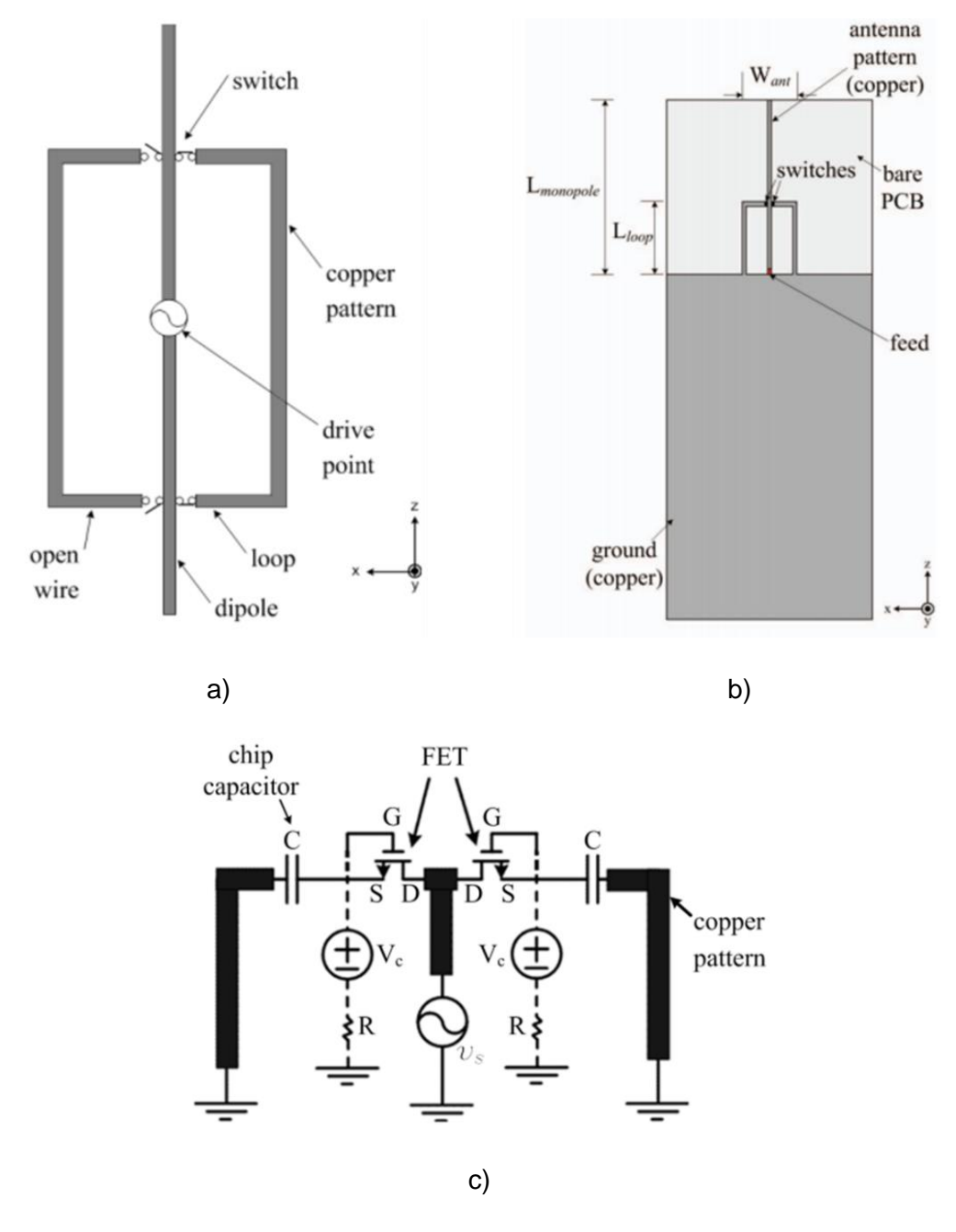

<span id="page-18-0"></span>**Figura 1.7** Estructura de una antena de patrón de radiación reconfigurable propuesta en [16]. (a) Estructura fundamental, (b) Esquema completo, (c) Diagrama de conexión de los FET como *switches*.

#### <span id="page-19-0"></span>**1.3.2 POLARIZACIÓN DE ELEMENTOS ACTIVOS**

Dado que los dispositivos activos requieren polarización para su operación, es necesario diseñar circuitos adicionales que permitan la alimentación de la polarización. La importancia del circuito de polarización a menudo se subestima aunque es esencial para una operación de RF exitosa. Los parámetros de radiofrecuencia de un transistor, por ejemplo, varían con el cambio en su polarización, y, si las condiciones de polarización del dispositivo se modifican, el rendimiento de RF de este dispositivo también será diferente [17].

Las variaciones de tolerancia de los parámetros de corriente directa del transistor son mucho mayores que las de los parámetros de radiofrecuencia. Por ejemplo, la magnitud del coeficiente de transmisión directa de un transistor de RF puede variar de un lote de producción a otro. Cuando también se considera la dependencia de la temperatura de algunos parámetros y resistencias de polarización, el cambio de polarización total es más significativo [17].

Por lo tanto, no se exagera al afirmar que el diseño del circuito de polarización puede ser tan importante como el diseño del circuito de RF. Si no se invierte tiempo en una selección y simulación exhaustivas de estos circuitos de CC (corriente continua), éstos pueden afectar el rendimiento de RF. Para evitar estos problemas existen varias técnicas de polarización las cuales se describen en las secciones subsiguientes.

#### <span id="page-19-1"></span>**1.3.2.1 Redes de polarización pasivas**

Las redes de polarización pasivas están constituidas básicamente, como su nombre lo indica, por elementos pasivos como son resistencias, capacitores e inductores. Dichas redes de polarización permiten proporcionar a los dispositivos un voltaje y corriente fijo para que éste trabaje de manera adecuada en el punto de operación correcto.

Al polarizar un dispositivo es aconsejable utilizar algún tipo de retroalimentación en el circuito de polarización para minimizar cambios de voltaje y corriente que se puedan presentar. Hay varias formas posibles, incluida una configuración de circuito de retroalimentación negativa, la mayoría de estas opciones son disipativas (es decir, toman energía de la fuente de alimentación de CC) [17].

Por ejemplo, en el dispositivo FET, aunque la retroalimentación de la fuente es una técnica muy efectiva para la estabilidad de polarización, es mejor conectar directamente el transistor de RF a tierra en lugar de agregar una resistencia de polarización al cable común (cable de conexión a tierra). Dado que los FET tienen dos modos de funcionamiento básicos: modo de agotamiento ("*ON*" bajo polarización de compuerta cero) y modo de mejora ("*OFF*" bajo polarización de compuerta cero), éstos se manejan de manera diferente [17].

La polarización de los FET en modo de agotamiento es más difícil porque requieren fuentes de alimentación de CC de doble voltaje para mantener el valor negativo de la compuerta en relación con la fuente. Si no se dispone de drenaje dual, se puede utilizar una caída de voltaje resistiva para generar una polarización negativa para la compuerta. La [Figura 1.8](#page-20-1) muestra algunas de las configuraciones opcionales de polarización pasiva para dispositivos en modo de agotamiento [17].

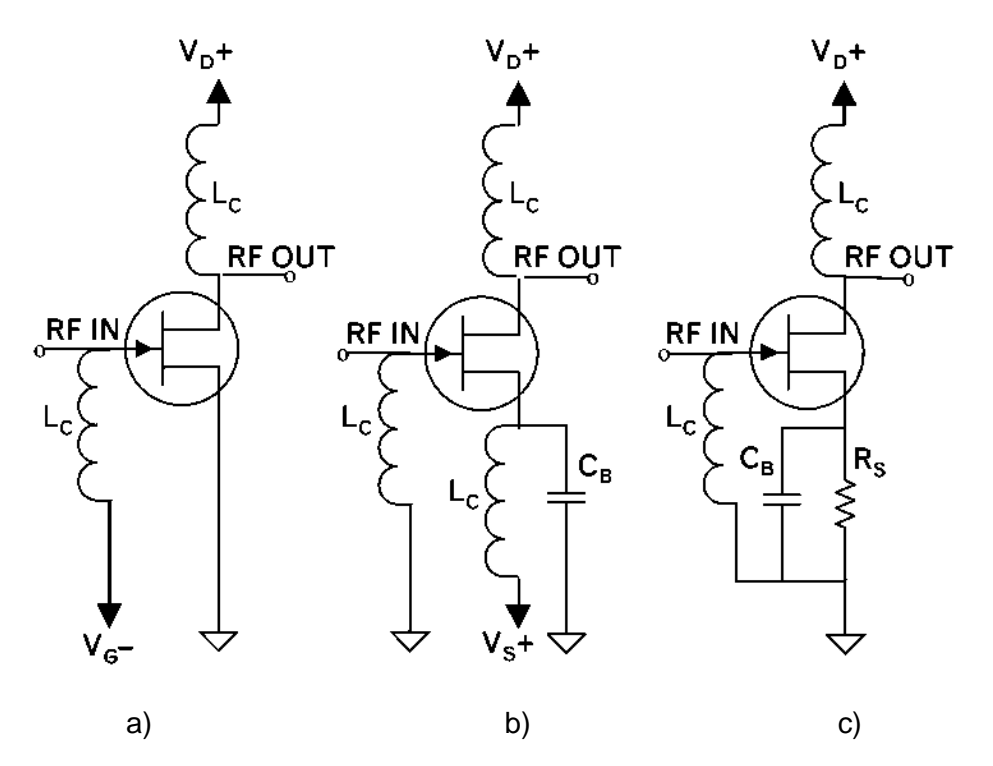

<span id="page-20-1"></span>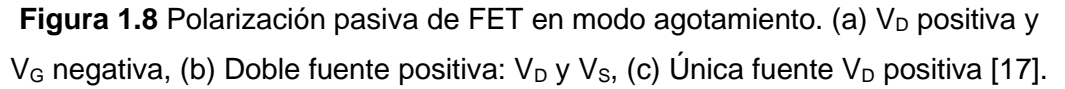

Cuando el FET está en modo de mejora, la compuerta está polarizada directamente y el terminal de la fuente puede conectarse a tierra de forma directa. Debido a que puede dañarse fácilmente el dispositivo con polarización directa excesiva, se usa una resistencia protectora en serie en el circuito de la compuerta [17].

#### <span id="page-20-0"></span>**1.3.2.2 Redes de polarización activas**

Una red de polarización activa se puede lograr mediante un circuito de función especial o agregando un transistor de baja frecuencia que controle el voltaje de polarización. Este tipo de red de polarización proporciona un mayor nivel de estabilidad de CC cuando es difícil tener una retroalimentación efectiva y la pérdida de potencia es considerable, debido a que

la retroalimentación de CC siempre reduce el voltaje de la fuente de alimentación disponible [17].

La polarización activa es también de ayuda si la retroalimentación no es práctica o es insuficiente y presenta una variación significativa del circuito de polarización. Esta clase de red de polarización necesita también aislamiento de RF para evitar pérdidas en el transistor de polarización. Igualmente importante es el aislamiento de baja frecuencia para evitar la oscilación de baja frecuencia dentro del circuito de retroalimentación [17].

Un ejemplo del uso de una red de polarización activa se muestra en la [Figura 1.9](#page-21-0) que presenta un circuito de polarización para el FET. Para este FET de RF en modo de agotamiento, se necesita también una fuente de alimentación dual para aplicar polarización negativa al terminal de compuerta [17].

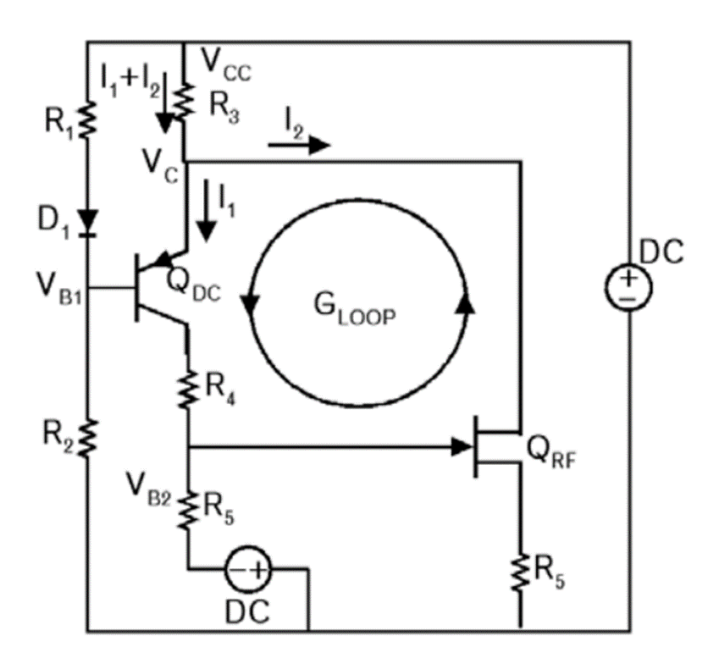

**Figura 1.9** Circuito de polarización activa del FET. Q<sub>DC</sub> es el transistor de polarización y  $Q_{RF}$  el dispositivo de RF [17].

<span id="page-21-0"></span>En la aplicación de circuitos de bajo voltaje, los esquemas de polarización activa pueden causar una caída de voltaje excesiva. Un enfoque alternativo es utilizar controladores de polarización disponibles comercialmente que pueden requerir una caída de tan solo 0,1 V del suministro de CC. Estos componentes están integrados en un paquete pequeño que también incluye todos los circuitos de control relacionados, proporcionando una alta ganancia de CC y estabilidad incondicional [17].

#### <span id="page-22-0"></span>**1.3.2.3 Alimentación del circuito de polarización RF**

Una vez que se selecciona el esquema de polarización, el siguiente paso es aplicar los voltajes y corrientes a los dispositivos de RF activos. Hay tres formas posibles de hacer esto:

- 1. En aplicaciones de baja corriente, es práctico conectar las resistencias de polarización directamente a los terminales de RF del transistor. En este caso, se necesita hacer un modelado completo de la red de polarización porque las resistencias pueden tener componentes parásitos significativos que afectan el funcionamiento de RF [17].
- 2. Aplicar la polarización a través de inductancias de RF. Este enfoque es muy práctico para el funcionamiento de banda estrecha, pero no es útil para aplicaciones de banda ancha. Se debe asegurar que el inductor de polarización tenga una impedancia realmente alta en el rango de frecuencias de funcionamiento, y para esto no es adecuado solo elegir valores altos de inductancia. Debido a valores parásitos internos que surgen en su funcionamiento como por ejemplo capacitancias, un inductor no se comporta de igual forma en todos los rangos de frecuencia.

Es necesario entonces, al momento de elegir un inductor, tomar en cuenta el valor de su frecuencia de auto-resonancia que generalmente se indica en su *datasheet*. Esta frecuencia de auto-resonancia es el límite hasta el cual el inductor mantiene sus características inductivas, ya que al sobrepasarla predominan las características de las capacitancias parásitas [17].

3. Polarizar a través de los elementos acoplados al transistor. Esta es la forma más indicada pero la más difícil de diseñar porque solo funciona con ciertas topologías. Los circuitos que usan un inductor paralelo, o un ramal en cortocircuito paralelo en la red de adaptación, son apropiados para esta tarea porque se puede alimentar la polarización a través de estos elementos de derivación [17].

El diseño de estas redes de polarización puede hacerse tanto con elementos concentrados, así como también con estructuras planares o elementos distribuidos, teniendo estas características propias favorables en distintas situaciones y aplicaciones.

#### <span id="page-22-1"></span>**1.3.3 ELEMENTOS CONCENTRADOS EN RADIOFRECUENCIA**

Durante finales de la década de 1960 y principios de la de 1970, el objetivo principal en la electrónica era reducir el tamaño de los MIC (*Microwave Integrated Circuits*) en el extremo inferior de la banda de frecuencia de microondas. La aparición de aplicaciones móviles e inalámbricas ha proporcionado incentivos adicionales para usar elementos concentrados para desarrollar circuitos activos y pasivos compactos de menor costo para microondas y RF [18].

Un elemento concentrado en circuitos de microondas se define como un componente pasivo cuyo tamaño en cualquier dimensión es mucho menor que la longitud de onda operativa, de modo que no hay un desplazamiento de fase apreciable entre los terminales de entrada y salida [18].

Las ecuaciones de Maxwell gobiernan todos los tipos de comportamiento electromagnético en todas las frecuencias. Cuando las dimensiones físicas del circuito son muy pequeñas en comparación con las longitudes de onda de interés, se presenta la teoría ordinaria de circuitos. A esto también se lo llama el reino cuasiestático, concentrado o de baja frecuencia, independientemente del valor de frecuencia real. La desigualdad de tamaño simplifica en gran medida las ecuaciones de Maxwell, y permite usar los conceptos familiares de inductancias, capacitancias y las leyes de corriente y voltaje de Kirchhoff [11].

Generalmente, mantener la dimensión máxima de este tipo de componentes por debajo de λ/20 es una buena aproximación, donde λ es la longitud de onda guiada. Los elementos concentrados para su uso en frecuencias de microondas y radiofrecuencia se diseñan tomando en cuenta esta idea. Los circuitos en estas frecuencias utilizan tres bloques de construcción básicos de elementos concentrados; condensadores, inductores y resistencias [18].

A frecuencias más bajas (menores a 500 MHz aproximadamente) donde las dimensiones de los elementos concentrados están por debajo de los λ/8 de longitud, es ventajoso definir el componente como un *R*, *L* o *C* independiente de la frecuencia, sin embargo, en altas frecuencias se deben incluir efectos parásitos adicionales en el modelo del componente [19].

Para los elementos concentrados a bajas frecuencias, las señales viajan básicamente a la velocidad de la luz instantáneamente a través de puntos en el espacio donde se encuentra el componente. En el rango de frecuencias de 30 MHz a 300 MHz, todos los elementos concentrados deberían ser más cortos que aproximadamente λ/8 de longitud. En el rango de 100 MHz a 500 MHz, está un área gris donde el circuito podría tratarse como concentrado o distribuido siempre que el circuito equivalente concentrado sea preciso [19].

Las líneas de transmisión distribuidas son muy largas en dicho rango de frecuencia por lo que no se utilizan con mucha regularidad. Incluso a 850 MHz, los componentes concentrados se utilizan con éxito (por ejemplo, teléfonos móviles), en comparación, los

15

circuitos de las líneas de transmisión distribuidas serían muy grandes para un teléfono celular a dicha frecuencia, pero mucho más aplicables a 5,8 GHz, una banda aprovechable para teléfonos celulares y otros productos [19].

#### <span id="page-24-0"></span>**1.3.4 ESTRUCTURAS PLANARES EN RADIOFRECUENCIA**

Las estructuras planares o elementos distribuidos toman una gran importancia cuando las dimensiones físicas del circuito son aproximadamente comparables a las longitudes de onda de interés. En esta zona, generalmente no es recomendable truncar o simplificar mucho las ecuaciones de Maxwell como se lo hace al usarlas con los elementos concentrados, lo que complica la realización de un diseño. También puede darse el caso de que sea inapropiado o incluso imposible identificar inductancias y capacitancias individuales, porque la energía puede almacenarse tanto en campos eléctricos como magnéticos que comparten la misma región del espacio [11].

Entonces se puede decir que, a frecuencias superiores a 1 GHz, el circuito debe tratarse como distribuido, ya que una longitud de más de 1,27 cm tendrá propiedades distribuidas o de fase que no pueden modelarse con un componente simple *R*, *L*, *C* [19].

Los elementos distribuidos más comunes son las líneas de transmisión tipo *stubs* que, a su vez, pueden ser bien terminados en un cortocircuito o en circuito abierto. Se puede considerar estos componentes como elementos reactivos casi sin pérdidas, muy similares a los inductores y condensadores que, cuando se aplican correctamente al diseño del circuito, aportarán con un rendimiento equivalente en comparación con los componentes concentrados ideales que siempre proporcionan el mayor ancho de banda [19].

Al utilizar estos elementos se debe tener presente que la interconexión de las líneas de transmisión crea un nuevo elemento considerado parásito, una discontinuidad que puede cambiar por completo el comportamiento del circuito. En la [Figura 1.10](#page-25-0) se muestran ejemplos de líneas de transmisión *microstrip* incluido el efecto de una terminación de circuito abierto [19].

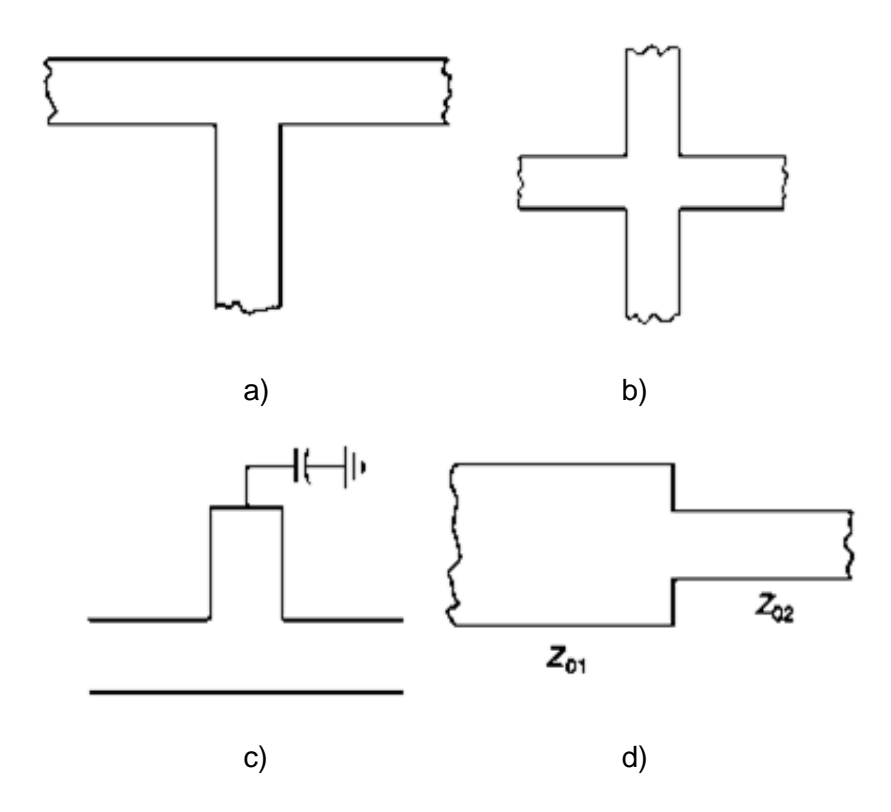

<span id="page-25-0"></span>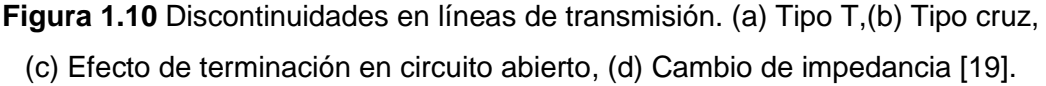

Para trabajar entonces con estos elementos se puede decir que esta línea de transmisión *microstrip* implica una inductancia asociada al flujo de corriente en el conductor y capacitancia asociada al segmento separado de tierra por el sustrato dieléctrico. Esta inductancia y capacitancia distribuidas son la base del modelo L-C clásico para una línea de transmisión. Si la línea es estrecha la inductancia aumenta, pero la capacitancia es pequeña, y si tiene alta impedancia con longitud eléctrica menor de 90° se comporta como un inductor, mientras que, una línea ancha de baja impedancia tiene un comportamiento capacitivo [20].

El tener el comportamiento antes descrito permite reemplazar elementos concentrados por los elementos distribuidos apropiados por medio de las respectivas equivalencias, como se muestra en la [Figura 1.11,](#page-26-0) que serían precisas solo a la frecuencia de diseño [20].

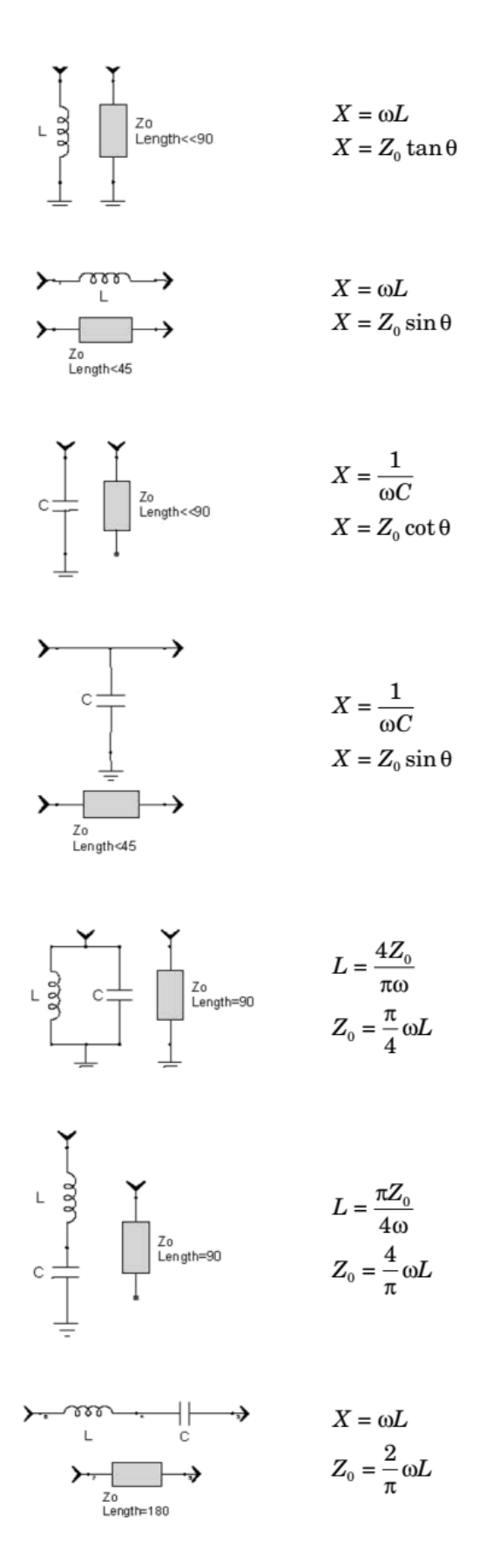

<span id="page-26-0"></span>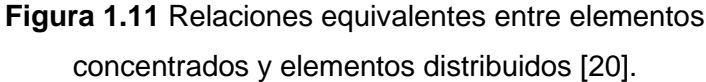

La reactancia de un inductor aumenta linealmente con el aumento de la frecuencia, mientras que la reactancia de una línea en cortocircuito aumenta con tan θ. Si la línea es corta, es decir θ << 90°, entonces tan θ  $\approx$  θ y la reactancia de entrada de una línea en cortocircuito aumenta linealmente con la frecuencia. Por lo tanto, una línea en cortocircuito se comporta como un inductor en un rango de frecuencias donde la línea tiene mucho menos de 90° de longitud eléctrica, preferiblemente menor a 30° [20].

#### <span id="page-27-0"></span>**1.3.4.1** *Stub microstrip* **de tipo circuito abierto**

El final abierto de este tipo de *stub* permite introducir de manera efectiva un segmento que alargue la longitud del *stub* dependiente de la frecuencia. Esta franja del *stub* de circuito abierto puede ser modelada mediante una capacitancia, dependiente de la frecuencia [21]. La [Figura 1.12](#page-27-1) muestra varias representaciones de un *stub* de circuito abierto.

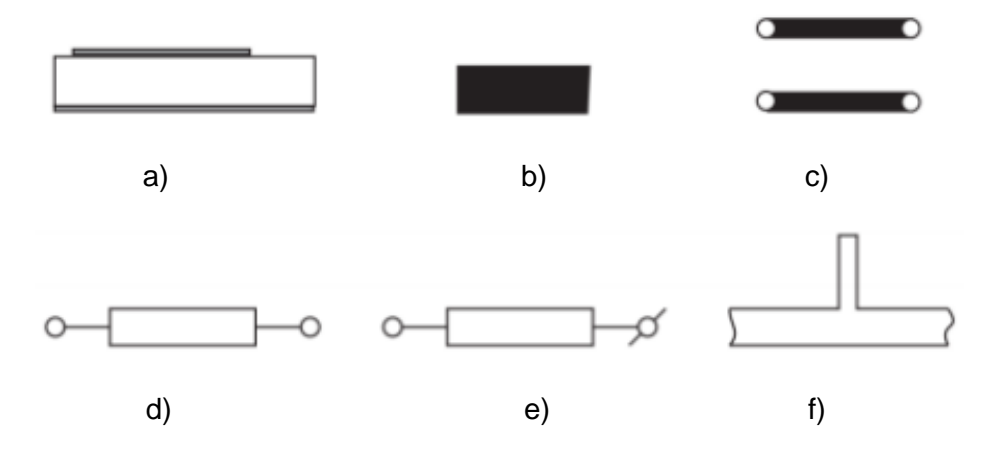

<span id="page-27-1"></span>**Figura 1.12** Representaciones de un *stub microstrip* en circuito abierto. (a) Sección longitudinal, (b) Vista en diseño de diagrama PCB (*Printed Circuit Board*), (c) Representacion esquemática genérica, (d) Modelo compacto, (e) Modelo compacto alternativo, (f) *Stub* en paralelo, derivación o *shunt* [21].

El uso de los *stubs microstrip* de tipo circuito abierto se aprecia, como ejemplo, en el diseño de una antena *microstrip* circular con polarización reconfigurable indicada en l[a Figura 1.13.](#page-28-1) Esta antena tiene la capacidad de variar su funcionamiento entre cuatro estados, dos para polarización lineal (alta frecuencia y baja frecuencia) y dos en polarización circular (hacia la izquierda y hacia la derecha). Los *stubs microstrip* son usados en este caso para tener una buena adaptación de la impedancia de entrada en cada uno de los estados de polarización [22].

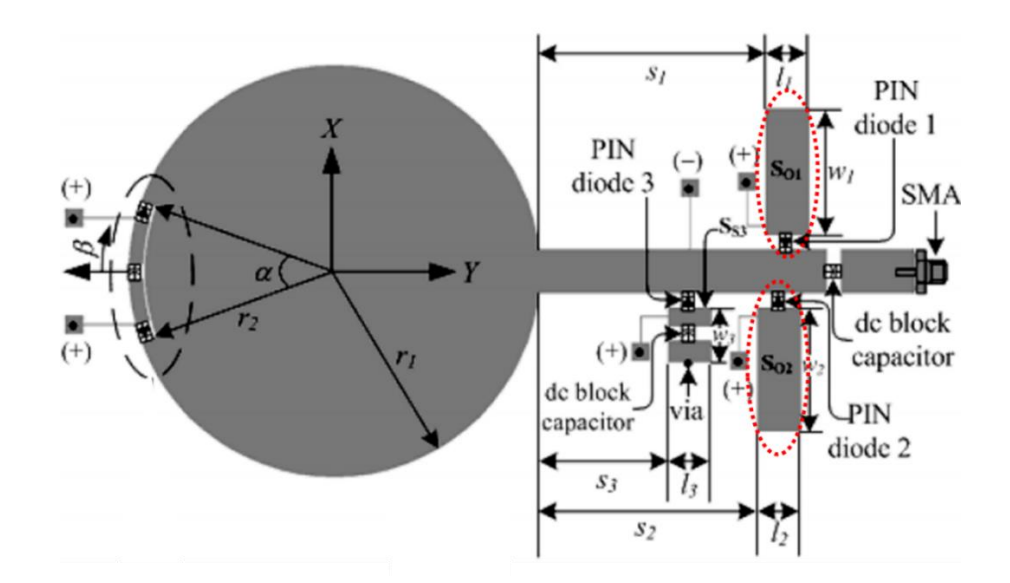

<span id="page-28-1"></span>**Figura 1.13** Uso de *stubs microstrip* circuito abierto en diseño de antena con polarización reconfigurable. *Stubs microstrip* circuito abierto: S<sub>O1</sub> y S<sub>O2</sub> [22].

#### <span id="page-28-0"></span>**1.3.4.2** *Stub microstrip* **de tipo cortocircuito**

Este tipo de *stub* se utiliza como otra forma de introducir una impedancia en un circuito. El *stub* tipo cortocircuito requiere una conexión hacia el plano de tierra posterior del substrato. Además, una conexión corta produce una componente parásita de inductancia que a frecuencias en el orden de las microondas no se puede ignorar. Incluso con estas consideraciones, el *stub* tipo cortocircuito tiene una ventaja particular sobre un *stub* de tipo circuito abierto que es que la ubicación del cortocircuito a tierra se conoce con precisión [21]. La [Figura 1.14](#page-28-2) muestra varias representaciones de un *stub* en cortocircuito.

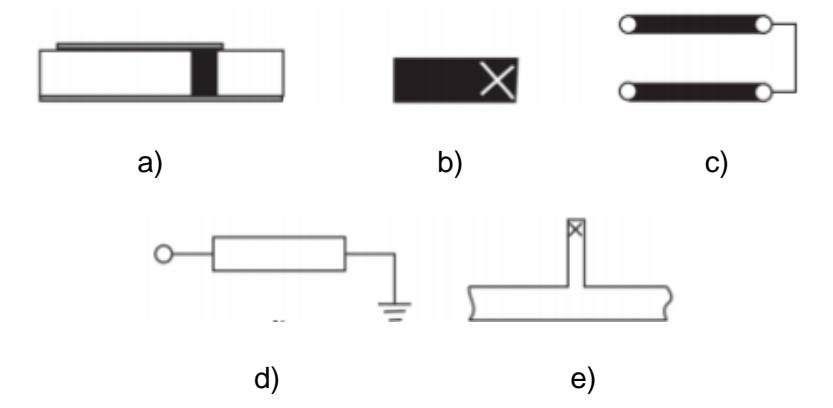

<span id="page-28-2"></span>**Figura 1.14** Representaciones de un *stub microstrip* en cortocircuito. (a) Sección longitudinal, (b) Vista en diseño de diagrama PCB (*Printed Circuit Board*), (c) Representación esquemática genérica, (d) Modelo compacto,(e) *Stub* en paralelo, derivación o *shunt*. La "X" presente en las figuras indica una conexión a tierra [21].

El uso de este tipo de *stubs* se puede apreciar, como ejemplo, en el diseño de una antena *patch microstrip* doble banda para aplicaciones GPS que se muestra en la [Figura 1.15.](#page-29-1) Este nuevo tipo de estructura de antena presenta características que le permiten ser de bajo perfil y bajo costo de construcción las cuales pueden aprovecharse tanto en transmisión como recepción GPS. En el dispositivo se utilizan cuatro *stubs microstrip* tipo cortocircuito para reducir la relación (*ratio*) entre las dos bandas de frecuencias de la antena [23].

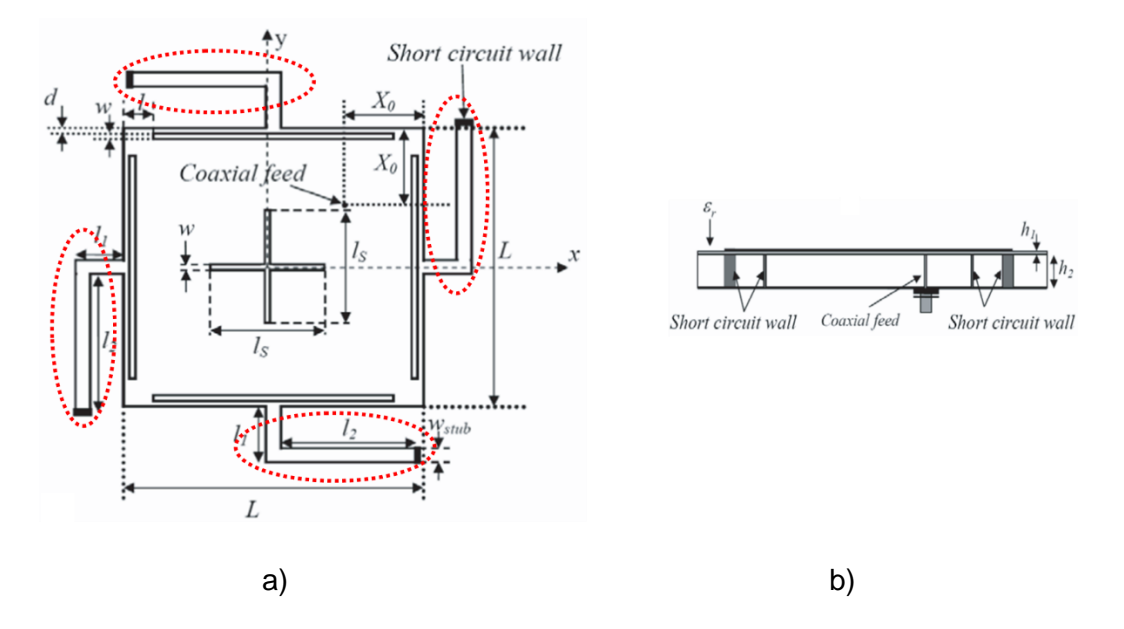

<span id="page-29-1"></span>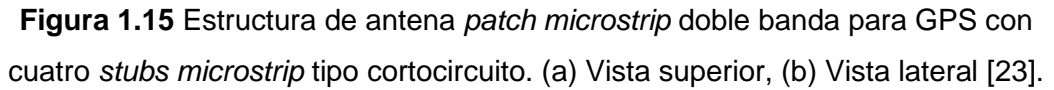

#### <span id="page-29-0"></span>**1.3.4.3** *Stub microstrip* **de tipo radial**

El uso de *stubs* radiales, a diferencia de los *stubs* rectos utilizados tradicionalmente, presenta ventajas que pueden aprovecharse al momento de diseñar circuitos *microstrip*. Una de las principales ventajas de estos *stubs* radiales es que, por su impedancia de entrada, permiten trabajar en anchos de banda generalmente amplios. Otra ventaja particular de un ramal radial es la obtención de impedancias de entrada inferiores a 20 Ω. En comparación con un *stub* recto, es posible una identificación precisa del plano de referencia de impedancia [21].

En la [Figura 1.16](#page-30-0) se muestran ejemplos de varias opciones de estructuras relacionadas con estos elementos del circuito. Dichos *stubs* pueden, al igual que sus contrapartes rectas, estar conectados en serie o en paralelo (*shunt*), como se indica en la [Figura 1.16\(](#page-30-0)a) y (b). Cuando se introducen dos *stubs* radiales conectados en paralelo, es decir, uno a cada lado de la línea de alimentación *microstrip*, la configuración resultante se denomina estructura de mariposa, mostrada en la [Figura 1.16\(](#page-30-0)c). Los parámetros de diseño críticos incluyen el radio y el ángulo contenido [21].

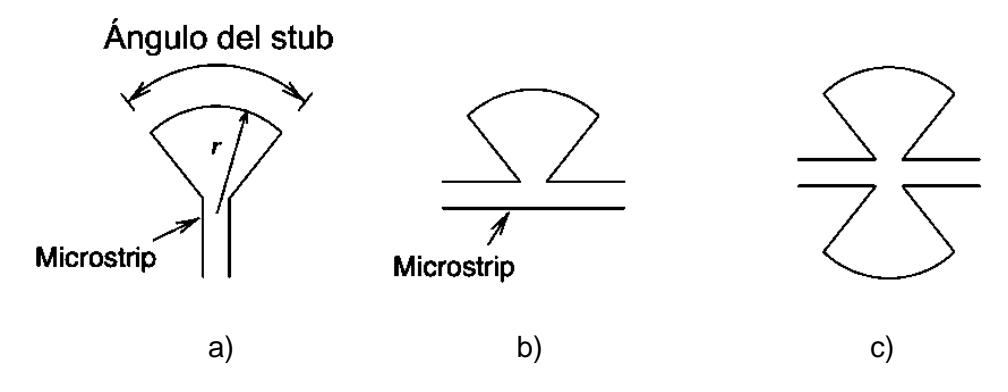

<span id="page-30-0"></span>**Figura 1.16** *Stub microstrip* tipo radial. (a) Conectado en serie,(b) Conectado en paralelo o *shunt*, (c) Estructura tipo paralelo (mariposa) [21].

El *stub* de tipo circuito abierto colocado en paralelo (*shunt*) es una característica común de muchos circuitos de microondas, que, como se mencionó anteriormente, proporciona un cortocircuito efectivo a tierra a alta frecuencia y permite que las frecuencias más bajas pasen sin impedimentos. Este es un elemento crítico, por ejemplo, de un circuito de polarización en T, un circuito simple a través del cual se puede llevar energía CC a un dispositivo activo dentro del circuito mientras se aísla la fuente de alimentación de la ruta de la señal primaria [24].

Un ejemplo de aplicación del *stub microstrip* tipo radial se presenta en el diseño de un nuevo módulo de filtro pasa banda (*band-pass filter* – BPF) de banda ancha de la [Figura](#page-31-0)  [1.17.](#page-31-0) El dispositivo tiene un sintonizador compuesto por resonancia ferromagnética (*ferromagnetic resonance* – FMR) en los filtros rechaza banda (*band-stop filter* – BSF) y varactores. En este módulo se incluyen los *stubs microstrip* tipo radial en la sección del circuito de polarización en T, y así se dota también de las características de filtrado (circuito *choke*) en RF. Dicha sección permite de esta manera un suministro de CC desde el puerto 3 de modo que la transmisión de RF del puerto 1 al puerto 2 no se vea afectada por frecuencias parásitas. La combinación de todos los elementos proporciona una buena sintonización y mejorada selectividad de frecuencia para las bandas X y Ku [25].

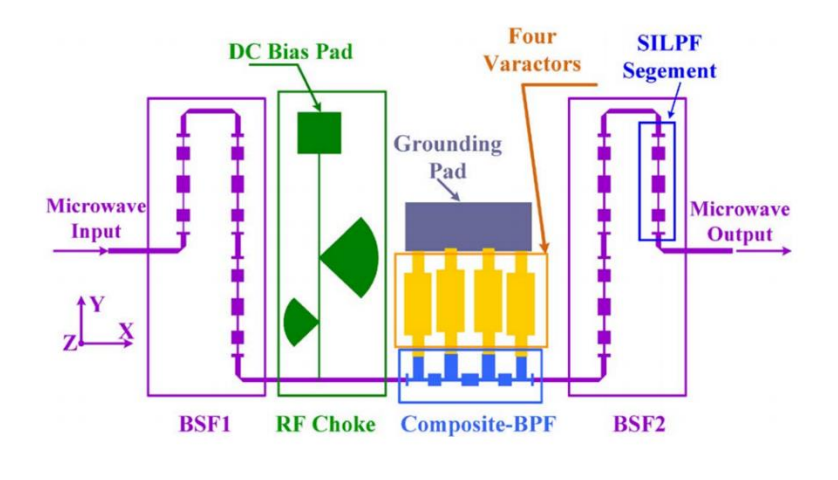

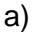

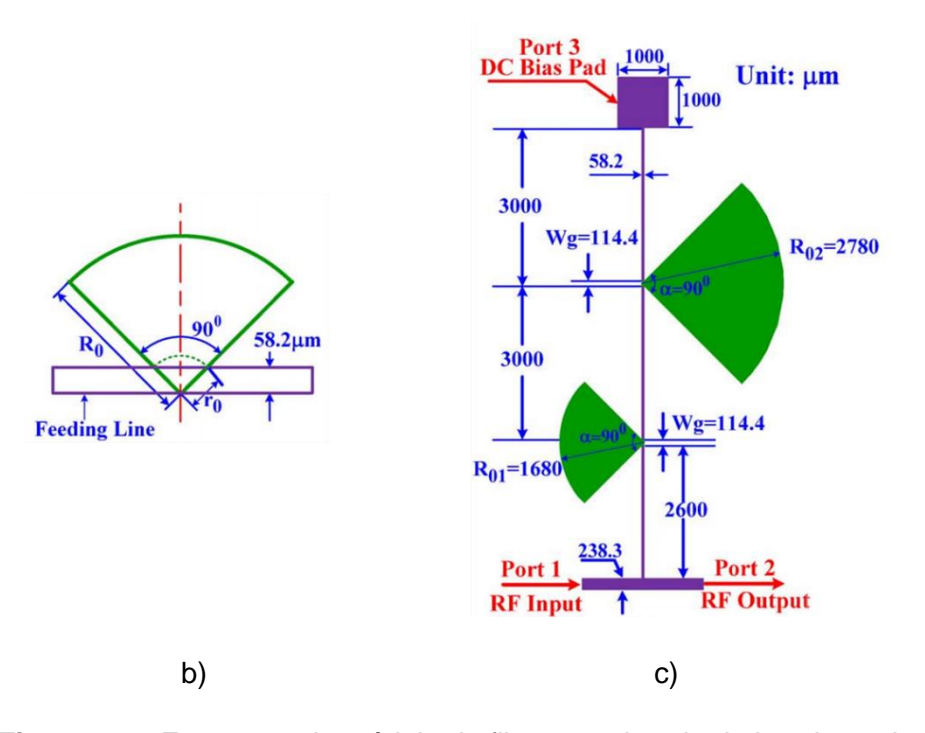

<span id="page-31-0"></span>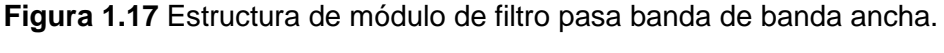

(a) Estructura completa del módulo, (b) Geometría del *stub* tipo radial,

(c) Circuito de polarización con el uso de *stubs microstrip* tipo radial [25].

Un ejemplo del uso del *stub microstrip* radial tipo mariposa se presenta en un nuevo diseño de sistema de antena con patrón de radiación reconfigurable para aplicaciones 5G de ondas milimétricas. Esta antena está compuesta por seis estructuras de banda prohibida electromagnética (*electromagnetic bandgap* – EBG) para alcanzar dicha reconfigurabilidad [\(Figura 1.18\(](#page-32-0)a)). En este dispositivo, el *stub microstrip* radial tipo mariposa está presente en el circuito de polarización de la estructura EBG como se aprecia en la [Figura 1.18\(](#page-32-0)b) [26].

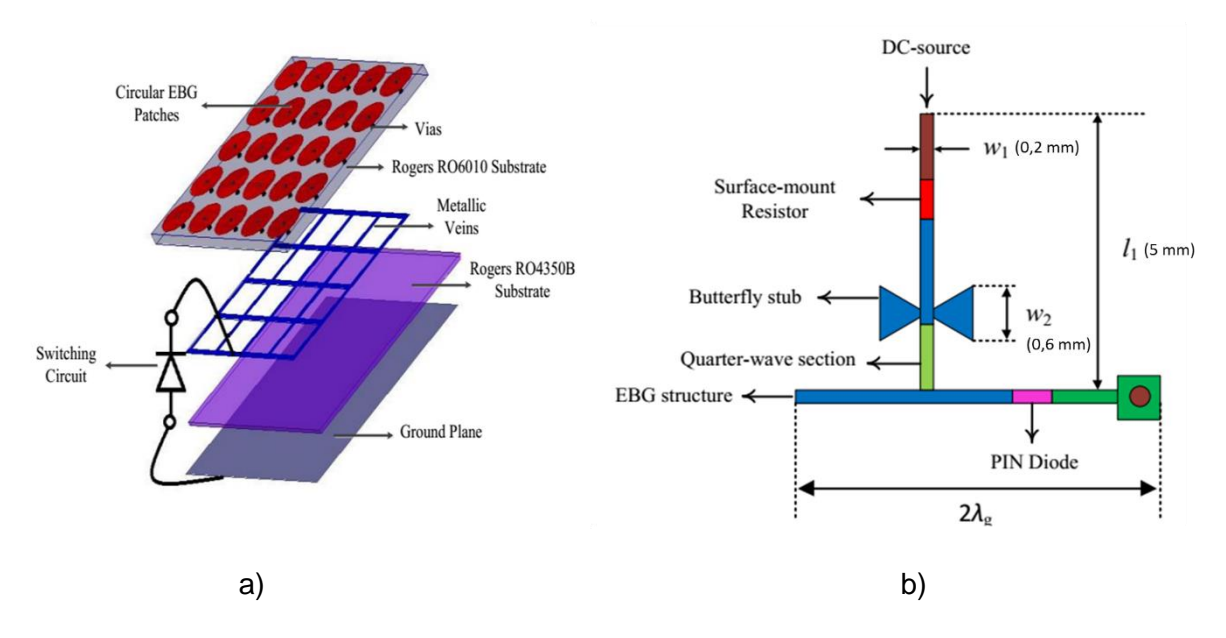

<span id="page-32-0"></span>**Figura 1.18** Estructura del sistema para EBG de antena con patrón de radiación reconfigurable. (a) Estructura para EBG, (b) Circuito de polarización para la estructura EBG con *stub microstrip* radial tipo mariposa [26].

### <span id="page-33-0"></span>**2 METODOLOGÍA**

El presente capítulo contiene en detalle la equivalencia que se tiene entre los elementos concentrados y distribuidos ya mencionados. En primer lugar, se expone una idea general y breve de cada uno de los elementos concentrados y sus características.

A continuación se detalla la equivalencia entre cada elemento distribuido y su correspondiente elemento concentrado, así como las expresiones matemáticas o procesos, mismos que se usan en este caso para obtener el valor de los parámetros de los elementos para cumplir con dicha equivalencia. Dicho proceso se ejemplifica con un caso para cada estructura.

Para el diseño, simulación y análisis de los elementos antes mencionados, se hace uso del software de simulación Keysight® Advanced Design System (ADS) y de varias herramientas que este incluye que se mencionan de forma oportuna en cada una de las fases descritas más adelante.

### <span id="page-33-1"></span>**2.1 EQUIVALENCIA ENTRE ELEMENTOS CONCENTRADOS Y ELEMENTOS DISTRIBUIDOS**

Un resumen acerca de la equivalencia entre elementos concentrados y distribuidos se presentó en la sección [1.3.4,](#page-24-0) por lo que a continuación se indica de una manera más concreta dichas equivalencias. Sin embargo, este apartado también contiene menciones puntuales y precisiones de dicha teoría. Esta información es de gran ayuda en uno de los procesos que se lleva a cabo para obtener la equivalencia, una estructura planar o elemento distribuido en correspondencia a un elemento concentrado a una frecuencia requerida.

Para encontrar las dimensiones de los elementos distribuidos equivalentes, además de la teoría expuesta, también se usa la herramienta llamada LineCalc integrada en el software de simulación Keysight® Advanced Design System (ADS).

Antes de iniciar con el proceso previamente mencionado es importante conocer que los elementos distribuidos o estructuras planares usadas, se pueden considerar como líneas de transmisión *microstrip* de forma, dimensiones y configuraciones específicas. Estas características permiten que su comportamiento sea equivalente al correspondiente elemento concentrado requerido.

#### <span id="page-34-0"></span>**2.2** *STUB* **SIMPLE**

El *stub* simple, como se mencionó, es una línea *microstrip* de características específicas en cuanto a su geometría. Para definir dichos rasgos se debe tener en cuenta lo descrito en la sección [1.3.4.](#page-24-0) Lo destacable, las líneas *microstrip* tienen una inductancia debido al flujo de corriente en el conductor y una capacitancia por la separación de tierra con el dieléctrico. Un menor ancho de línea aumenta la inductancia y disminuye la capacitancia, mayor impedancia de línea conlleva mayor inductancia, menor capacitancia y viceversa. Todo esto con longitud eléctrica menor a 90° [20].

De forma analítica, como se detalla en [20], la impedancia a la entrada Z<sub>S</sub> de una línea de transmisión de longitud θ, impedancia característica *Z*<sup>0</sup> y terminada en una carga *Z*L, está dada por la ecuación [\(2.1\).](#page-34-1)

$$
Z_{\rm S} = Z_0 \frac{Z_{\rm L} - jZ_0 \tan \theta}{Z_0 + jZ_{\rm L} \tan \theta} \tag{2.1}
$$

Si se considera a  $Z$ <sub>L</sub> como cortocircuito,  $(0 + i0)$  Ω, se tiene la ecuación [\(2.2\).](#page-34-2)

<span id="page-34-2"></span><span id="page-34-1"></span>
$$
Z_{\rm S} = jZ_0 \tan \theta \tag{2.2}
$$

Entonces, para el caso de un inductor en cortocircuito, cuya impedancia de entrada es j*XL*, resulta la ecuación [\(2.3\).](#page-34-3)

<span id="page-34-3"></span>
$$
X_L = Z_0 \tan \theta \tag{2.3}
$$

El resultado del análisis implica que una línea de transmisión de longitud θ e impedancia característica  $Z_0$  puede sustituir la reactancia de un inductor en una red [20]. La [Figura 1.11](#page-26-0) muestra estas relaciones equivalentes entre circuitos distribuidos y concentrados.

Por ejemplo, para un inductor de 2,2 nH del cual se quiere obtener su estructura planar *microstrip* equivalente con una impedancia característica de 50 Ω, como la que se muestra en el primer gráfico de la [Figura 1.11,](#page-26-0) esto para una frecuencia de 2 GHz.

Examinando la [Figura 1.11,](#page-26-0) se encuentran para este caso las expresiones matemáticas que son las ecuaciones [\(2.4\)](#page-34-4) y [\(2.5\),](#page-34-5) requeridas para el proceso del cálculo de los valores necesarios.

<span id="page-34-5"></span><span id="page-34-4"></span>
$$
X = \omega L \tag{2.4}
$$

$$
X = Z_0 \tan \theta \tag{2.5}
$$

Estas ecuaciones permiten obtener los valores necesarios a través del proceso de cálculo que se detalla a continuación.

$$
X=\omega L
$$

$$
X = 2\pi \times f \times L
$$

$$
X = 2\pi \times 2 \text{ GHz} \times 2,2 \text{ nH}
$$

$$
X = 27,646 \Omega
$$

$$
X = Z_0 \tan \theta
$$

$$
\theta = \tan^{-1} \left( \frac{X}{Z_0} \right)
$$

$$
\theta = \tan^{-1} \left( \frac{27,646 \Omega}{50 \Omega} \right)
$$

$$
\theta = 28,94^{\circ}
$$

Entonces la estructura planar equivalente para un inductor de 2,2 nH, es una línea *microstrip* en cortocircuito de impedancia característica 50 Ω y longitud eléctrica θ = 28,94°.

Con los valores conocidos de la longitud eléctrica y la impedancia característica se procede al uso de la herramienta LineCalc del software Keysight® Advanced Design System (ADS). La ubicación para su ejecución se muestra entre recuadros rojos en la [Figura 2.1.](#page-35-0)

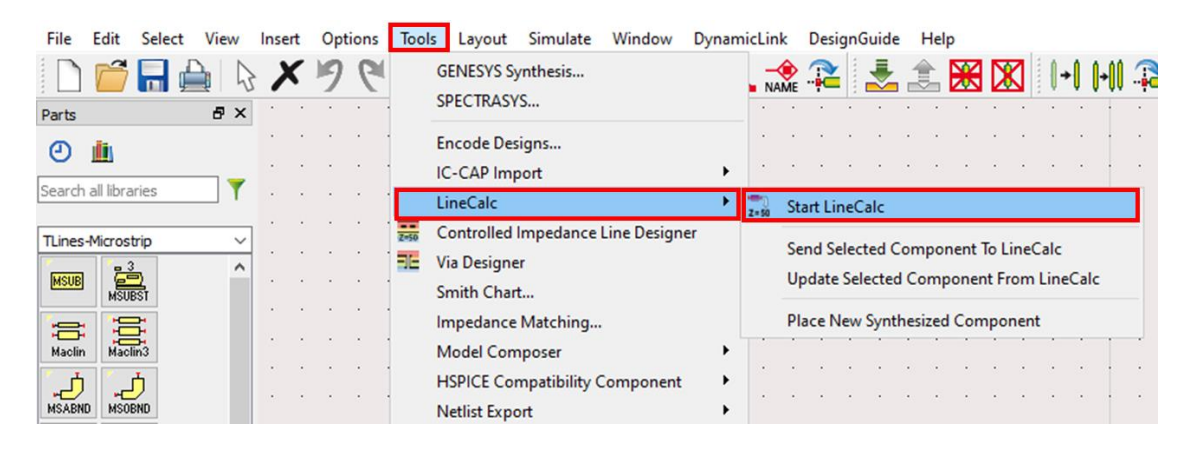

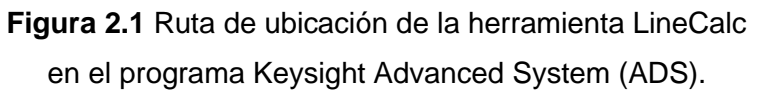

<span id="page-35-0"></span>La interfaz desplegada que se indica en la [Figura 2.2](#page-36-0) permite la configuración e ingreso de datos necesarios. En la zona A se elige la opción MLIN. Se llenan los campos de la zona B con los valores característicos del substrato utilizado, que pueden ser obtenidos del correspondiente *datasheet*. La frecuencia utilizada se indica en la zona C. En la zona D se ingresa el valor de la impedancia característica *Z*<sup>0</sup> y la longitud eléctrica θ obtenida del proceso de cálculo anterior. Se presiona Synthesize en la zona E. Finalmente los resultados son mostrados en la zona F, donde W corresponde al ancho y L a la longitud física del *stub*. Es importante mencionar que se debe prestar atención a la correcta selección de las unidades de medida de cada valor en la interfaz.

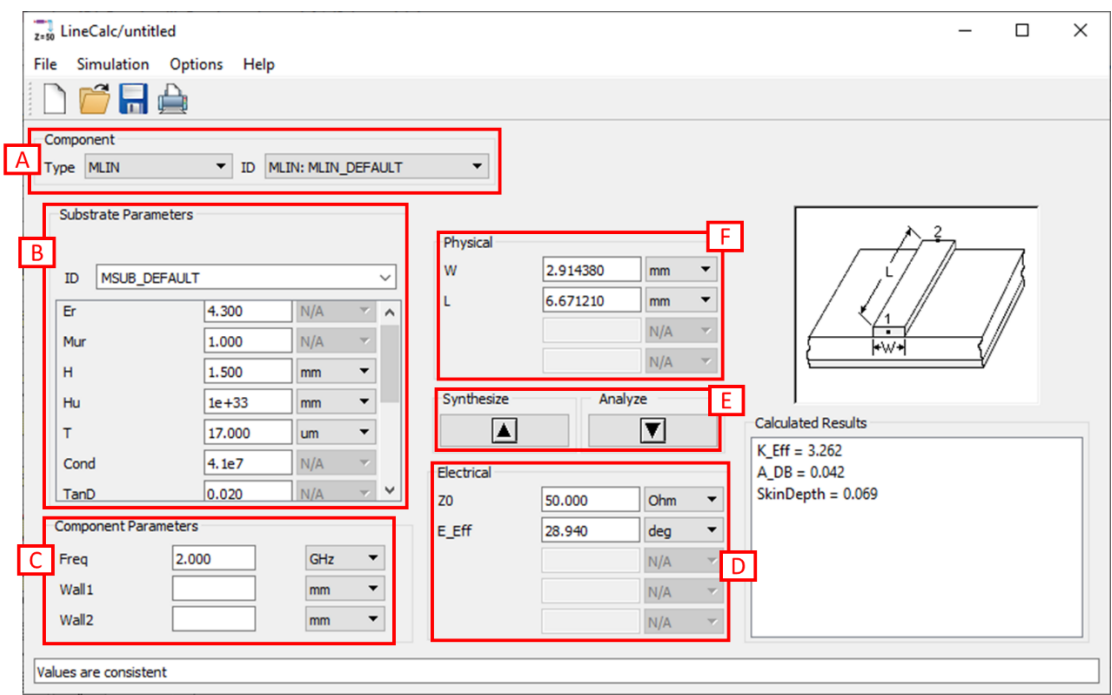

**Figura 2.2** Configuración y ubicación de los datos en la interfaz de la herramienta LineCalc del software Advanced Design System (ADS).

<span id="page-36-0"></span>Como se observa en la [Figura 2.2](#page-36-0) las dimensiones físicas resultantes del *stub microstrip* son de ancho W = 2,91438 mm y de longitud L = 6,67121 mm. El uso de dichas medidas en el diseño del *stub* permiten obtener la estructura equivalente al inductor indicado y que se muestra en la [Figura 2.3.](#page-36-1)

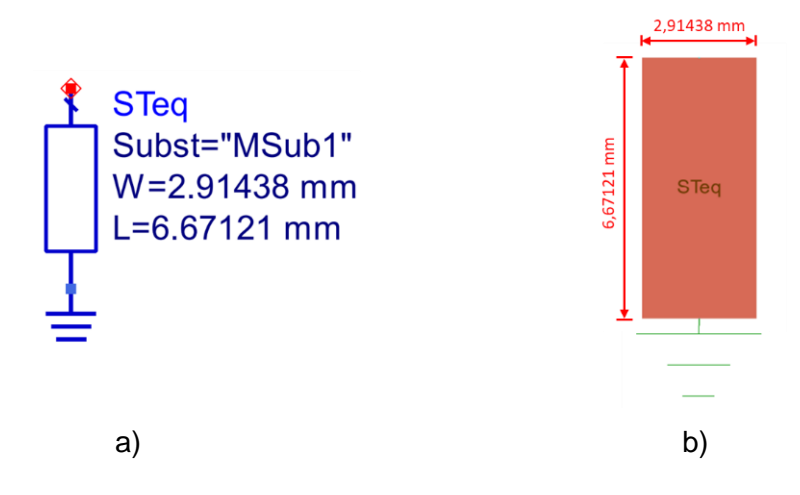

<span id="page-36-1"></span>**Figura 2.3** Elemento distribuido equivalente a un inductor como elemento concentrado de 2,2 nH. (a) Símbolo esquemático, (b) Layout.

Al verificar el resultado en la carta de Smith del parámetro S<sub>11</sub> tanto del inductor así como de su estructura planar equivalente como muestra l[a Figura 2.4,](#page-37-0) se observa que los valores de dicho parámetro, al igual que de la impedancia son similares a la frecuencia indicada.

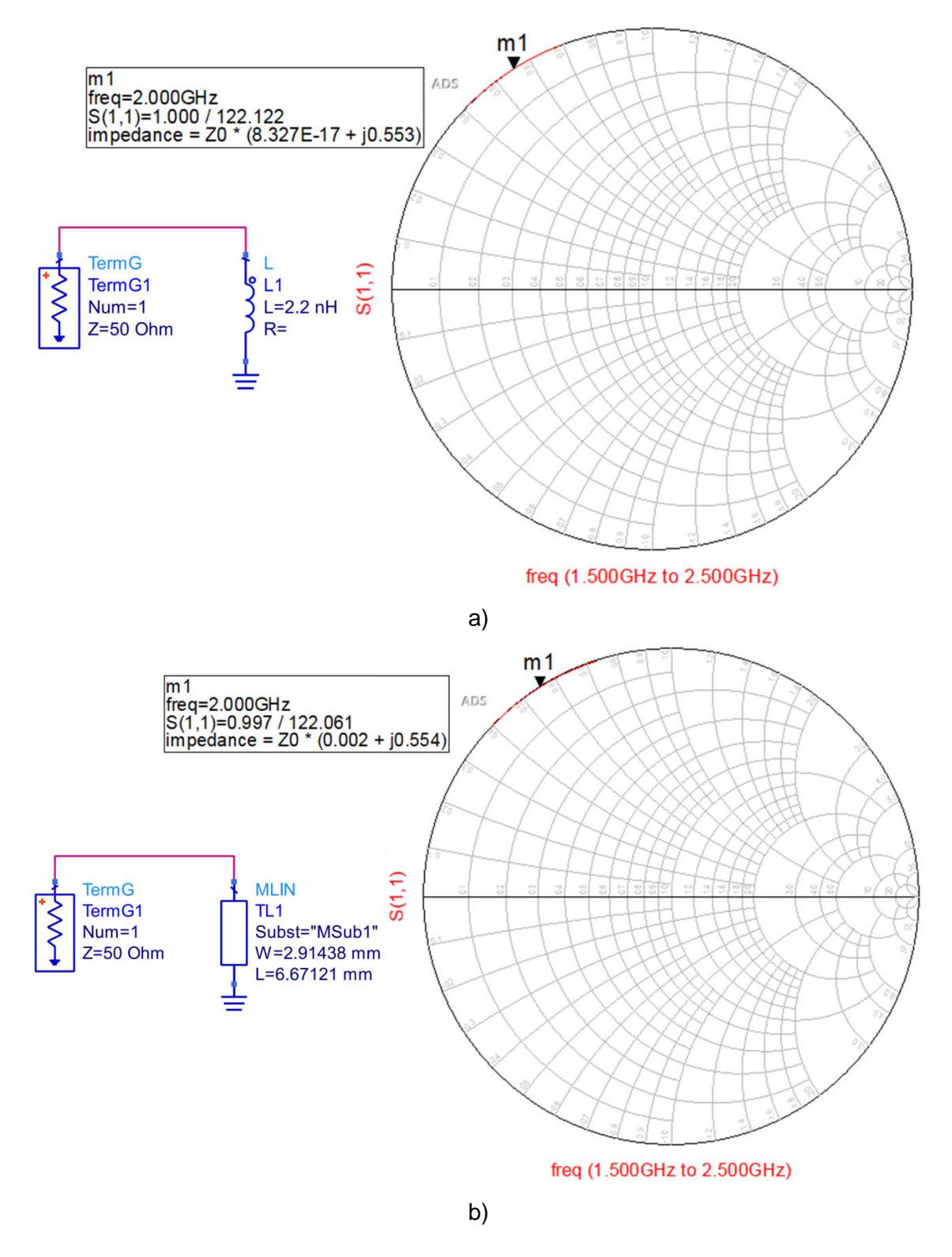

<span id="page-37-0"></span>**Figura 2.4** Gráficos en la carta de Smith del parámetro *S*11. (a) Inductor, (b) Estructura *microstrip* equivalente.

#### <span id="page-38-0"></span>**2.3** *STUB* **RADIAL**

El *stub* radial es un *stub* de circuito abierto realizado en una línea de transmisión que se despliega de manera radial en lugar de una línea de transmisión recta. Esta estructura se ha utilizado ampliamente en muchos circuitos de microondas, como redes de acoplamiento, líneas de polarización, filtros de paso bajo, entre otros [27].

Al tener situaciones en las que se prefiere un *stub* que presente la impedancia más baja posible en paralelo a la línea principal con el ancho de banda más amplio posible, las líneas *microstrip* de baja impedancia no serían las más adecuadas debido a que son muy anchas, y los *stubs* paralelos anchos generarían efectos parásitos significativos en su unión en T [24].

Una solución a los problemas como el anterior es el *stub* radial ilustrado en la [Figura 1.16.](#page-30-0) En la conexión con la línea, por así decirlo, principal, comienza con una unión en T estrecha minimizando los efectos parásitos de esa discontinuidad y luego se despliega radialmente. El extremo abierto de la línea se dibuja tradicionalmente como un arco circular de modo que toda la estructura tiene la apariencia de un sector de un círculo más grande [24].

El *stub* radial proporciona un excelente *roll-off* <sup>1</sup> , una banda de rechazo de frecuencias ultra ancha y un tamaño compacto al mismo tiempo [28]. Un ejemplo de esto se detalla en [28] donde se diseña un filtro con una banda de rechazo de frecuencias que va de 13,5 GHz a 46,5 GHz y muestra la diferencia al usar *stubs* radiales frente a los elementos concentrados como se aprecia en la [Figura 2.5.](#page-39-0)

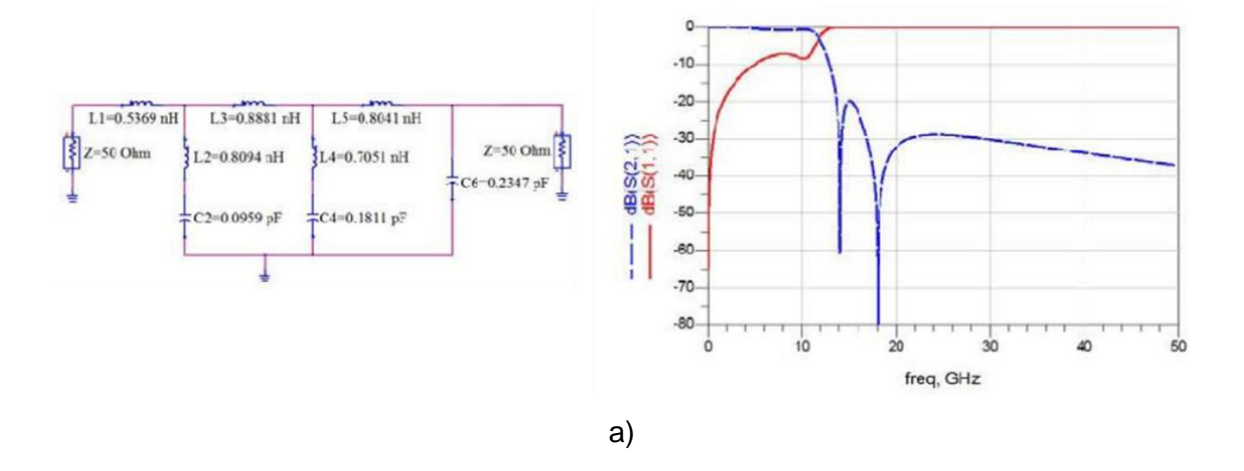

<sup>1</sup> Pendiente de una función de transferencia [34].

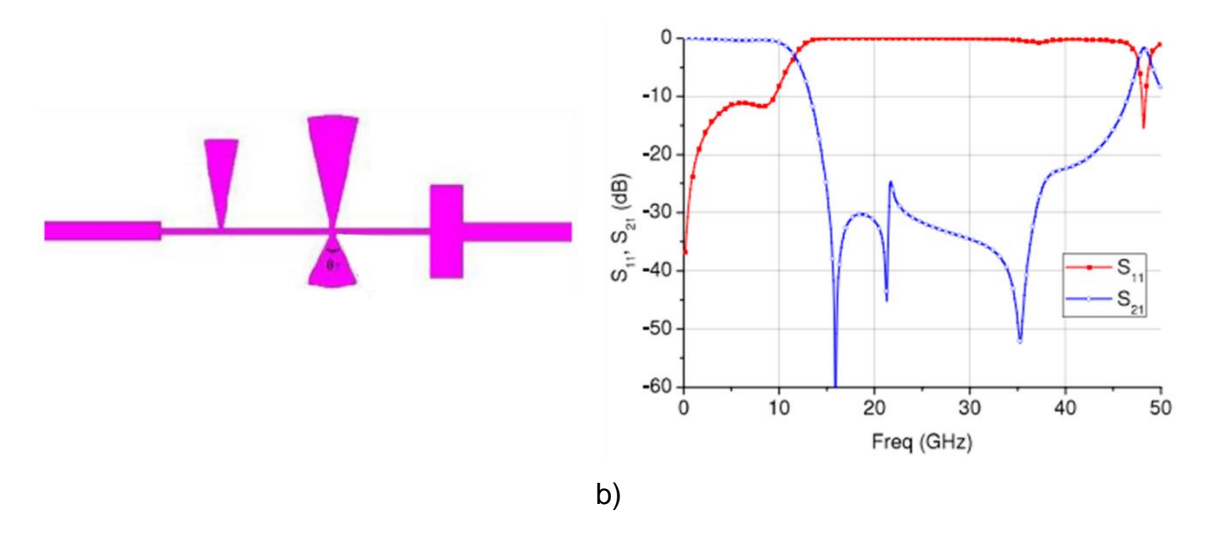

<span id="page-39-0"></span>**Figura 2.5** Circuito analizado y gráfico de los parámetros S<sub>11</sub> y S<sub>12</sub>. (a) Circuito con elementos concentrados, (b) Circuito con *stubs* radiales [28].

La [Figura 2.5\(](#page-39-0)b) muestra efectivamente que el reemplazo de los elementos concentrados por *stubs* radiales define mejor las características de la banda de rechazo generada por el filtro, además de ser una estructura más compacta como ya se mencionó previamente.

Adicionalmente, cuando se requieren niveles de impedancia muy bajos, el comportamiento del *stub* convencional se degrada como resultado de la excitación de los modos de orden superior. El *stub* radial, por el contrario, proporciona un nivel de impedancia bajo en un punto de inserción bien especificado en una banda de frecuencia amplia [28].

El *stub* radial tiene como elementos agrupados equivalentes a la combinación en serie de un inductor y un capacitor como muestra la [Figura 2.6](#page-39-1) [27], [28].

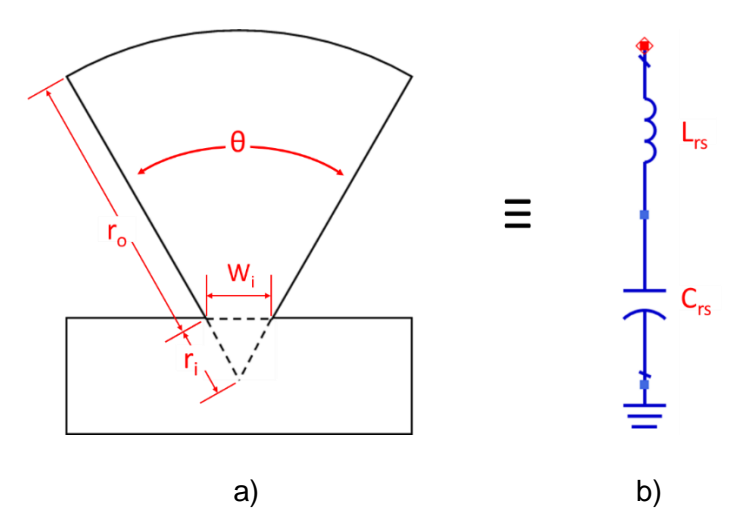

<span id="page-39-1"></span>**Figura 2.6** Estub radial (a) y sus elementos concentrados equivalentes (b).

Donde, L<sub>rs</sub> es la inductancia, C<sub>rs</sub> la capacitancia, θ es el ángulo, r<sub>o</sub> el radio exterior, r<sub>i</sub> el radio interior y W<sup>i</sup> es el ancho de entrada del *stub* radial.

La inductancia *L*rs y la capacitancia *C*rs del stub radial según [27], [28] vienen representadas matemáticamente como indican las ecuaciones [\(2.6\)](#page-40-0) y [\(2.7\)](#page-40-1) respectivamente.

$$
L_{\rm rs} = \frac{120\pi\hbar}{\theta c_0} \left( 2.8 - 10 \frac{r_{\rm i}}{r_0} \right) \tag{2.6}
$$

<span id="page-40-1"></span><span id="page-40-0"></span>
$$
C_{\rm rs} = \frac{\theta r_0^2 \epsilon_{\rm eff}}{240 \pi h c_0} \tag{2.7}
$$

En las que, c<sup>0</sup> es la velocidad de la luz, *r*<sup>i</sup> el radio interior que tiene la relación aproximada con  $r_0$  que se indica la ecuación [\(2.8\),](#page-40-2) *h* la altura del substrato y  $\epsilon_{eff}$  es la constante dieléctrica efectiva que es equivalente a la de una línea *microstrip* que tiene el ancho *W* indicado en la ecuación [\(2.9\)](#page-40-3) [27], [28].

<span id="page-40-4"></span><span id="page-40-3"></span><span id="page-40-2"></span>
$$
r_{\rm i} \approx \frac{r_{\rm o}}{10} \tag{2.8}
$$

$$
W = (ri + ro) \sin\left(\frac{\theta}{2}\right)
$$
 (2.9)

Ahora bien, la constante dieléctrica efectiva ( $\varepsilon_{\text{eff}}$ ) antes mencionada según [29] para una línea *microstrip* viene dada por la ecuación [\(2.10\).](#page-40-4)

$$
\varepsilon_{\rm eff} = \frac{\varepsilon_{\rm r} + 1}{2} + \left(\frac{\varepsilon_{\rm r} - 1}{2}\right) \left(\frac{1}{\sqrt{1 + \frac{12h}{W}}}\right) \tag{2.10}
$$

Donde ε<sup>r</sup> es la constante dieléctrica o permitividad relativa y se encuentra en el *datasheet* del substrato.

El valor del ancho de entrada del *stub* radial *W*<sup>i</sup> puede ser determinado mediante la ecuación [\(2.11\).](#page-40-5)

<span id="page-40-5"></span>
$$
W_{\rm i} = 2r_{\rm i}\sin\left(\frac{\theta}{2}\right) \tag{2.11}
$$

Las ecuaciones de la [\(2.6\)](#page-40-0) a la [\(2.11\)](#page-40-5) detalladas anteriormente permiten encontrar el valor de los parámetros característicos del *stub* radial equivalente a los elementos concentrados indicados. Estos valores, sin embargo, son aproximados ya que un cálculo simple para los parámetros del *stub* radial no está ampliamente disponible [30].

Para obtener unos valores más precisos y el mejor desempeño a la frecuencia seleccionada, lo más indicado y recomendado es realizar un estudio por separado con ayuda de un software de diseño y simulación de elementos de radiofrecuencia. Con el

apoyo de la herramienta seleccionada se varían los parámetros del *stub* radial hasta obtener los resultados deseados.

El presente trabajo hace uso del software de simulación Keysight® Advanced Design System (ADS) que cuenta con una opción llamada Tuning en su ventana Schematic. Dicha opción permite variar el valor de los múltiples parámetros que tiene un elemento y observar rápidamente los efectos que tienen en los resultados.

El proceso en el software indicado inicia colocando la estructura a ser analizada y todos los datos necesarios para su simulación en el área de trabajo. En este caso por ejemplo, se selecciona un *stub* radial, se ingresan sus valores iniciales, así como también todos los datos y condiciones bajo los que se realiza la simulación como se muestra en la [Figura 2.7.](#page-41-0)

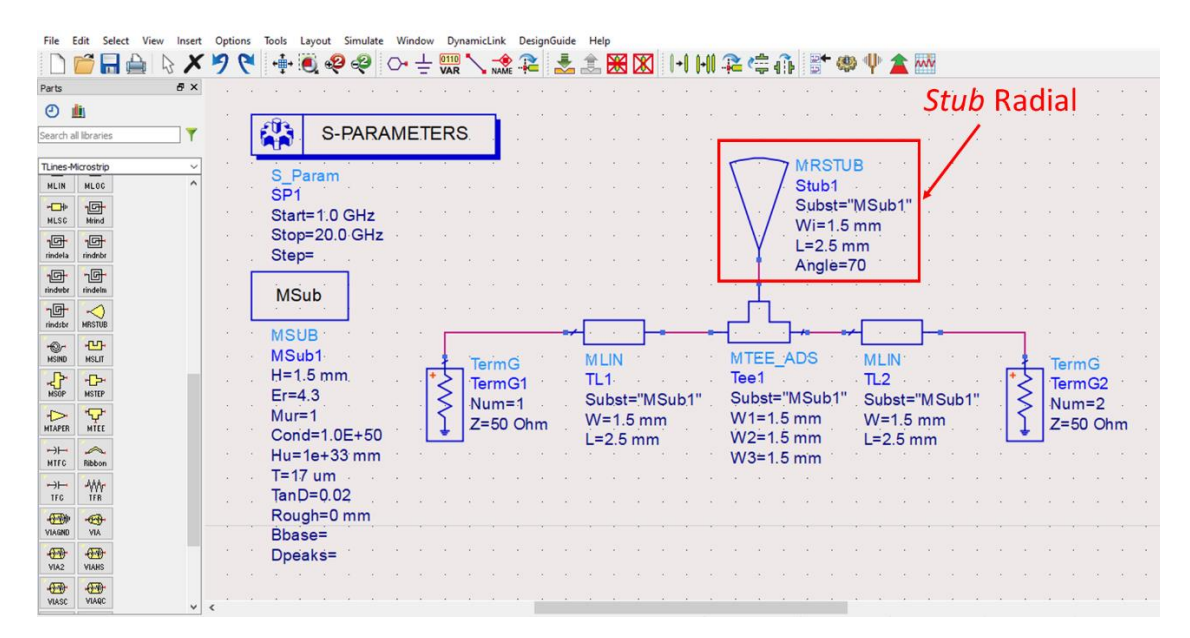

<span id="page-41-0"></span>**Figura 2.7** Ventana Schematic con la estructura a analizar, valores y datos iniciales necesarios para la simulación ubicados en el área de trabajo.

De la cinta de opciones se elige la herramienta Tuning que se muestra en la [Figura 2.8,](#page-41-1) esto despliega una ventana en la que se seleccionan los resultados que se desea observar, que se indica en la [Figura 2.9\(](#page-42-0)a) y otra que permite elegir los parámetros que variaran, mostrada en la [Figura 2.9\(](#page-42-0)b).

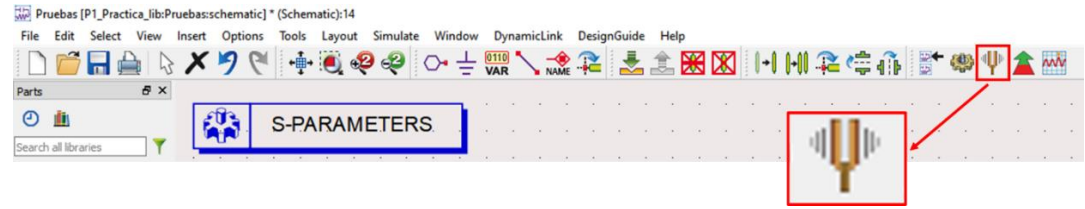

<span id="page-41-1"></span>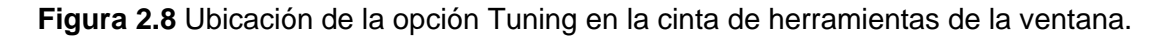

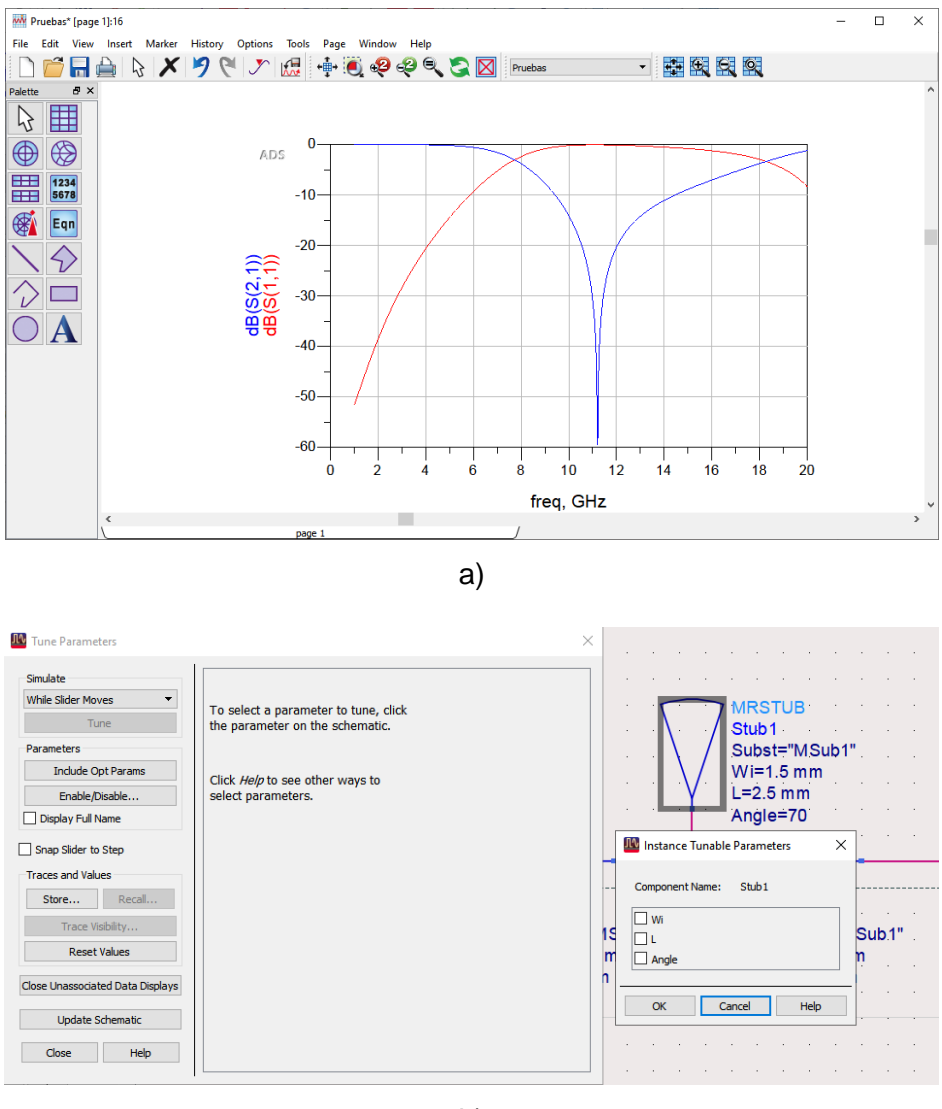

b)

<span id="page-42-0"></span>**Figura 2.9** Ventanas desplegadas al seleccionar la opción Tuning. (a) Presentación de resultados, (b) Selección y opciones del elemento a analizar.

Como resultado de este procedimiento se puede variar los datos deseados por medio de barras de desplazamiento o ingreso de valores y observar sus resultados en tiempo real como se muestra en la [Figura 2.10.](#page-43-1)

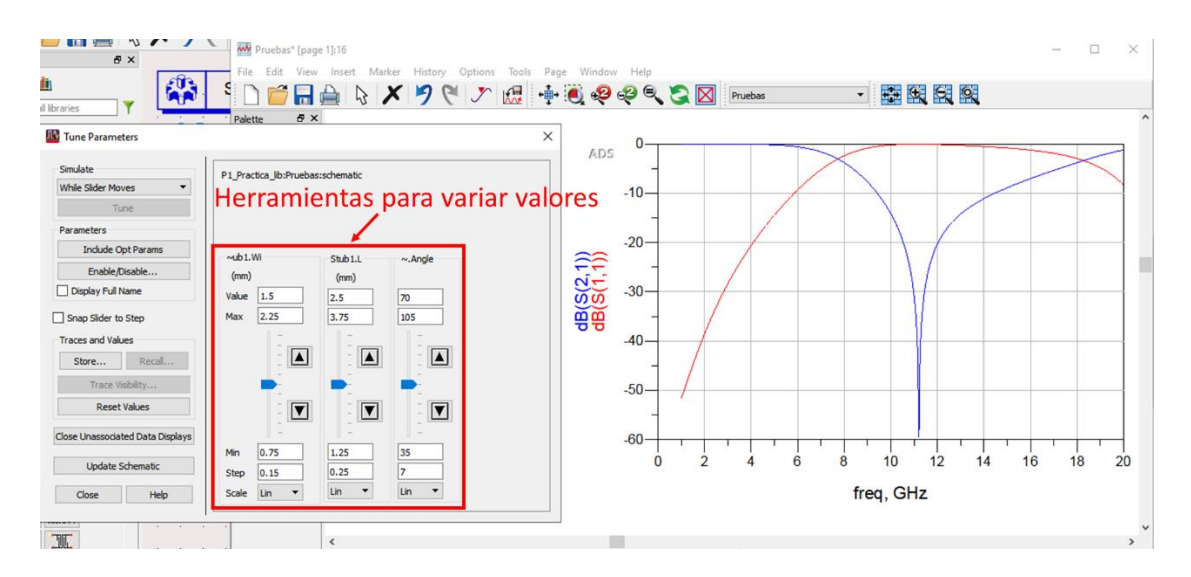

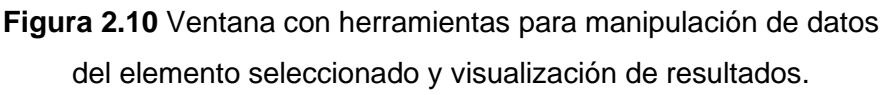

<span id="page-43-1"></span>De esta forma es posible determinar los valores necesarios de las dimensiones del *stub* radial para su óptimo funcionamiento a la frecuencia deseada.

### <span id="page-43-0"></span>**2.4** *STUB* **TIPO MARIPOSA**

La geometría del *stub* tipo mariposa guarda relación con el *stub* tipo radial, ya que se forma al conectar dos de estas estructuras en paralelo, una frente a otra como se aprecia en la [Figura 1.16\(](#page-30-0)c) [21], [31].

Es un elemento muy útil, principalmente para proporcionar una banda de rechazo de frecuencias más ancha y limpia (sin resonancias), mucho más amplio que un *stub* simple en circuito abierto. Es especialmente útil en modelos de altas frecuencias [31], [32].

La [Figura 2.11](#page-44-0) muestra según [32] por medio del gráfico del parámetro S<sub>11</sub> el incremento del ancho de banda mencionado.

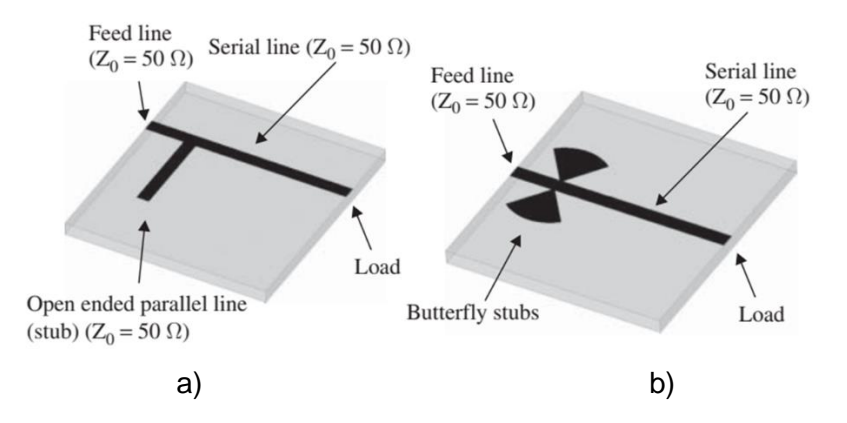

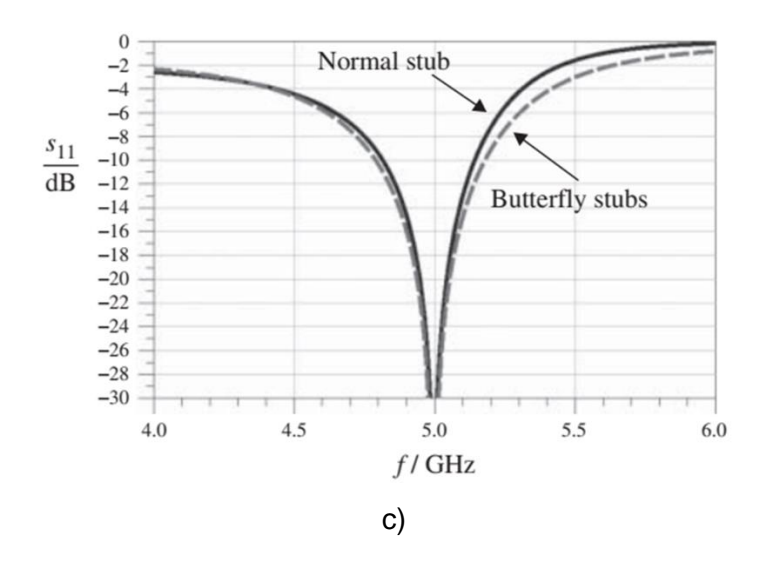

**Figura 2.11** (a) *Stub* simple, (b) *Stub* radial tipo mariposa, (c) Parámetro *S*<sup>11</sup> del *stub* simple y el *stub* radial tipo mariposa [32].

<span id="page-44-0"></span>En comparación con *stub* radial simple, con esta estructura también se logra una tierra de CC y RF con más ancho de banda. Esta mejora del ancho de banda se debe al hecho de que como ya se mencionó, un *stub* tipo mariposa es un *stub* radial doble, lo que propone un circuito de baja impedancia y proporciona muy baja transmisión en frecuencias de microondas y onda milimétricas [33].

Las dimensiones que se necesitan determinar para definir al *stub* radial tipo mariposa son las que se indican en la [Figura 2.12.](#page-44-1)

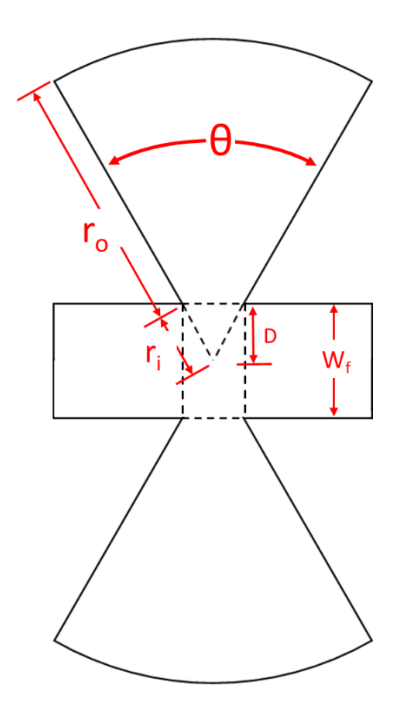

<span id="page-44-1"></span>**Figura 2.12** Dimensiones físicas en el *stub* radial tipo mariposa.

Donde, θ es el ángulo de apertura, *r*<sup>o</sup> el radio exterior, *r*<sup>i</sup> el radio interior, *D* la profundidad que se encuentra insertado el *stub* en la línea de alimentación y *W*<sup>f</sup> es el ancho de la línea de alimentación del *stub* radial tipo mariposa.

Al ser el *stub* radial tipo mariposa una estructura compuesta por dos *stubs* radiales simples, las ecuaciones presentadas en la sección [2.3](#page-38-0) son válidas para determinar los valores de las medidas, así como de las capacitancias e inductancias equivalentes correspondientes a cada uno de éstos.

Una consideración adicional que se debe tener en cuenta es la que se indica en la ecuación [\(2.12\).](#page-45-0)

<span id="page-45-0"></span>
$$
D < (r_i + r_o) \cos\left(\frac{\theta}{2}\right) \tag{2.12}
$$

Al igual que con el *stub* radial simple, el mejor método para encontrar los valores de sus dimensiones físicas para un óptimo funcionamiento a una determinada frecuencia es realizando un análisis con ayuda de un software de simulación.

Se inicia colocando la estructura con sus valores iniciales, así como también todas los datos y condiciones para realizar la simulación en el área de trabajo como se muestra en la [Figura 2.13.](#page-45-1)

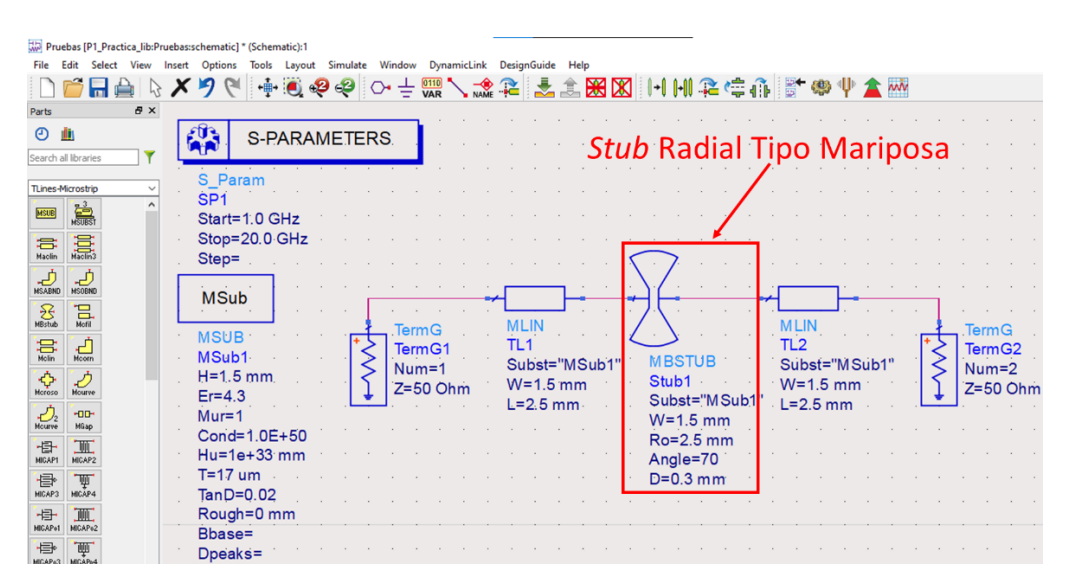

<span id="page-45-1"></span>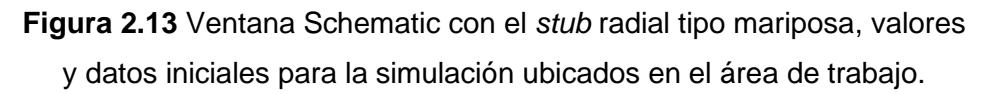

Luego se realiza el proceso ya indicado en la sección [2.3](#page-38-0) para obtener la ventana que permita variar los valores de la estructura, así como la ventana que muestra los resultados, como indica la [Figura 2.14.](#page-46-0)

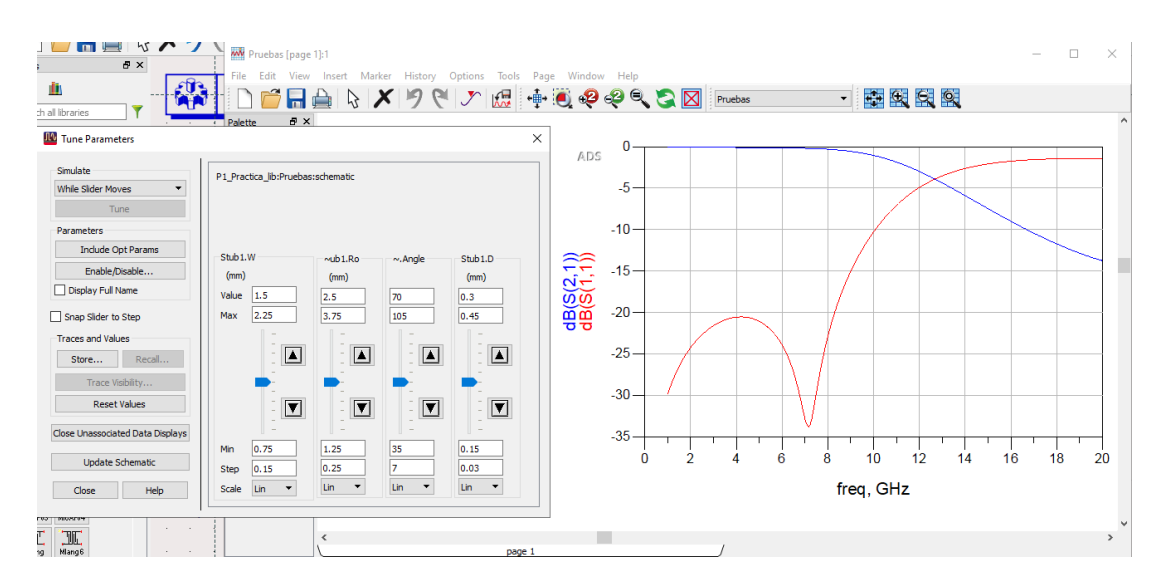

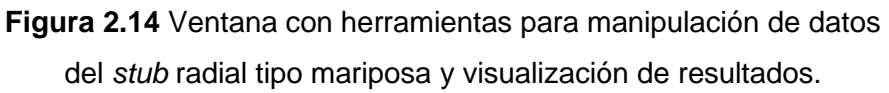

<span id="page-46-0"></span>De esta manera se puede determinar el valor de cada parámetro necesario para definir la geometría del *stub* radial tipo mariposa y que su funcionamiento sea adecuado para la frecuencia deseada.

### <span id="page-47-0"></span>**3 RESULTADOS Y DISCUSIÓN**

En este capítulo se presentan los circuitos formados por los elementos distribuidos propuestos para el reemplazo de los correspondientes elementos concentrados, tomando como base lo expuesto en el Capítulo [2,](#page-33-0) además de los resultados de su simulación.

Se utilizan tres circuitos como objeto de estudio para incluir una de las estructuras planares indicadas en cada uno de ellos. La selección de dichos circuitos corresponde a que su funcionamiento se encuentra en el rango de frecuencia de interés, incluyen los elementos necesarios para el análisis como es el elemento activo con su respectivo circuito de polarización, y cuyo funcionamiento influye en el desempeño de la aplicación de destino.

En un inicio se presentan los circuitos bajo estudio y el detalle de los elementos principales que forman parte de su estructura y que aportan en mayor medida para cumplir con los objetivos planteados para el presente trabajo.

Seguidamente, se muestra el proceso de diseño de las estructuras planares propuestas y el circuito que integran, así como los resultados de la simulación de dichos circuitos.

El modelado de los circuitos, sus estructuras planares y simulación se realiza con la ayuda del programa Keysight® Advanced Design System (ADS). De esta forma se obtienen los valores y gráficos necesarios para alcanzar los objetivos planteados del presente trabajo, al igual que una vista final del circuito y sus componentes.

### <span id="page-47-1"></span>**3.1 PRIMER CIRCUITO CON REEMPLAZO DE ELEMENTOS CONCENTRADOS POR ESTRUCTURAS PLANARES**

El primer circuito que se presenta, en el que se aplica lo antes mencionado, es el circuito de polarización utilizado en [34] mostrado en la [Figura 3.1.](#page-48-0) El documento mencionado expone el estudio de una antena *patch microstrip* reconfigurable en frecuencia para *Bluetooth* y *WiMAX*, las frecuencias de operación son 2,4 GHz y 2,5 GHz respectivamente. El material usado como substrato tiene un espesor de 1 mm, permitividad relativa (ε<sub>ι</sub>) de 1,68 y tangente de pérdidas de 0,03 [34].

La reconfiguración se realiza por medio de un elemento activo, en este caso un diodo PIN SMP1345\_087LF se usa como interruptor, el mismo que en su estado de encendido permite el cambio de frecuencia de 2,5 GHz a 2,4 GHz. Dicho elemento para su correcto funcionamiento cuenta con el respectivo circuito de polarización mostrado en [34] que se replicó en el programa Keysight® Advanced Design System (ADS) para su estudio en el presente proyecto y es expuesto en la [Figura 3.1.](#page-48-0)

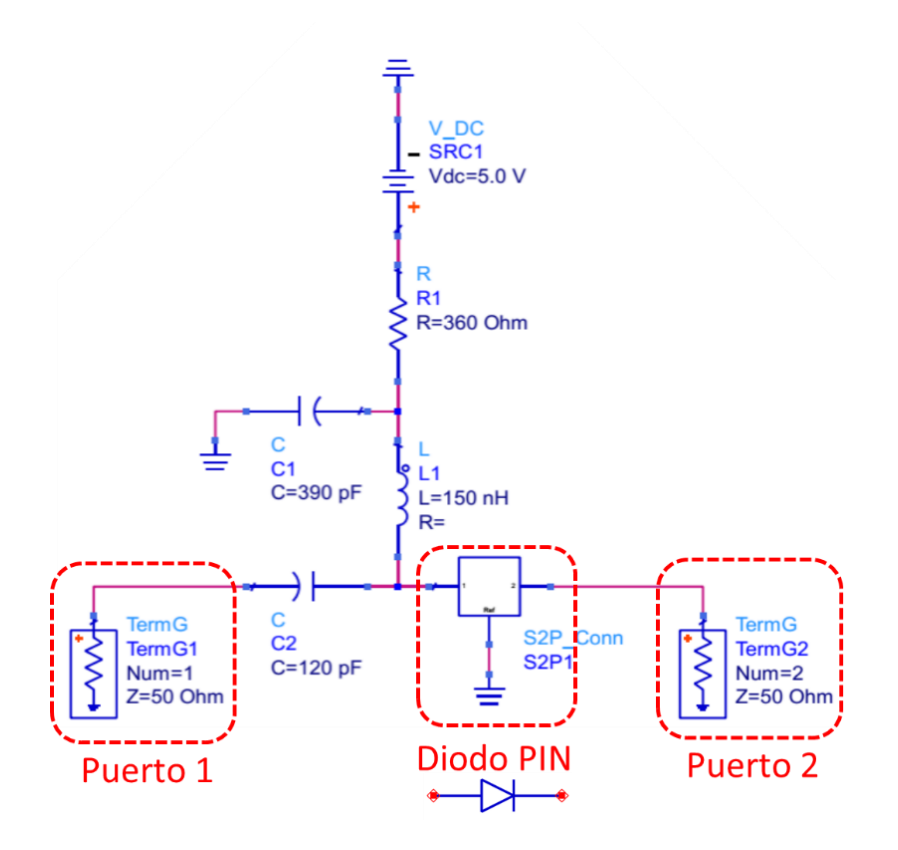

**Figura 3.1** Circuito de polarización del diodo PIN usado en [34].

<span id="page-48-0"></span>En la [Figura 3.1](#page-48-0) el elemento activo que en este caso es el diodo PIN SMP1345\_087LF está representado por el componente S2P1, que permite introducir los valores característicos, así como el uso de los archivos *touchstone* proporcionados por los fabricantes que describen el comportamiento del diodo PIN en su rango de frecuencias de funcionamiento por medio de los valores de sus parámetros *S*.

Para el reemplazo de los elementos concentrados principales del segmento de polarización del diodo PIN de la [Figura 3.1,](#page-48-0) se procede con la obtención de los valores iniciales de sus correspondientes estructuras planares equivalentes, al igual que de los segmentos de las líneas *microstrip* que permiten su conexión.

Para las líneas *microstrip* se hace uso de la herramienta LineCalc del software Advanced Design System (ADS). Como muestra el ejemplo de la [Figura 2.2,](#page-36-0) se ingresan los valores característicos del substrato ya indicados así como la frecuencia de operación, en este caso de 2,4 GHz que es la frecuencia en la que el diodo PIN estará en su modo encendido, todo esto para una impedancia característica (*Z*0) de 50 Ω. Se selecciona la opción Synthesize y se obtienen los valores  $L = 14,2$  mm y W = 3,6483 mm.

En cuanto al valor inicial del inductor, se procede de la misma forma como muestra el ejemplo de la sección [2.2](#page-34-0) pero para un valor de inductancia de 150 nH, impedancia característica (*Z*0) de 50 Ω y una frecuencia de 2,4 GHz. Como resultado parcial se tiene una longitud eléctrica θ = 88,73°, que luego de utilizar la herramienta LineCalc se obtiene los valores de W = 3,6483mm y L = 25,1994 mm.

En lo que se refiere al *stub* radial simple, como se mencionó anteriormente, la manera recomendada y que se usa para obtención del valor de los parámetros, es mediante su variación en simulación con la ayuda de la opción Tuning. Para obtener un punto de partida, se utiliza las ecuaciones [\(2.8\)](#page-40-2) y [\(2.9\)](#page-40-3) en las que se propone un valor de  $θ = 40°$  debido a que se encuentra dentro del rango de valores posibles aceptados por el software de simulación (10° ≤ θ ≤ 170°) y W = 3,6483 mm, obteniendo un valor de *L* = 9,68 mm.

Con los valores iniciales obtenidos se procede a ubicar en la herramienta Schematic los elementos del circuito con dichos valores, así como también todos los parámetros necesarios para la simulación como indica la [Figura 3.2.](#page-49-0)

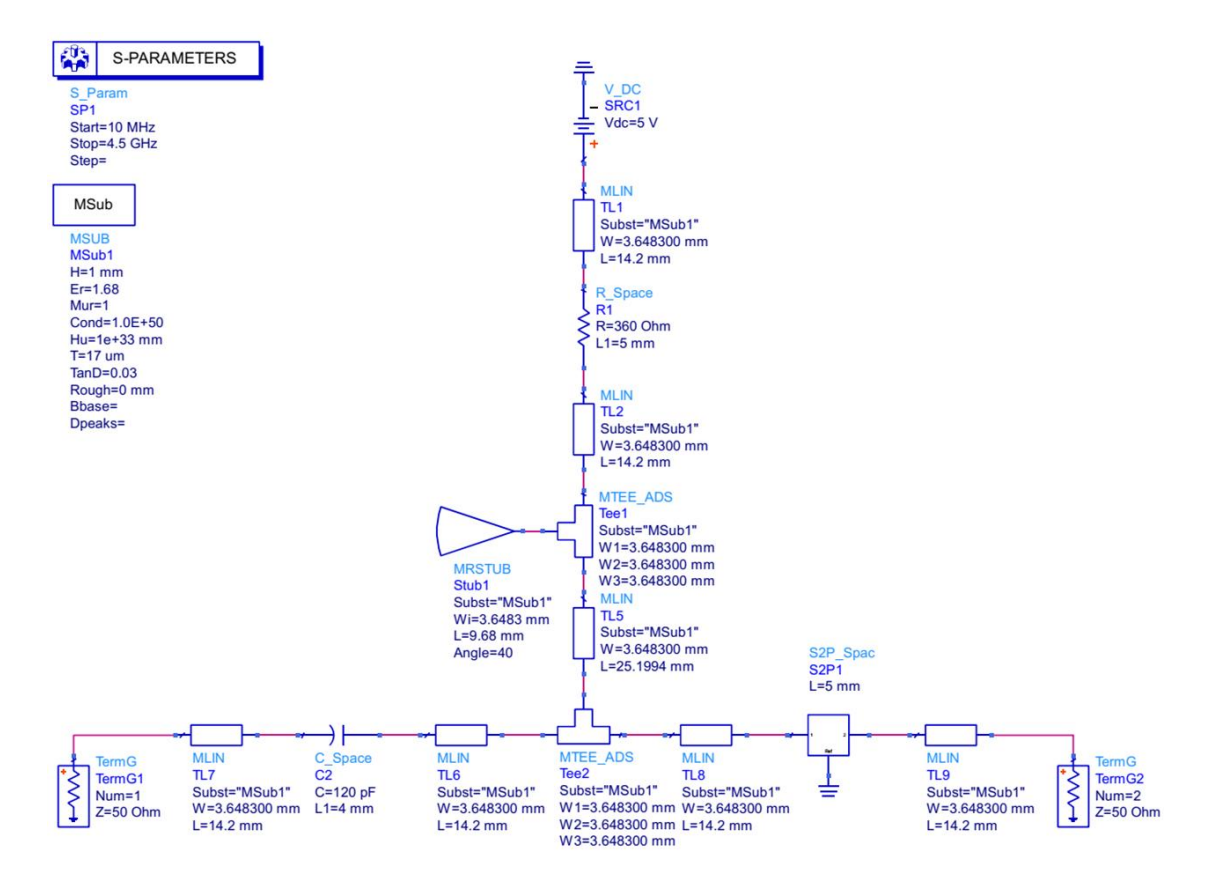

**Figura 3.2** Circuito de polarización del diodo PIN formado por estructuras planares con sus valores iniciales.

<span id="page-49-0"></span>En las opciones del elemento S2P1 que representa el diodo PIN se carga el archivo *touchstone* que contiene el valor de sus parámetros *S* como se aprecia en la [Figura 3.3.](#page-50-0)

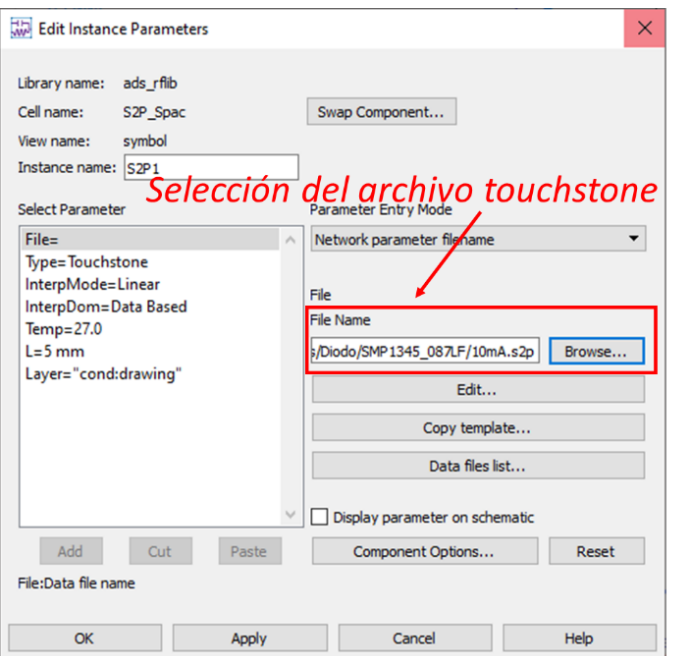

**Figura 3.3** Ventana de propiedades del elemento S2P1

en la que se carga su archivo *touchstone*.

<span id="page-50-0"></span>A continuación, se selecciona la opción Simulate que se muestra en la [Figura 3.4.](#page-50-1)

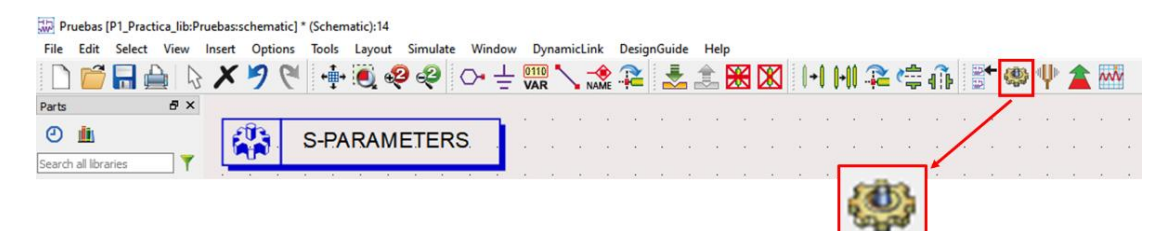

**Figura 3.4** Ubicación de la opción Simulate en la barra de herramientas del programa.

<span id="page-50-1"></span>Esto abre la ventana en la que se selecciona los resultados a mostrar y se obtiene lo que presenta la [Figura 3.5.](#page-51-0)

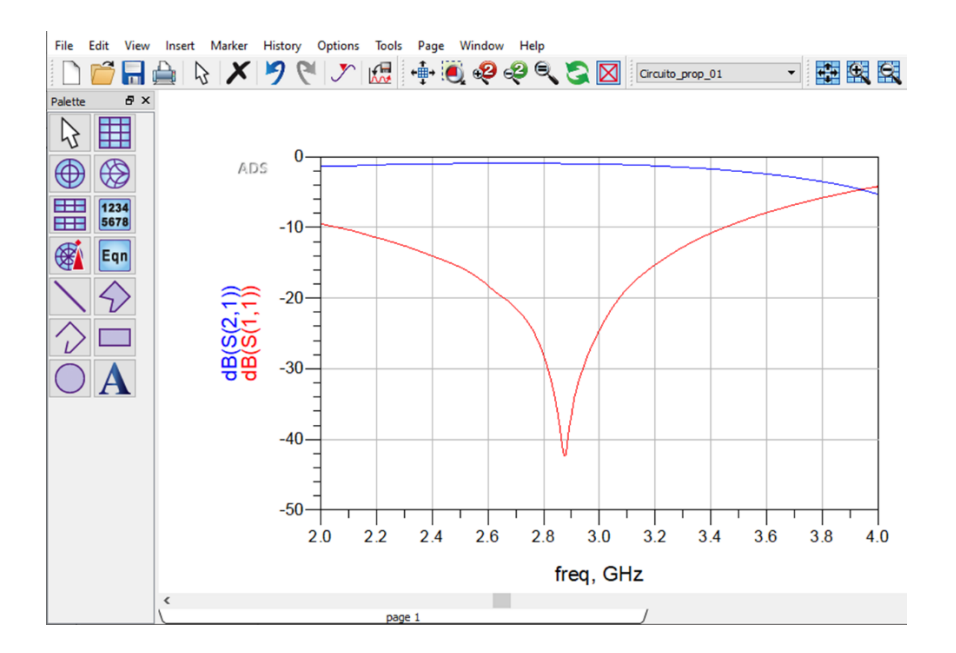

**Figura 3.5** Ventana con los gráficos de resultados de la simulación realizada con los valores iniciales de las estructuras planares.

<span id="page-51-0"></span>Para obtener los resultados deseados, como ya se indicó, se varía los valores del *stub* radial. Para esto se selecciona la opción Tuning que permite seleccionar los parámetros a variar y las herramientas de control como indican la [Figura 2.9\(](#page-42-0)b) y [Figura 2.10](#page-43-1) respectivamente. Luego de variar los valores del *stub* radial hasta obtener el resultado buscado se tiene los valores finales que definen al *stub* radial, θ = 35°, *W* = 3,6483 mm y *L* = 20,7 mm. como muestra la [Figura 3.6.](#page-51-1)

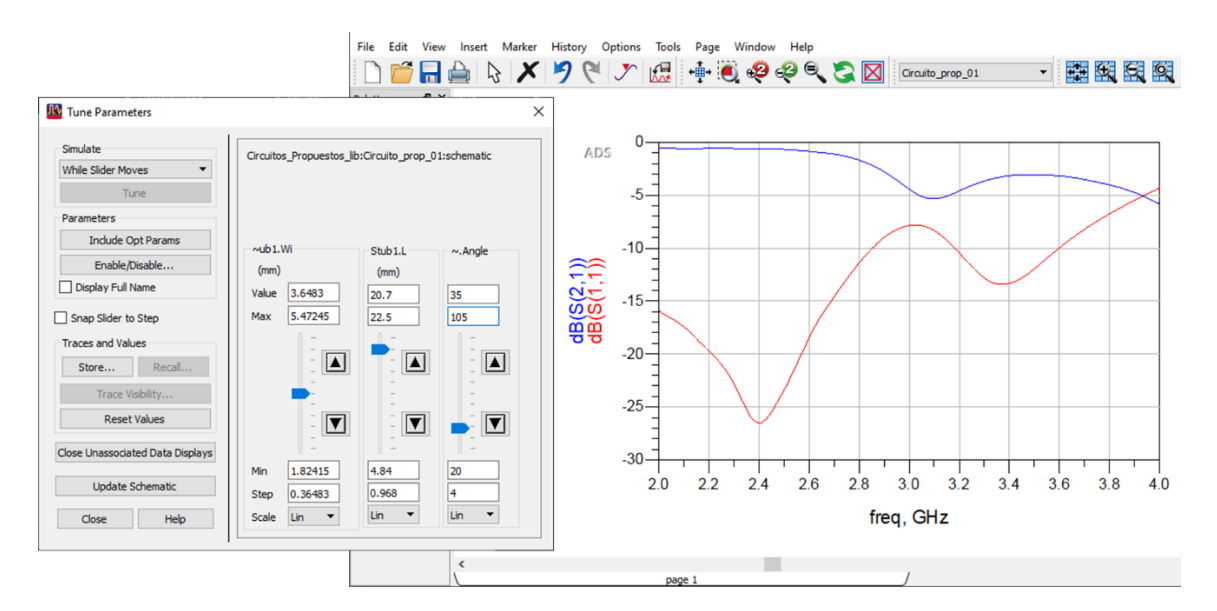

<span id="page-51-1"></span>**Figura 3.6** Ventana Tuning con los valores finales del *stub* radial y ventana con los gráficos deseados como resultado.

<span id="page-52-0"></span>La [Tabla 3.1](#page-52-0) muestra un resumen con los valores iniciales y finales del *stub* radial que es el elemento que varió, con estos datos se actualiza en el Schematic el circuito indicado en la [Figura 3.2](#page-49-0) para ya contar con los valores de todos los componentes del circuito.

| <b>Estado</b> | U          | $W$ [mm] | $L$ [mm] |
|---------------|------------|----------|----------|
| Inicial       | 40°        | 3,6483   | 9,68     |
| Final         | $35^\circ$ | 3,6483   | 20.7     |

**Tabla 3.1** Valores iniciales y finales del *stub* radial.

Para continuar se realiza la simulación una vez que se cuenta con los valores finales del circuito, en el que el elemento activo que es el diodo PIN que se pone en actividad para la frecuencia de 2,4 GHz, frecuencia a la cual el funcionamiento del dispositivo, al igual que su circuito de polarización deben permitir el correcto desempeño de la antena *patch microstrip*.

Tras la simulación del circuito los valores resultantes obtenidos que describen su comportamiento en el rango de frecuencia de interés se muestran a continuación. L[a Figura](#page-52-1)  [3.7](#page-52-1) muestra los valores de los parámetros de dispersión.

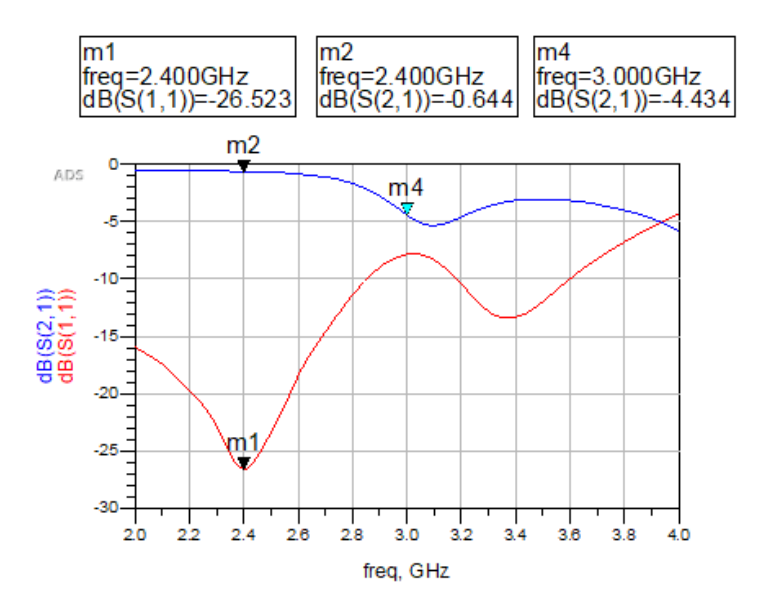

**Figura 3.7** Parámetros *S*<sup>11</sup> y *S*<sup>21</sup> obtenidos de la simulación del primer circuito.

<span id="page-52-1"></span>Como se aprecia en la [Figura 3.7](#page-52-1) a la frecuencia de 2,4 GHz, el parámetro S<sub>11</sub> del circuito tiene un valor de −26,523 dB y el parámetro *S*<sup>21</sup> tiene un valor de −0,644 dB, lo que corresponde a pérdidas por inserción de 0,644 dB. El valor obtenido indica que dichas

pérdidas no son significativas y que el circuito presenta un buen desempeño para la frecuencia requerida, evidenciando que la red permite la activación del diodo, por lo que en comparación con el circuito de elementos concentrados la equivalencia es adecuada.

Para continuar, una vista más clara del circuito *microstrip* se muestra en la [Figura 3.8](#page-53-0) que presenta el *layout* del circuito analizado.

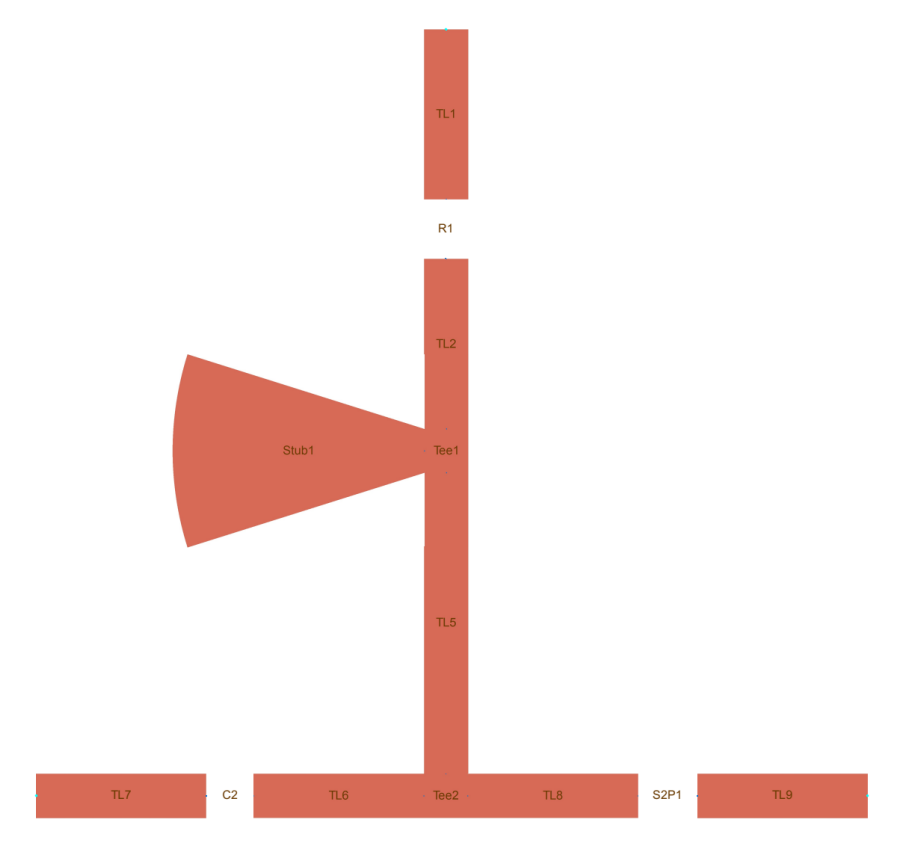

<span id="page-53-0"></span>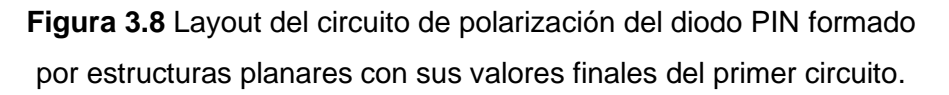

El circuito de la [Figura 3.8](#page-53-0) que está formado por las estructuras planares modeladas es el que puede ser utilizado para su elaboración en el substrato indicado. En comparación con el circuito formado por elementos concentrados, el circuito resultante presenta un menor volumen, además de una mayor flexibilidad al momento de realizar su diseño, ya que para esto no es necesario considerar valores comerciales, tamaños o comportamiento de los elementos concentrados al trabajar con altas frecuencias. Al mismo tiempo puede aportar a la reducción del peso y aumento de la portabilidad de dispositivos que necesiten de su utilización.

### <span id="page-54-0"></span>**3.2 SEGUNDO CIRCUITO CON REEMPLAZO DE ELEMENTOS CONCENTRADOS POR ESTRUCTURAS PLANARES**

El segundo circuito que se considera como objeto de estudio para el presente trabajo, es el circuito de polarización usado en [12] que se indica en la [Figura 3.9.](#page-54-1) En el documento se propone una antena con la capacidad de variar en frecuencia, del modo *ultra-wideband* (500 MHz a 6 GHz) al *narrowband* (1,125 GHz a 2 GHz). El substrato utilizado es el FR4 con una constante dieléctrica o permitividad relativa (εr) de 4,4, tangente de pérdidas de 0,018, espesor de 1,57 mm y una capa de cobre de espesor 17 um [12].

La antena reconfigura su frecuencia por medio de un elemento activo usado como *switch* que al encenderse permite su funcionamiento en el modo *narrowband*. La polarización de dicho elemento activo se lleva a cabo por medio de la red mostrada en la [Figura 3.9](#page-54-1) que es una réplica realizada en el software ADS de la red expuesta en [12]. El elemento activo seleccionado para cumplir la función de interruptor es el diodo PIN SMP1302\_087LF cuyo rango de frecuencia de operación es adecuado para la aplicación.

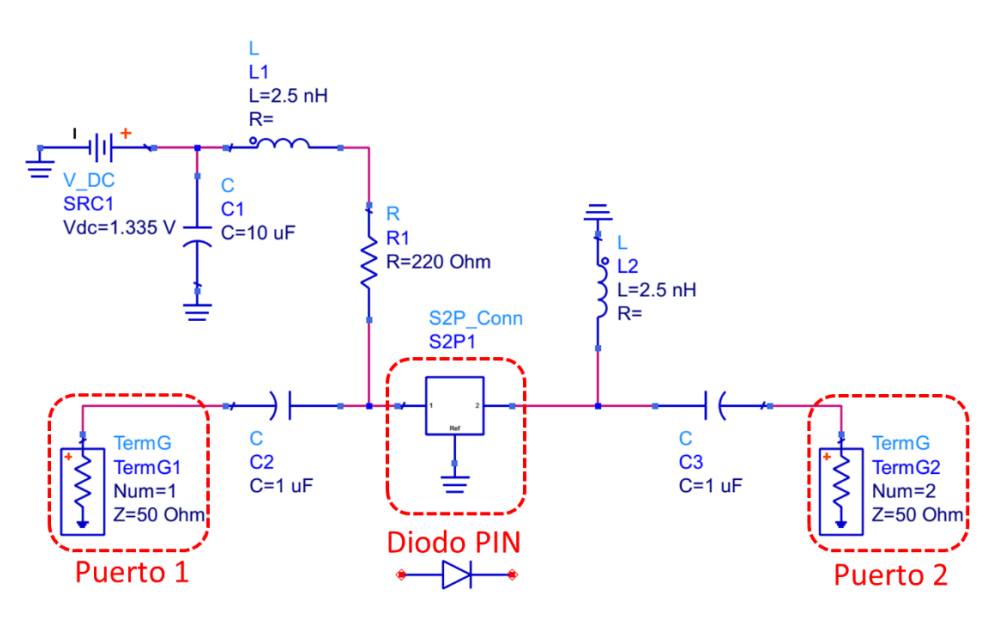

**Figura 3.9** Circuito de polarización del diodo PIN usado en [12].

<span id="page-54-1"></span>El componente S2P1 de la [Figura 3.9](#page-54-1) representa al diodo PIN y cumple con las mismas funciones mencionadas en el caso anterior.

El proceso para el reemplazo de los elementos concentrados principales de la red de polarización es similar al realizado en la sección [3.1.](#page-47-1) Es así que para las líneas *microstrip* con los valores indicados del substrato, para la frecuencia de 1,5 GHz cercana (±0,1 GHz) a la frecuencia central del rango de frecuencias en la que el diodo PIN está en

funcionamiento, y una impedancia característica (*Z*0) de 50 Ω, se tienen los valores L =  $15,2152$  mm y W = 2,98873 mm.

Para el valor inicial de los inductores de la [Figura 3.9,](#page-54-1) al seguir el proceso indicado en la sección [2.2](#page-34-0) se tiene como resultado para el inductor  $L_1$  de 2,5 nH una longitud eléctrica θ = 28,11° que procesada por la herramienta LineCalc resulta en los valores de  $W = 2,98873$  mm y L = 8,554010 mm; mientras que para L<sub>2</sub> de 2,5 nH la longitud eléctrica es θ = 25,23° que da como resultados valores de W = 2,98873 mm y L = 7,67761 mm.

Los valores para el *stub* radial, en este caso de tipo mariposa, con los cuales iniciar, se obtienen también de la forma que se indica en la sección [2.4.](#page-43-0) En esta ocasión se propone un valor de θ = 10° y W = 3,9 mm con los que se obtiene el valor solicitado por el programa de simulación de L = 22,46 mm que es la suma de *r*<sup>i</sup> y *r*o, además se selecciona el valor de *D* = 1 mm que cumple con la condición expresada en la ecuación [\(2.12\).](#page-45-0)

El circuito que resulta del reemplazo de los elementos antes mencionados así como los valores iniciales obtenidos y los parámetros necesarios para iniciar con la simulación se muestran en la [Figura 3.10.](#page-55-0)

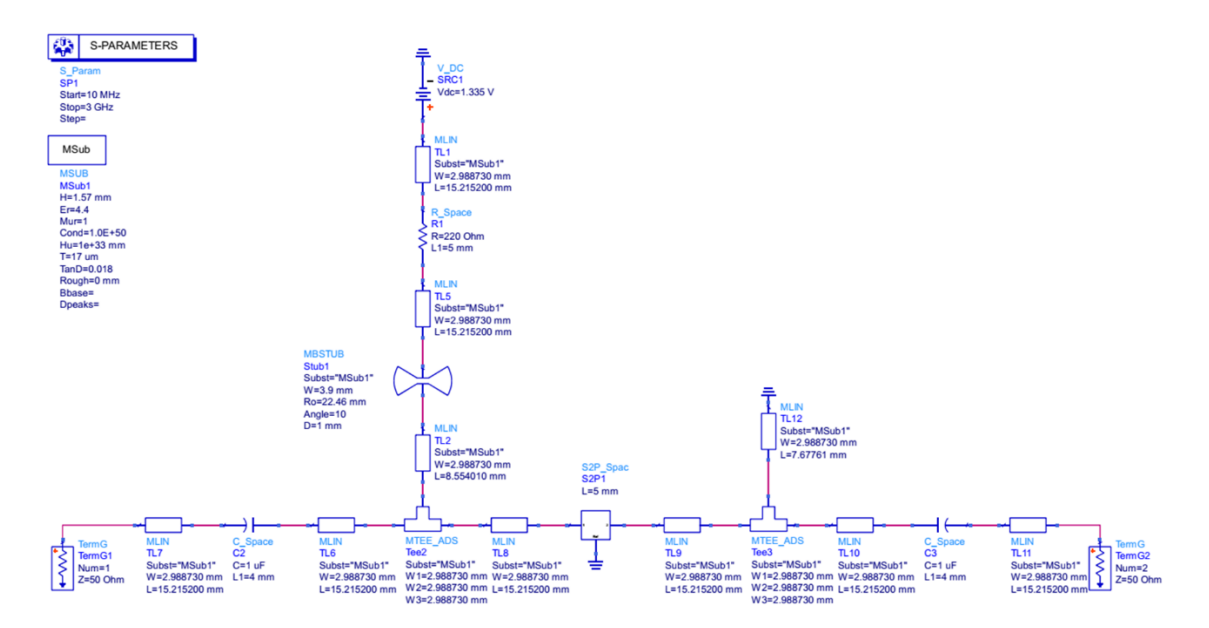

**Figura 3.10** Circuito de polarización del diodo PIN formado por estructuras planares con sus valores iniciales.

<span id="page-55-0"></span>A continuación se carga el archivo *touchstone* y se selecciona la opción Simulate como muestra el ejemplo de la [Figura 3.3](#page-50-0) y [Figura 3.4](#page-50-1) respectivamente y el gráfico del resultado es el que se indica en la [Figura 3.11.](#page-56-0)

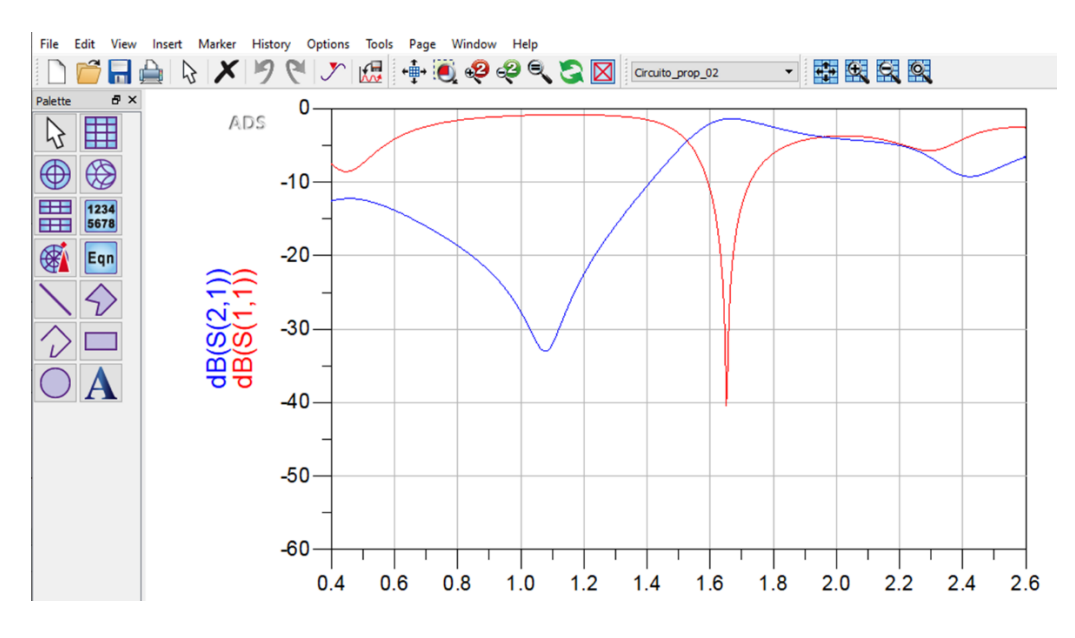

**Figura 3.11** Ventana con los gráficos de resultados de la simulación realizada con los valores iniciales de las estructuras planares.

<span id="page-56-0"></span>Los valores finales de los elementos se obtienen mediante el uso de la herramienta Tuning que permite variar los valores de las estructuras planares incluidas hasta conseguir el resultado requerido de la forma que indican los ejemplos de la [Figura 2.9\(](#page-42-0)b) [y Figura 2.10.](#page-43-1)

Después de realizar el proceso antes mencionado, los valores finales de las estructuras planares son de θ = 69,6°, D = 3 mm, W = 3,9 mm y L = 12,0075 mm para el *stub* radial tipo mariposa; W = 2,988730 mm y L = 29,651648 mm para TL2; W = 2,988730 mm y L = 28,014812 mm para TL12 como se muestra en la [Figura 3.12.](#page-56-1)

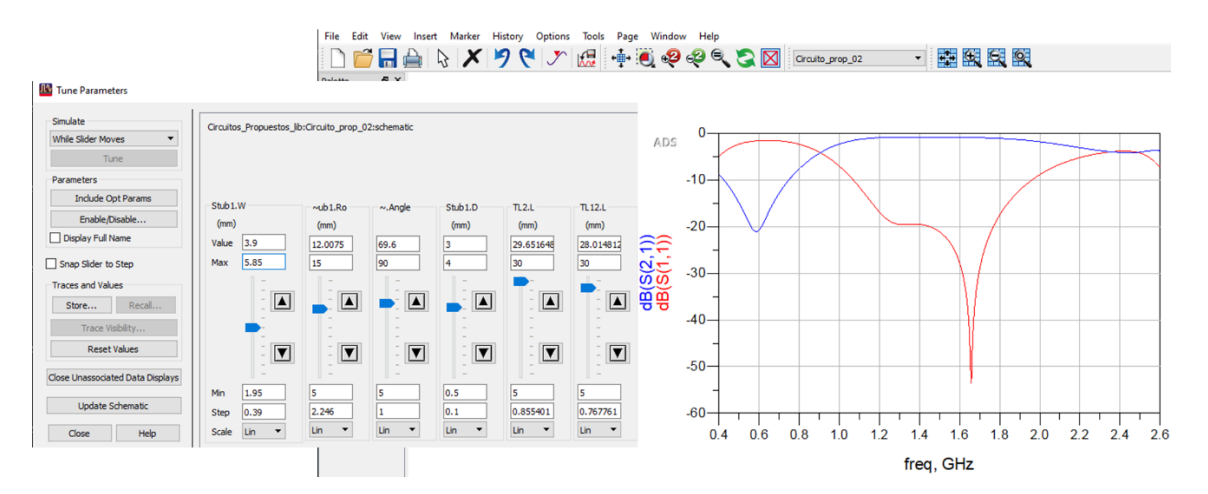

<span id="page-56-1"></span>**Figura 3.12** Ventana Tuning con los valores finales del *stub* radial y ventana con los gráficos deseados como resultado.

Un resumen con los valores iniciales y finales del *stub* tipo mariposa se muestra en la [Tabla](#page-57-0)  [3.2,](#page-57-0) los datos finales obtenidos permiten actualizar en el Schematic del circuito de la [Figura](#page-55-0)  [3.10](#page-55-0) y así tener los valores requeridos de todos los componentes del circuito.

| <b>Estado</b> |              | $D$ [mm] | $W$ [mm] | $L$ [mm] |
|---------------|--------------|----------|----------|----------|
| Inicial       | $10^{\circ}$ |          | 3,9      | 22,46    |
| Final         | $69.6^\circ$ |          | 3,9      | 12,0075  |

<span id="page-57-0"></span>**Tabla 3.2** Valores iniciales y finales del *stub* radial tipo mariposa.

Una vez que se cuenta con los valores finales se procede con la simulación del circuito, que en esta ocasión también hace uso de un diodo PIN como interruptor RF, que en su estado encendido funciona para el rango de frecuencia de 1,125 GHz a 2 GHz.

Como resultado de la simulación del circuito los valores obtenidos que indican su comportamiento en el rango de frecuencia requerido se presentan a continuación.

La [Figura 3.13](#page-57-1) muestra los valores de los parámetros de dispersión del circuito, para el parámetro *S*<sub>11</sub> y *S*<sub>21</sub>.

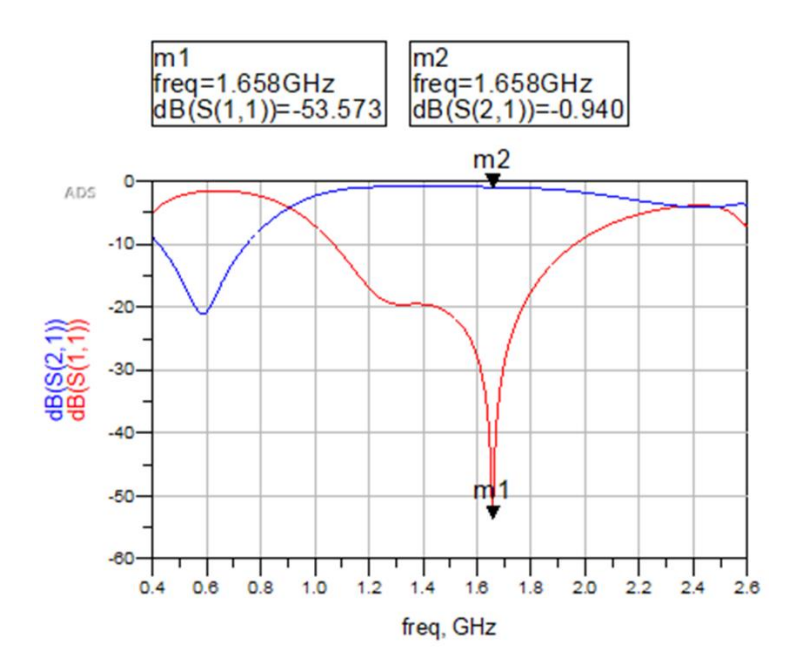

**Figura 3.13** Parámetros  $S_{11}$  y  $S_{21}$  obtenidos de la simulación del segundo circuito.

<span id="page-57-1"></span>La [Figura 3.13](#page-57-1) muestra en el rango de frecuencia de interés el valor del parámetro *S*11, teniendo como su menor valor −53,573 dB y el resto de sus valores por debajo de −10 dB, lo que indica que se está transmitiendo al menos el 90% de la potencia de la señal ingresada. Sumado a lo anterior se observa también el parámetro S<sub>21</sub> con valores cercanos a −0,94 dB, lo que equivale a pérdidas por inserción de 0,94 dB que no son significativas. Los valores obtenidos indican buena transmisión de la señal y buen acoplamiento del circuito modelado en todo el ancho de banda de frecuencias requerido, además de indicar una equivalencia correcta con el circuito compuesto por elementos concentrados.

La vista de Layout que brinda una mejor visión del circuito *microstrip* es la que se muestra en la [Figura 3.14.](#page-58-0)

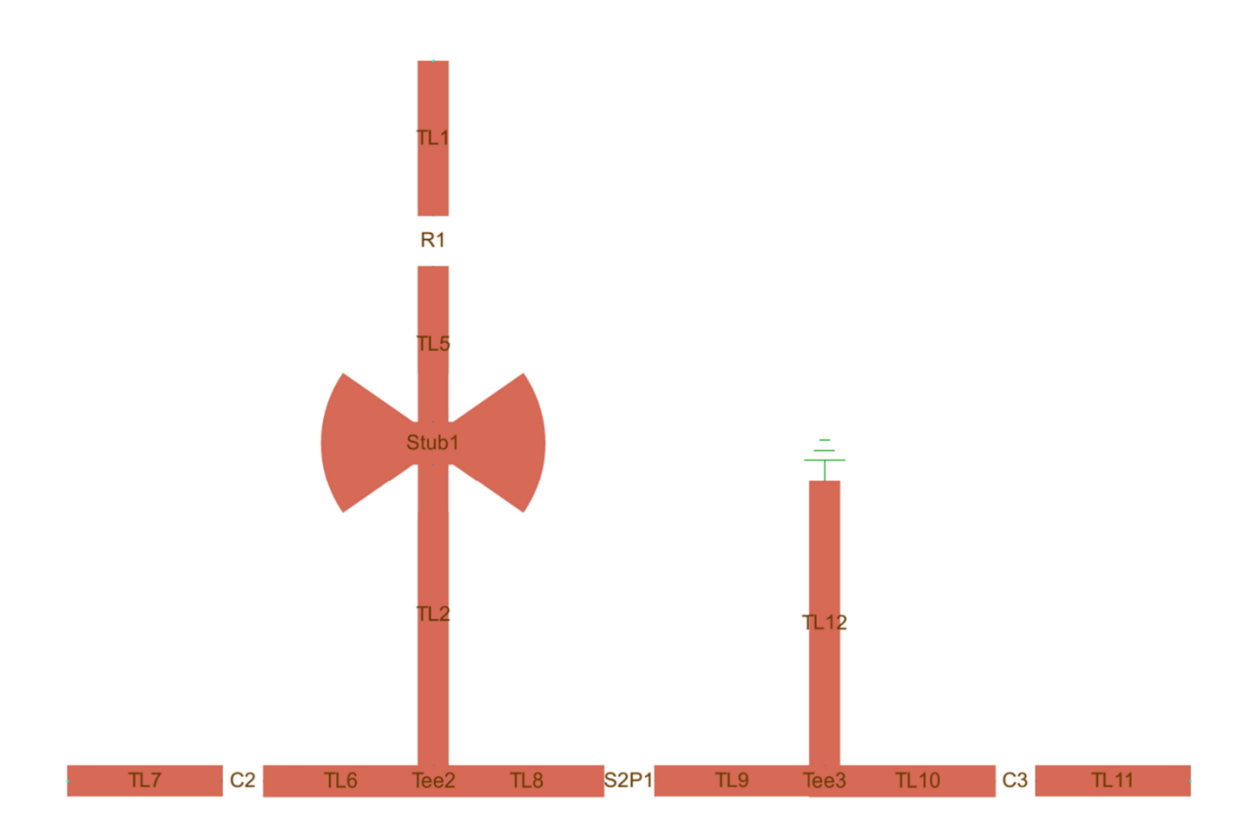

<span id="page-58-0"></span>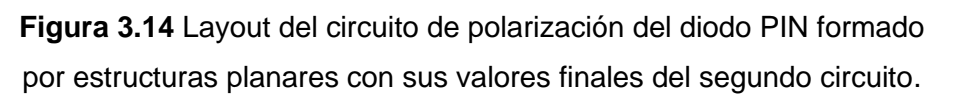

Como se aprecia en la [Figura 3.14,](#page-58-0) el circuito permite disminuir el número de elementos concentrados al ser estos reemplazados por los elementos distribuidos diseñados. Este circuito resultante, al ser más compacto permite que su implementación en el dispositivo que lo requiera sea menos voluminosa y cumpla con lo necesitado, además de también contar con las ventajas mencionadas en la sección anterior.

### <span id="page-59-0"></span>**3.3 TERCER CIRCUITO CON REEMPLAZO DE ELEMENTOS CONCENTRADOS POR ESTRUCTURAS PLANARES**

Como tercer circuito de estudio se toma a la red de polarización descrita en [34] que también es usado en la sección [3.1.](#page-47-1) La diferencia con el circuito final compuesto de estructuras planares de dicha sección es que en el presente apartado el circuito en mención consta con dos *stubs* radiales simples contrapuestos y desplazados entre sí. El motivo de esta elección es contribuir al análisis de los resultados que se tiene con distintas disposiciones y cantidad de dichos tipos de elementos distribuidos como elementos del circuito.

La frecuencia de operación, las características del substrato así como el diodo Pin seleccionado son los mismos ya descritos en la sección [3.1.](#page-47-1) El circuito tomado como referencia para realizar el reemplazo de los elementos es el mostrado en la [Figura 3.1.](#page-48-0)

En cuanto a los valores iniciales de las estructuras planares que se usan para la sustitución de sus correspondientes elementos concentrados, así como su proceso de obtención son los mismos indicados en la sección [3.1.](#page-47-1) Entonces con *Z*<sup>0</sup> de 50 Ω y frecuencia de 2,4 GHz, se tienen líneas *microstrip* con L = 14,2mm y W = 3,6483mm, para el *stub* del inductor  $W = 3,6483$ mm y L = 25,1994 mm.

Para los dos *stubs* tipo radial simple que se utilizan en este caso los valores de partida son de igual forma los usados en la sección [3.1,](#page-47-1) es decir que cada uno de ellos tiene un valor de θ = 40° y W = 3,6483 mm y L = 9,68 mm.

El circuito junto con los valores de partida de los elementos distribuidos mencionados, así como las condiciones para la simulación ubicados en la ventana de la herramienta Schematic, se muestran en la [Figura 3.15.](#page-60-0)

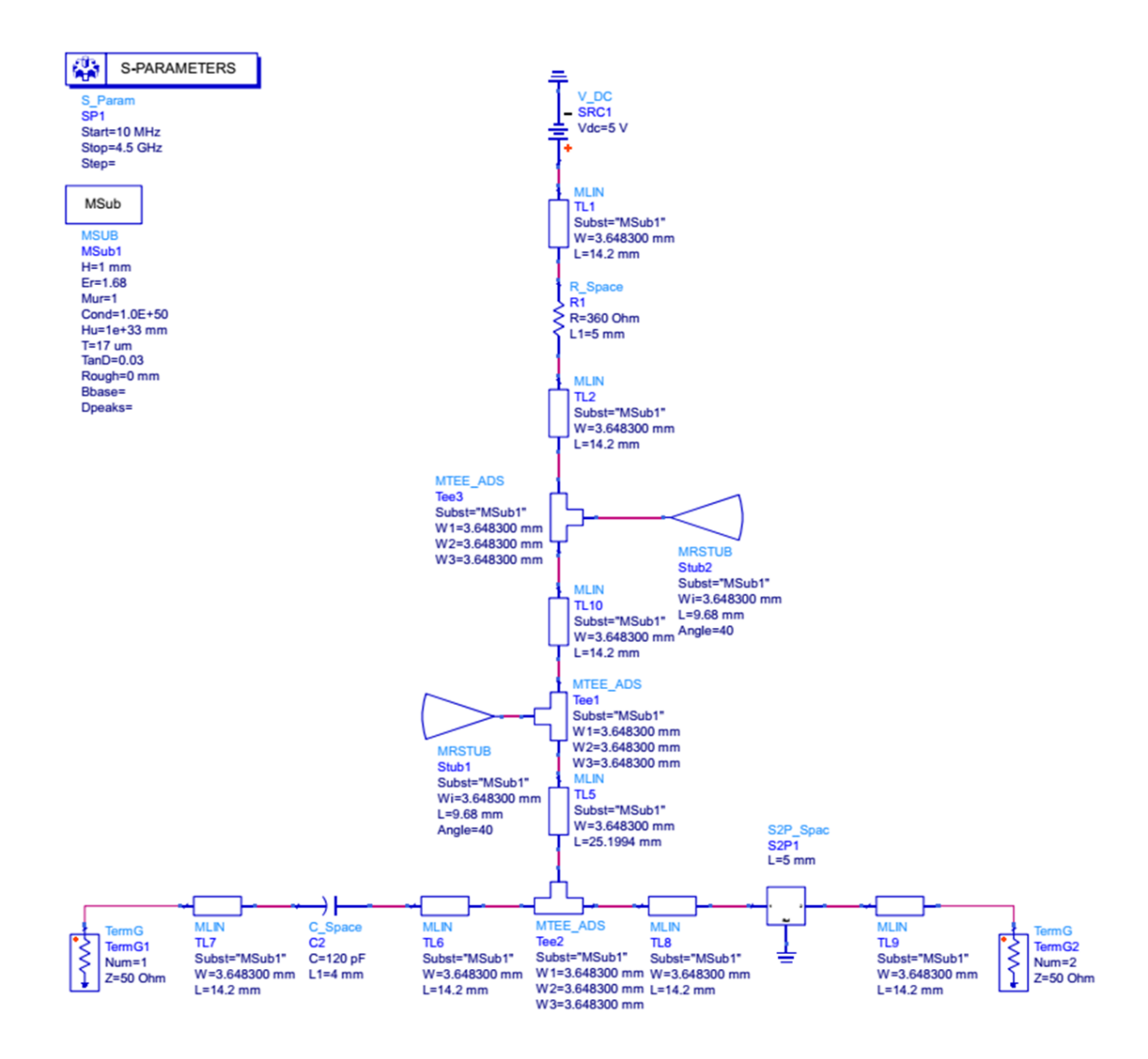

**Figura 3.15** Circuito de polarización del diodo PIN formado por estructuras planares con sus valores iniciales.

<span id="page-60-0"></span>Luego se realiza la simulación con la disposición de los elementos mostrada en la [Figura](#page-60-0)  [3.15](#page-60-0) y se obtiene los resultados mostrados en la [Figura 3.16](#page-61-0) que sirve como referencia para obtener los valores finales de los elementos distribuidos.

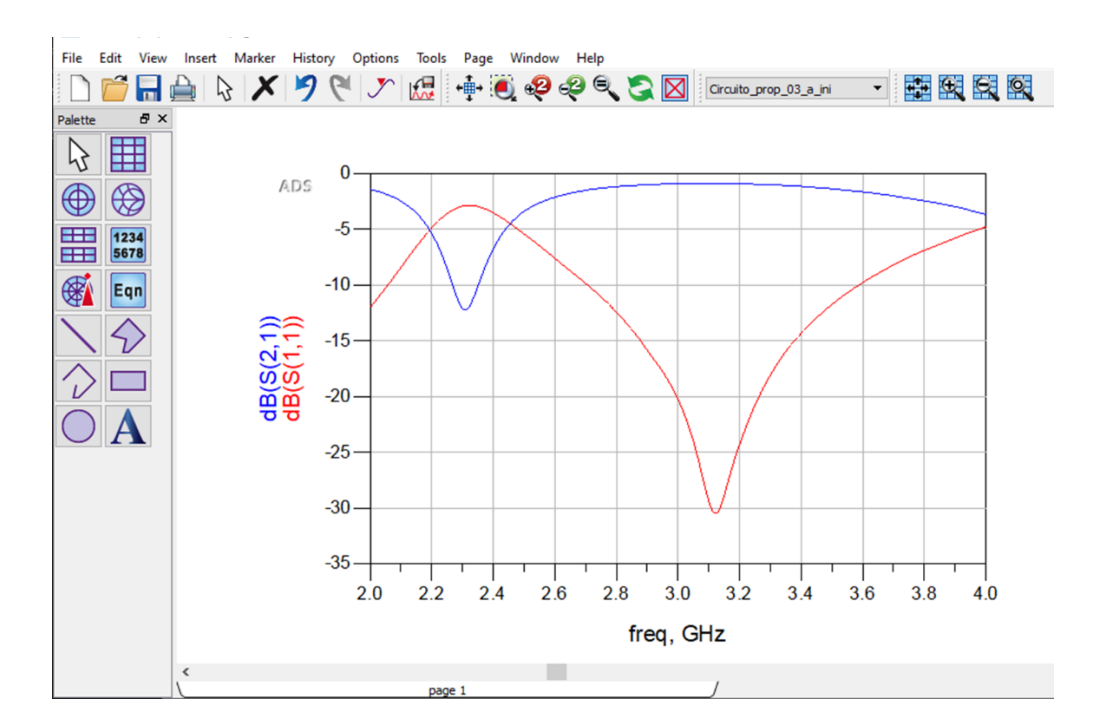

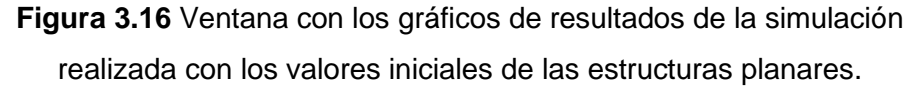

<span id="page-61-0"></span>Del mismo modo que en las dos secciones anteriores, se utiliza la herramienta Tuning para modificar los valores de las estructuras planares hasta obtener el resultado que se necesita de la forma indicada en la [Figura 3.17.](#page-61-1) Los resultados obtenidos mediante este proceso para el *Stub*1 son θ = 90°, W = 5,47245 mm y *L* = 19,6844 mm; para el *Stub*2 se tiene  $\theta = 51.6^{\circ}$ , W = 1,82415 mm y *L* = 7,991 mm.

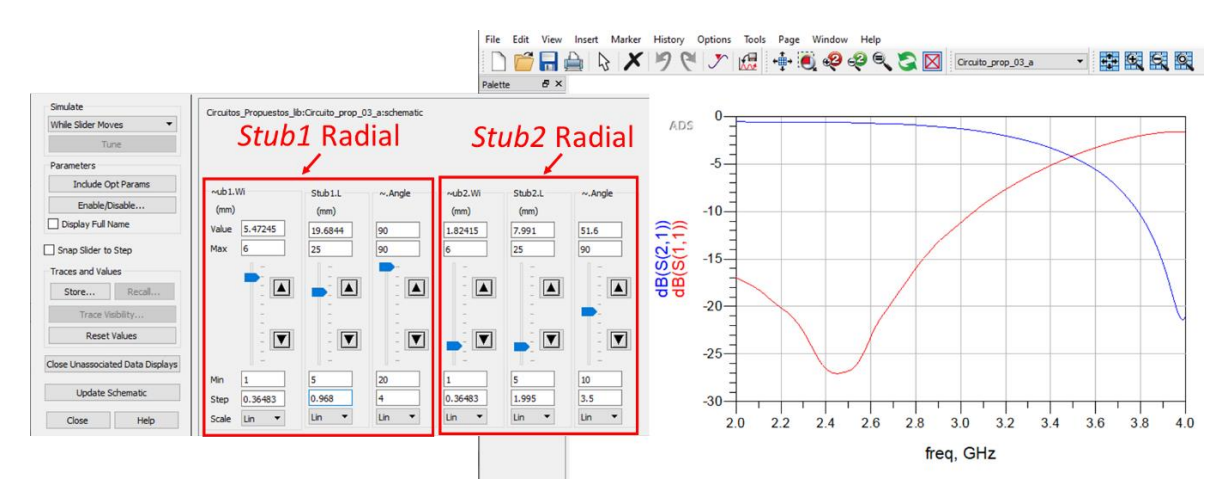

<span id="page-61-1"></span>**Figura 3.17** Ventana Tuning con los valores finales del *stub* radial y ventana con los gráficos deseados como resultado.

Los valores iniciales y finales de los dos *stubs* radiales se muestran en la [Tabla 3.3,](#page-62-0) estos datos finales se actualizan en el Schematic del circuito de la [Figura 3.15](#page-60-0) y de esta forma tener los valores necesarios de los elementos del circuito para realizar el análisis.

<span id="page-62-0"></span>

|               | <b>STUB RADIAL 1 (Stub1)</b> |          |          | <b>STUB RADIAL 2 (Stub2)</b> |          |          |
|---------------|------------------------------|----------|----------|------------------------------|----------|----------|
| <b>Estado</b> | θ                            | $W$ [mm] | $L$ [mm] | θ                            | $W$ [mm] | $L$ [mm] |
| Inicial       | $40^{\circ}$                 | 3,6483   | 9,68     | $40^{\circ}$                 | 3,6483   | 9,68     |
| Final         | $90^{\circ}$                 | 5,47245  | 19,6844  | $51.6^\circ$                 | 1,82415  | 7.991    |

**Tabla 3.3** Valores iniciales y finales del *stub* radial 1 y el *stub* radial 2.

Los valores finales obtenidos permiten continuar con la simulación del circuito final, que al igual que en los anteriores el elemento activo es un diodo PIN cuya función es la de un *switch* RF. El funcionamiento de dicho dispositivo así como su circuito de polarización compuesto de estructuras planares son para la frecuencia de 2,4 GHz.

A continuación se presentan en detalle los resultados de la simulación del circuito mencionado a la frecuencia ya indicada.

Los valores correspondientes a los parámetros de dispersión  $S_{11}$  y  $S_{21}$  obtenidos de la simulación se muestran en la [Figura 3.18.](#page-62-1)

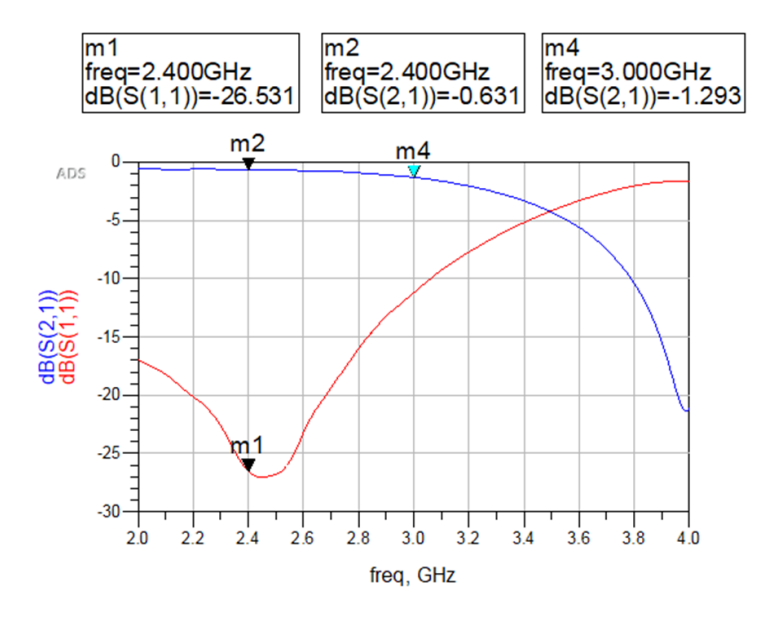

**Figura 3.18** Parámetros  $S_{11}$  y  $S_{21}$  obtenidos de la simulación del tercer circuito.

<span id="page-62-1"></span>Se observa en la [Figura 3.18](#page-62-1) que a la frecuencia de 2,4 GHz el coeficiente de reflexión (*S*11) del circuito tiene un valor bajo de −26,531 dB. En cuanto al parámetro *S*<sup>21</sup> el valor es de −0,644 dB lo que como resultado pérdidas por inserción mínimas de 0,644 dB. Estos resultados muestran una buena transmisión de la señal a la frecuencia necesitada, un buen acoplamiento del circuito con el elemento activo funcionando, lo que indica que las estructuras equivalentes obtenidas reemplazan adecuadamente a sus correspondientes elementos concentrados.

La diferencia de este circuito con el modelado para la sección [3.1,](#page-47-1) que es la inclusión de un segundo *stub* radial contrapuesto y desplazado, resulta en un aumento en el ancho de banda como se puede apreciar en la [Figura 3.18.](#page-62-1) Es así que en cuanto a la curva que describe al parámetro  $S_{11}$  la convexidad es más estrecha en la [Figura 3.7](#page-52-1) que la que muestra la [Figura 3.18.](#page-62-1) De la misma manera se aprecia en la curva correspondiente al parámetro  $S_{21}$  y tomando como referencia el marcador (m4), a una frecuencia de 3 GHz se tiene un valor de −1,293 dB mientras que en la [Figura 3.7](#page-52-1) el marcador (m4), a 3 GHz el valor es −4,434 dB. Esto indica que la disminución de los valores comienza a una frecuencia mayor en la [Figura 3.18](#page-62-1) de la presente sección.

Para finalizar, al igual que con los circuitos anteriores se obtiene la vista Layout para tener una mejor apreciación del circuito *microstrip* y que se muestra en la [Figura 3.19.](#page-63-0)

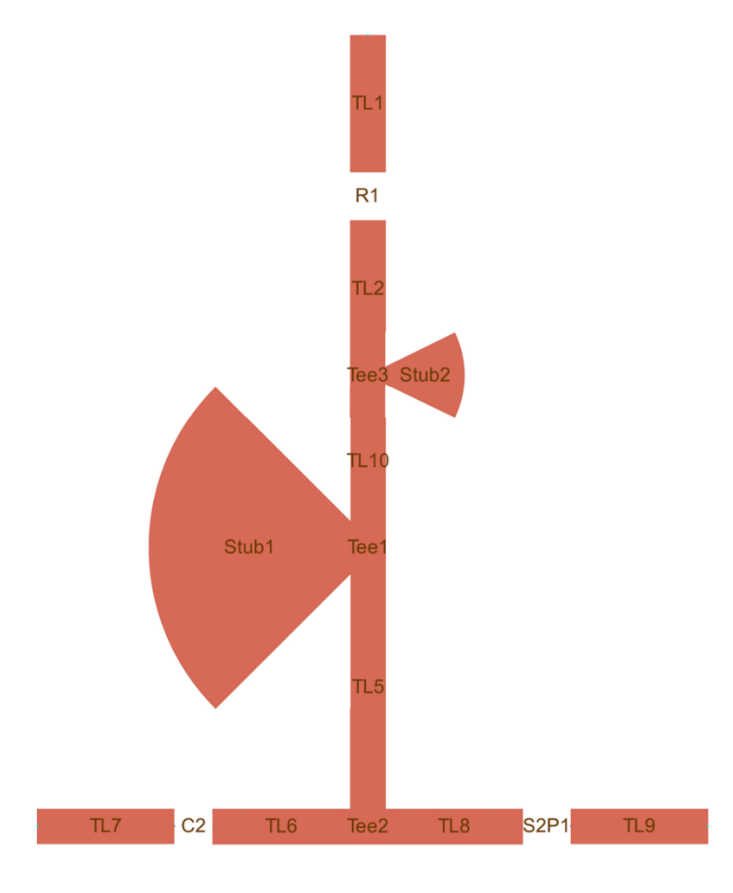

<span id="page-63-0"></span>**Figura 3.19** Layout del circuito de polarización del diodo PIN formado por estructuras planares con sus valores finales del tercer circuito.

El circuito mostrado en l[a Figura 3.19](#page-63-0) en cuanto a su uso y elaboración cuenta también con las ventajas descritas en la sección [3.1](#page-47-1) y sección [3.2](#page-54-0) al momento de ser implementado en algún dispositivo, sumado a esto, el uso de las estructuras planares como muestra la configuración de este circuito también puede proporcionar un ancho de banda de funcionamiento mayor en caso de que se requiera.

### <span id="page-65-0"></span>**4 CONCLUSIONES Y RECOMENDACIONES**

Este capítulo expone las recomendaciones y conclusiones obtenidas de los resultados alcanzados en la realización del presente trabajo de titulación.

### <span id="page-65-1"></span>**4.1 CONCLUSIONES**

En el presente trabajo de titulación se aportó con un análisis de estructuras planares para la polarización de elementos activos en radiofrecuencia en aplicaciones radiantes. La propuesta surge de la necesidad de contar con un resumen y caracterización de dichas estructuras planares, y de disminuir la inversión de tiempo en su estudio y análisis cada vez que se requieran para la polarización de elementos activos de radiofrecuencia.

Inicialmente se partió de una revisión de las técnicas para la implementación de circuitos RF reconfigurables, componentes electrónicos basados en semiconductores aún ampliamente usados como el FET, diodo varactor y diodo PIN que suele ser la elección para aplicaciones de alta potencia. Componentes que necesitan de un adecuado circuito de polarización para su correcto desempeño.

Se realizó un resumen de las características de los elementos concentrados y su uso en radiofrecuencia, así como también de las estructuras planares. Estos elementos tienen diversas configuraciones y formas, ya sean *stubs* simples, radial o tipo mariposa que influyen en su comportamiento al momento de formar parte de circuitos de alta frecuencia.

Luego de esta introducción, se presentó el proceso para obtener los elementos distribuidos equivalentes en tecnología *microstrip* a sus respectivos elementos concentrados. Dependiendo del tipo o forma de la estructura planar requerida se cuenta con un determinado proceso. Para los *stubs* de tipo radial y tipo mariposa el proceso más indicado es realizar un análisis por separado de dichas estructuras a la frecuencia requerida, esto con la ayuda de un software de diseño y simulación hasta encontrar las dimensiones adecuadas. En cuanto a los *stubs* simples son de ayuda equivalencias dadas por investigaciones anteriores para obtener la estructura que se busca. Esto se comprobó para el caso de un inductor y su correspondiente estructura planar *microstrip* con la ayuda de la carta de Smith, donde se observó que la impedancia del inductor y la de su equivalente estructura planar son similares.

Se propuso estructuras planares que reemplazan a los correspondientes elementos concentrados en tres circuitos para polarización de elementos activos de radiofrecuencia con los que se realizó el análisis. En el primero de ellos el diodo PIN funciona a la frecuencia de 2,4 GHz y el reemplazo de su circuito de polarización se efectuó con *stubs* simples y un *stub* de tipo radial. A partir de los valores iniciales de dichos elementos con la ayuda de la herramienta Tuning de Keysight® ADS se realizaron las modificaciones a sus dimensiones características para ajustar su funcionamiento a la frecuencia que se necesita.

Para el segundo circuito se efectuó el reemplazo de los elementos concentrados con *stubs* simples y un *stub* radial tipo mariposa. El elemento activo, en este caso un diodo PIN, tiene su funcionamiento en el rango de frecuencia de 1,125 GHz a 2 GHz, por esta razón se realizó las variaciones a los valores de las estructuras planares para ajustar su operación a un valor cercano a la frecuencial central y tener una buena transmisión en todo el rango de frecuencias.

En cuanto al tercer circuito se seleccionó como base para el reemplazo de los elementos concentrados el que se usó en el primer circuito. La diferencia entre las dos propuestas radicó en el uso de dos *stubs* radiales simples contrapuestos y desplazados entre sí. Esta configuración permitió tener un aumento en el ancho de banda de influencia del acoplamiento del circuito y de su coeficiente de transmisión.

Por último, se obtuvo la vista Layout en tecnología *microstrip* del circuito, que evidencia de manera más clara el reemplazo de los elementos concentrados por elementos distribuidos. En base a esto se concluye que circuitos de polarización basados en este tipo de elementos son de ayuda cuando se necesita implementar un dispositivo de radiofrecuencia de dimensiones que permitan su portabilidad.

### <span id="page-66-0"></span>**4.2 RECOMENDACIONES**

Debido a la complejidad del proceso para obtener las dimensiones que ajusten el *stub* tipo radial y tipo mariposa a una frecuencia determinada de forma analítica, se recomienda realizar su análisis por separado, y con la ayuda de un programa de diseño y simulación variar las dimensiones hasta su optimización.

Es recomendable extender el análisis realizado en el presente trabajo de titulación a otras bandas de frecuencia, esto para conocer el comportamiento y ventajas que puedan tener las estructuras planares frente a los elementos concentrados.

La configuración de las estructuras planares influye en el comportamiento del circuito, por lo que es altamente recomendable realizar un estudio que contemple distintas combinaciones de las estructuras propuestas en el presente proyecto.

### <span id="page-67-0"></span>**5 REFERENCIAS BIBLIOGRÁFICAS**

- [1] Y. I. A. Al-Yasir, A. S. Abdullah, N. Ojaroudi Parchin, R. A. Abd-Alhameed, and J. M. Noras, "A new polarization-reconfigurable antenna for 5G applications," *Electronics*, vol. 7, no. 11, p. 293, 2018.
- [2] W. A. Awan, N. Hussain, S. A. Naqvi, A. Iqbal, R. Striker, D. Mitra, and B. D. Braaten, "A miniaturized wideband and multi-band on-demand reconfigurable antenna for compact and portable devices," *AEU-International Journal of Electronics and Communications*, vol. 122, p. 153266, 2020.
- [3] N. O. Parchin, Y. Al-Yasir, A. M. Abdulkhaleq, I. Elfergani, A. Rayit, J. M. Noras, J. Rodriguez, and R. A. Abd-Alhameed, "Frequency reconfigurable antenna array for mm-Wave 5G mobile handsets," in *International Conference on Broadband Communications, Networks and Systems*, 2018, pp. 438–445.
- [4] Y. J. Guo, P.-Y. Qin, S.-L. Chen, W. Lin, and R. W. Ziolkowski, "Advances in reconfigurable antenna systems facilitated by innovative technologies," *IEEE access*, vol. 6, pp. 5780–5794, 2018.
- [5] J. Costantine, Y. Tawk, S. E. Barbin, and C. G. Christodoulou, "Reconfigurable antennas: Design and applications," *Proceedings of the IEEE*, vol. 103, no. 3, pp. 424–437, 2015.
- [6] E. Lourandakis, R. Weigel, H. Mextorf, and R. Knoechel, "Circuit agility," *IEEE Microwave Magazine*, vol. 13, no. 1, pp. 111–121, 2012.
- [7] H. C. Mohanta, A. Kouzani, and S. K. Mandal, "Reconfigurable antennas and their applications," *Universal Journal of Electrical and Electronic Engineering*, vol. 6, no. 4, pp. 239–258, 2019.
- [8] I. A. Glover, S. Pennock, and P. Shepherd, *Microwave devices, circuits and subsystems for communications engineering*. John Wiley & Sons, 2006.
- [9] A. M. Street, "Rf Switch Design," 2000.
- [10] C. Sánchez Pérez and J. de Mingo Sanz, "Evaluación de los nuevos mecanismos de adaptación basados en redes reconfigurables para la mejora de la eficiencia en sistemas de comunicaciones móviles," Universidad de Zaragoza, Prensas de la Universidad, 2012.
- [11] T. H. Lee and T. H. Lee, *Planar microwave engineering: a practical guide to theory*, *measurement, and circuits*, vol. 1. Cambridge university press, 2004.
- [12] J. Kumar, B. Basu, and F. A. Talukdar, "Modeling of a PIN diode RF switch for reconfigurable antenna application," *Scientia Iranica*, vol. 26, no. 3, pp. 1714–1723, 2019.
- [13] T. L. Floyd, *Dispositivos electrónicos*. Pearson Educación, 2008.
- [14] R. L. Boylestad and L. Nashelsky, *Electrónica: teora de circuitos y dispositivos electrónicos*. Pearson Educación, 2009.
- [15] H. F. AbuTarboush, R. Nilavalan, K. M. Nasr, S. W. Cheung, T. Peter, H. S. Al-Raweshidy, and D. Budimir, "Reconfigurable tri-band H-shaped antenna with frequency selectivity feature for compact wireless communication systems," *IET microwaves, antennas & propagation*, vol. 5, no. 14, pp. 1675–1682, 2011.
- [16] W. Kang and K. Kim, "A radiation pattern-reconfigurable antenna for wireless communications," in *2011 IEEE International Symposium on Antennas and Propagation (APSURSI)*, 2011, pp. 1545–1548.
- [17] R. Gilmore and L. Besser, *Practical RF Circuit Design for Modern Wireless Systems: Active Circuits and Systems, Volume 2*, vol. 1. Artech House, 2003.
- [18] I. J. Bahl, *Lumped elements for RF and microwave circuits*. Artech house, 2003.
- [19] G. D. Vendelin, A. M. Pavio, U. L. Rohde, and M. Rudolph, *Microwave circuit design using linear and nonlinear techniques*. John Wiley & Sons, 2021.
- [20] R. Rhea, "The Yin-Yang of Matching: Part 1—Basic Matching Concepts," *High Frequency Electronics*, vol. 5, no. 3, pp. 16–25, 2006.
- [21] T. C. Edwards and M. B. Steer, *Foundations for microstrip circuit design*. John Wiley & Sons, 2016.
- [22] B. Kim, B. Pan, S. Nikolaou, Y.-S. Kim, J. Papapolymerou, and M. M. Tentzeris, "A novel single-feed circular microstrip antenna with reconfigurable polarization capability," *IEEE Transactions on Antennas and Propagation*, vol. 56, no. 3, pp. 630– 638, 2008.
- [23] A. A. Heidari, M. Heyrani, and M. Nakhkash, "A dual-band circularly polarized stub loaded microstrip patch antenna for GPS applications," *Progress In Electromagnetics Research*, vol. 92, pp. 195–208, 2009.
- [24] M. A. Morgan, *Principles of RF and Microwave Design*. Artech House, 2019.
- [25] Y. Zhu, R. W. Mao, and C. S. Tsai, "A varactor and FMR-tuned wideband band-pass filter module with versatile frequency tunability," *IEEE Transactions on Magnetics*, vol. 47, no. 2, pp. 284–288, 2010.
- [26] I. B. Mabrouk, M. Nedil, T. A. Denidni, A.-R. Sebak, and others, "A Novel Design of Radiation Pattern-Reconfigurable Antenna System for Millimeter-Wave 5G Applications," *IEEE Transactions on Antennas and Propagation*, vol. 68, no. 4, pp. 2585–2592, 2019.
- [27] G. N. Satish, K. V. Srivastava, A. Biswas, and D. Kettle, "A via-free left-handed transmission line with radial stubs," in *2009 Asia Pacific Microwave Conference*, 2009, pp. 2501–2504.
- [28] A. Tiwary, Tanushree, and N. Gupta, "Electromagnetic Interference Reduction Using Radial Stub Structures," 2015.
- [29] D. M. Pozar, *Microwave engineering*. John wiley & sons, 2011.
- [30] H. A. Atwater, "Mlcrostrip Reactive Circuit Elements," *IEEE Transactions on Microwave Theory and Techniques*, vol. 31, no. 6, pp. 488–491, 1983.
- [31] A. Ahmad and A. R. Othman, "Design and optimisation of Dual Band Bell Shaped Filter (DBBSF) using 45° miltered bend and butterfly radial stub (BRS)," *ARPN Journal of Engineering and Applied Sciences*, vol. 13, pp. 706–713, 2018.
- [32] F. Gustrau, RF and microwave engineering: fundamentals of wireless *communications*. John Wiley & Sons, 2012.
- [33] S. Ladan, S. Hemour, and K. Wu, "A millimeter-wave wideband microstrip RF and DC grounding," in *2012 42nd European Microwave Conference*, 2012, pp. 13–16.
- [34] A. Javed, B. Bhellar, and F. A. Tahir, "Reconfigurable body worn antenna for Bluetooth and WiMAX," in *2015 12th International Bhurban Conference on Applied Sciences and Technology (IBCAST)*, 2015, pp. 571–573.
- [35] G. L. Matthaei, L. Young, and E. M. Jones, "Design of Microwave Filters, Impedance-Matching Networks, and Coupling Structures. Volume 2," Stanford Research Inst Menlo Park CA, 1963.

### **ORDEN DE EMPASTADO**